Markus Bödenler

# Parallel Computing for Optimal Control RF Pulse Design

Master Thesis

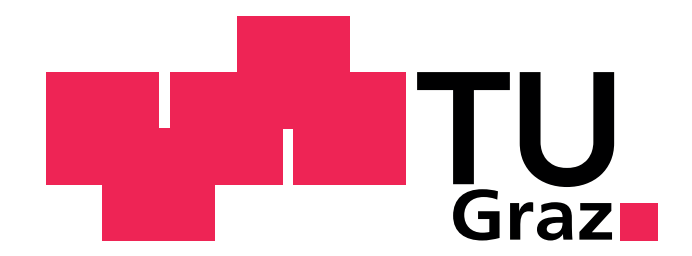

Institute for Medical Engineering Technical University of Graz Kronesgasse 5/II A-8010 Graz Head of the Institute: Univ.-Prof. Dr.techn. Dipl.-Ing. Rudolf Stollberger

Supervisor: Dipl.-Ing. Christoph Aigner Evaluator: Univ.-Prof. Dipl.-Ing. Dr.techn. Rudolf Stollberger

Graz, (January 15, 2016)

Danke, Mama und Papa Danke, Nidi

Danke, Christoph und Prof. Stollberger Danke, meinen Kollegen vom Institut für Medizintechnik der TU Graz

## Statutory Declaration

I declare that I have authored this thesis independently, that I have not used other than the declared sources / resources, and that I have explicitly marked all material which has been quoted either literally or by content from the used sources.

## Eidesstattliche Erklärung

Ich erkläre an Eides statt, dass ich die vorliegende Arbeit selbstständig verfasst, andere als die angegebenen Quellen/Hilfsmittel nicht benutzt und die den benutzten Quellen wörtlich und inhaltlich entnommene Stellen als solche kenntlich gemacht habe.

Ort Datum Unterschrift

### Abstract

In this work the inherent spatial parallelism of the full time dependent Bloch equation for optimal control based RF pulse design is exploited to accelerate the optimization by means of parallel computing. The major bottlenecks in the provided MATLAB framework are implemented utilizing the MATLAB executable (MEX) interface using sequential  $C/C++$ code, OpenMP CPU multi-threading and CUDA GPU-computing. The demonstrated implementations lead to a significant reduction in computing time while maintaining the high flexibility of the MATLAB environment. In particular, the CUDA implementation allows for optimization times in the order of a few seconds making real-time optimization and patient-specific design feasible. An evaluation of the generated RF pulses indicates no significant loss in accuracy with respect to the MATLAB implementation.

Keywords: RF pulse design, optimal control, simultaneous multi-slice excitation, parallel computing, general-purpose computing on graphics processing unit

### Kurzfassung

Im Rahmen dieser Arbeit wird die örtliche Unabhängigkeit der Bloch Gleichung, zum Design von HF-Pulsen mittels Optimal Control Ansatz, ausgenützt, um mit Hilfe von Parallel Computing Methoden eine Beschleunigung der Optimierung zu erreichen. Die berechungsintensiven Funktionen des zur Verfugung gestellten MATLAB Frameworks wer- ¨ den unter Verwendung der MATLAB executable (MEX) Schnittstelle als sequenzielle C/C++, OpenMP Multi-Threading und CUDA GPU Computing Versionen implementiert. Dies führt zu einer signifikanten Reduktion der Optimierungsdauer unter Aufrechterhaltung der hohen Flexibilität der MATLAB-Umgebung. Insbesondere reduziert die CUDA Implementierung die Optimierung auf einige Sekunden, wodurch patientenspezifisches Design, in Echtzeit, ermöglicht wird. Eine Evaluierung der berechneten HF-Pulse zeigt keinen signifikanten Verlust an Genauigkeit gegenüber der Implementierung in MATLAB. Schlüsselwörter: HF-Pulsdesign, Optimal Control, Simultaneous Multi-Slice Excitation, Parallel Computing, General-Purpose Computing on Graphics Processing Unit

## **Contents**

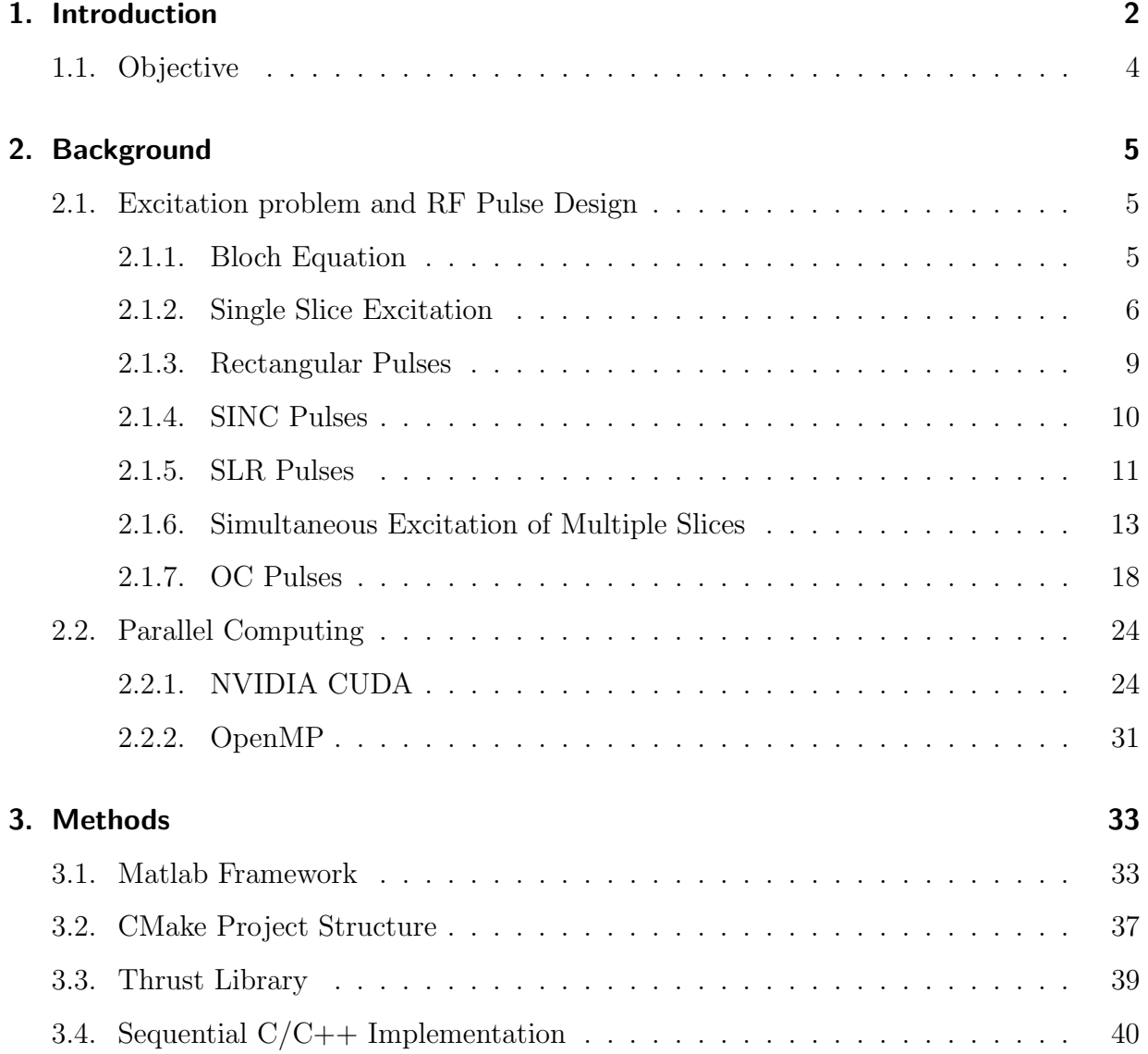

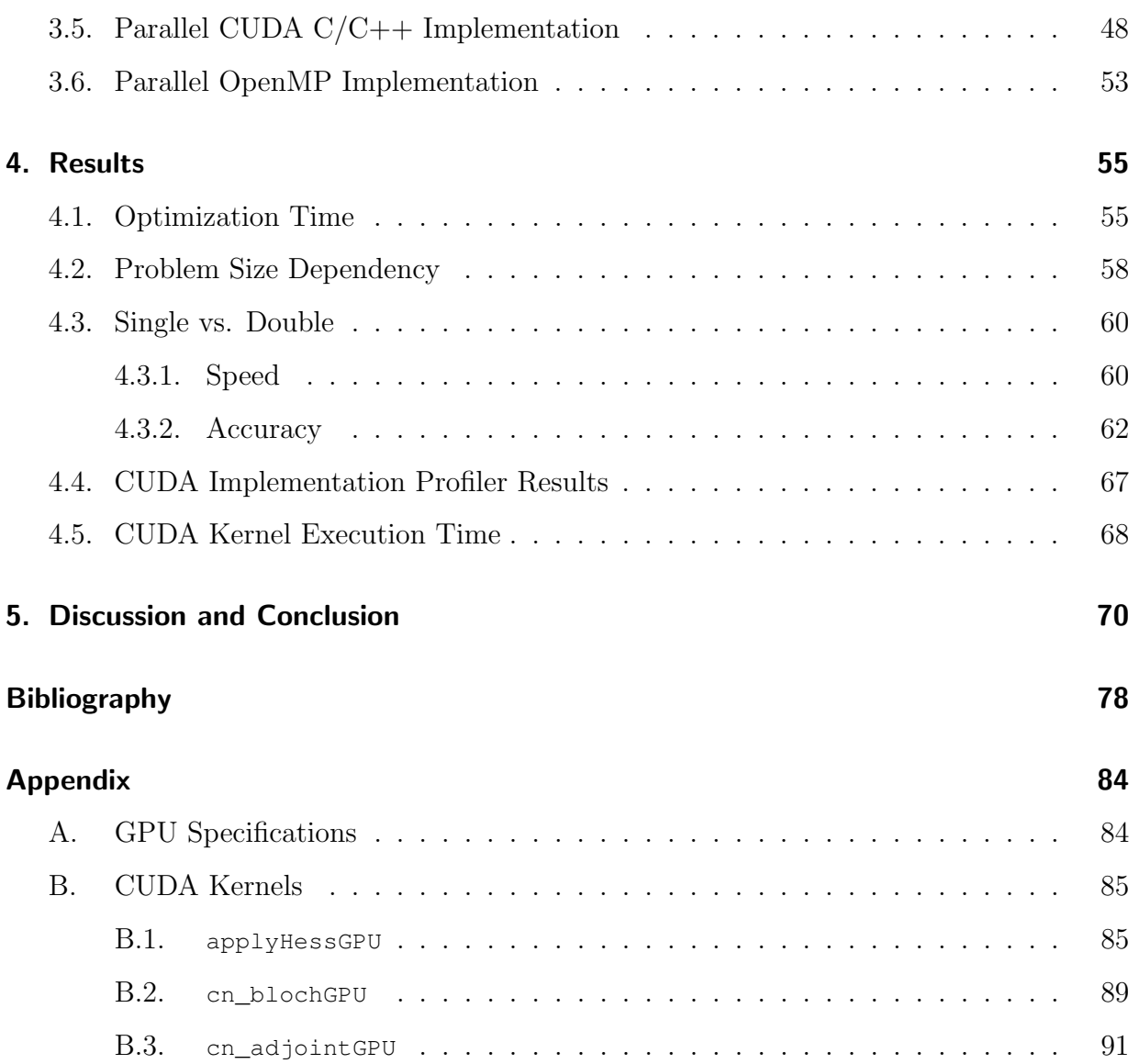

## Index of Abbreviations

- <span id="page-6-0"></span>MRI Magnetic Resonance Imaging
- <span id="page-6-1"></span>RF radio frequency
- <span id="page-6-2"></span>SLR Shinnar-Le Roux
- <span id="page-6-3"></span>PM Parks-McClellan
- <span id="page-6-4"></span>FIR finite impulse response
- <span id="page-6-5"></span>TR repetition time
- TE echo time
- <span id="page-6-6"></span>SMS simultaneous multi-slice
- <span id="page-6-8"></span>SNR signal to noise ratio

<span id="page-6-7"></span>SENSE sensitivity encoding

<span id="page-6-9"></span>CAIPIRINHA controlled aliasing in parallel imaging results in higher acceleration

- <span id="page-6-10"></span>EPI echo planar imaging
- <span id="page-6-11"></span>SAR specific absorption rate
- <span id="page-6-12"></span>PINS power independent number of slices
- <span id="page-6-13"></span>VERSE variable rate selective excitation
- <span id="page-6-14"></span>pTx parallel transmission
- <span id="page-6-15"></span>TSE turbo spin echo
- <span id="page-7-4"></span>OC optimal control
- <span id="page-7-5"></span>CG conjugate gradient
- <span id="page-7-6"></span>API application interface
- <span id="page-7-0"></span>MPI Message Passing Interface
- OpenMP Open Multi-Processing
- <span id="page-7-1"></span>GPGPU general-purpose computing on graphics processing unit
- <span id="page-7-2"></span>CUDA Compute Unified Device Architecture
- <span id="page-7-3"></span>OpenCL Open Computing Language
- <span id="page-7-7"></span>SM streaming multiprocessor
- <span id="page-7-8"></span>SIMT Single-Instruction, Multiple-Thread
- STL Standard Template Library
- BLAS Basic Linear Algebra Subroutines
- RMSE root-mean-square error
- MAE mean absolute error
- FLASH fast low angle shot

## <span id="page-8-0"></span>1. Introduction

We live in a highly parallel world. Numerous complex events are happening at the same time, in parallel. The attempt to understand and to model real world phenomena is as old as science itself. Realistic modelling and simulation of physics effects poses innumerous problems, whose computational requirements are so demanding that it is infeasible to solve them in reasonable time on a single computer [\[1\]](#page-85-0). In the age of information the increase in computing performance is crucial. Over the last decades the vast majority of applications are written as sequential programs expecting that each new generation of microprocessors comes with an increase in computing performance. We now have reached a point where this expectation is no longer strictly valid and parallelization techniques are essential to maintain this increase [\[2\]](#page-85-1). Many problems provide an inherent parallelism one can exploit to reduce computing time and thus parallel computing has become increasingly important in the last decade. Parallel computing utilizes the divide and conquer principle and splits a large-scale problem into smaller independent sub-problems that can be solved concurrently [\[3\]](#page-85-2). There exist a wide variety of available programming frameworks. The Message Passing Interface [\(MPI\)](#page-7-0) standard is a model used for distributed memory systems, e.g., computing cluster, where all interaction and data sharing must be done via message passing [\[2\]](#page-85-1). The OpenMP (Open Multi-Processing) framework is designed for shared memory systems and consists of a set of compiler directives, environment variables and library functions to express and control parallelism [\[4\]](#page-85-3). General-purpose computing on graphic processing units [\(GPGPU\)](#page-7-1) is the use of the graphics processing unit (GPU) for computing problems originally performed on the central processing unit (CPU). Traditionally, the hardware architecture of a GPU is designed to perform a massive amount of floating point operations per video frame as required in video processing and advanced video games. Therefore, the GPU architecture is highly specialized for parallel processing and even a single heterogeneous platform (CPU-GPU system) provides remarkable enhancements in computing performance, when the computational intensive parts are moved to the GPU for execution [\[2\]](#page-85-1). One of the first applications of general-purpose computations on a GPU was proposed to calculate large matrix-matrix products [\[5\]](#page-85-4). The Compute Unified Device Architecture [\(CUDA\)](#page-7-2) programming model enables the use of general-purpose computing on NVIDIA GPUs [\[6\]](#page-85-5). A vendor independent platform is the [OpenCL](#page-7-3) (Open Computing Language) framework. GPU computing can be utilized in a broad range of applications such as in Magnetic Resonance Imaging [\(MRI\)](#page-6-0) [\[7,](#page-85-6) [8\]](#page-85-7).

[MRI](#page-6-0) is a noninvasive medical imaging modality and has a wide range of applications in medical diagnosis. Selective radio frequency [\(RF\)](#page-6-1) pulses, together with a slice selection gradient, are used for spatial excitation of a distinct slice in the subject. During the design process of RF pulses a main question arises: What RF pulse should be applied to reach the desired magnetization profile? Due to the bilinearity of the Bloch equation it is very difficult to obtain a closed-form solution for an arbitrary pulse excitation [\[9\]](#page-85-8). For small tip angle excitation the RF envelope can be approximated sufficiently by the inverse Fourier transform of the desired slice profile. As a result of the bilinearity of Bloch's equation this approximation only holds for small tip angles  $( $30^{\circ}$ )$  but remains reasonable up to excitations of 90° [\[10\]](#page-86-0). Therefore, the use of special techniques to reduce the resulting excitation error becomes indispensable when an accurate slice profile, in combination with large flip angles, is needed. Several methods have been proposed in the literature, e.g., the Shinnar-Le Roux [\(SLR\)](#page-6-2) selective excitation pulse design algorithm [\[11\]](#page-86-1) or optimization methods based on optimal control [\(OC\)](#page-7-4) theory [\[12\]](#page-86-2). The SLR algorithm transforms the problem of RF pulse design to the problem of digital filter design, which can be solved using sophisticated digital filter design algorithms (e.g. Parks-McClellan algorithm [\[11\]](#page-86-1)). Optimal control methods optimize a proper modelled objective function with subject to the

Bloch equation describing the evolution of the magnetization vector in an external magnetic field [\[12\]](#page-86-2). However, [OC](#page-7-4) approaches usually suffer from high computational effort. Recently, Aigner et al. proposed an efficient implementation of the [OC](#page-7-4) approach applied to simultaneous multi-slice pulse design [\[13\]](#page-86-3). In particular, they introduced a matrix-free Newton-Krylov method using exact first- and second-order derivatives obtained by means of adjoint calculus. In addition, they embedded the matrix-free Newton-Krylov method in a Steihaug trust-region framework achieving global convergence to a local minimizer [\[14\]](#page-86-4). The numerical solution of this optimal control problem requires a discretization of the Bloch equation, adjoint equation and objective function in the time and spatial domain. In each spatial discretization point the Bloch and adjoint equation can be solved independently and in parallel. This underlying parallelism makes the algorithm highly suited for a parallel implementation.

## <span id="page-10-0"></span>1.1. Objective

The aim of this work is to exploit the intrinsic parallelism of the matrix-free trust-region Newton-Krylov algorithm presented in the work, "Efficient high-resolution RF pulse design applied to simultaneous multi-slice excitation" [\[13\]](#page-86-3), by means of parallel computing. The major bottlenecks in the provided MATLAB framework are supposed to be identified and implemented utilizing the MATLAB executable interface, while maintaining the high flexibility of the MATLAB environment. Different parallel programming frameworks should be applied, whereas the focus lies on general-purpose computing on graphic processing units. These implementation methods are to be evaluated and compared with regard to the achievable speedup in computing performance and accuracy of the obtained optimization results depending on the underlying floating point precision.

## <span id="page-11-0"></span>2. Background

## <span id="page-11-1"></span>2.1. Excitation problem and RF Pulse Design

Selective [RF](#page-6-1) pulses in conjunction with a slice selective gradient are used for excitation of a distinct slice in the subject. During the design process of RF pulses a main question arises: What RF pulse should be applied to reach the desired magnetization profile? The impact of a general RF pulse on the magnetization profile can be calculated by solving the Bloch equation and is called the forward problem of RF pulse design. The inverse problem denotes the computation of a RF pulse shape  $B_1(t)$  for a given target magnetization profile. However, it is very difficult to obtain a closed-form solution for an arbitrary pulse excitation due to the bilinearity of the Bloch equation and thus numerical techniques are used to find an approximate solution [\[9\]](#page-85-8).

#### <span id="page-11-2"></span>2.1.1. Bloch Equation

The general behaviour of the magnetization vector  $\mathbf{M}(t)$  in presence of an external magnetic field  $\mathbf{B}(t)$  is governed by the Bloch equation

<span id="page-11-3"></span>
$$
\frac{d\mathbf{M}(t)}{dt} = \gamma \mathbf{B}(t) \times \mathbf{M}(t) + \mathbf{R}(\mathbf{M}(t)),
$$
\n(2.1)

where  $\gamma$  denotes the gyromagnetic ratio. The relaxation term  $\mathbf{R}(\mathbf{M}(t))$  is given by

$$
\mathbf{R}(\mathbf{M}(t)) = -\frac{M_x(t)\hat{\mathbf{e}}_{\mathbf{x}} + M_y(t)\hat{\mathbf{e}}_{\mathbf{y}}}{T_2} - \frac{(M_z - M_0)\hat{\mathbf{e}}_{\mathbf{z}}}{T_1},
$$
(2.2)

with equilibrium magnetization  $M_0$  and relaxation times  $T_1$  and  $T_2$ . The vectors  $\hat{\mathbf{e}}_{\mathbf{x}}$ ,  $\hat{\mathbf{e}}_{\mathbf{y}}$ and  $\hat{\mathbf{e}}_z$  are unit vectors in x, y and z directions, respectively. The external magnetic field  **is composed of three components: the main static field**  $B_0$ **, the time-dependent radio** frequency field  $B_1(t)$  and the time-dependent gradient fields  $G(t)$ . With only a static field  $B_0$  present in longitudinal direction (z-axis) the net magnetization vector **M** is aligned along this axis. The resonance frequency of the spins is the Larmor frequency of hydrogen atoms. To create a signal in [MRI](#page-6-0) a RF field  $B_1(t)$  (at Larmor frequency) is applied for a short time period to rotate M away from the z-axis and the transverse projection can be measured. The shape of such a magnetic field is denoted as RF pulse. In the absence of applied gradient fields all spins show the same resonance frequency and are tipped nonselectively. A selective excitation can be attained when a gradient field is played concurrently with the RF pulse. [\[10,](#page-86-0) [15\]](#page-86-5)

### <span id="page-12-0"></span>2.1.2. Single Slice Excitation

A basic approach for selective excitation of a plane is to apply a constant magnetic field gradient along the z-direction together with a RF pulse modulated by a function  $B_1(t)$ (RF pulse shape). This gradient field is commonly referred to as slice selection gradient  $G<sub>z</sub>$ , and varies the Larmor frequency linearly along the longitudinal direction resulting in a different effective magnetic field  $\mathbf{B}_{eff}$  in each spatial point. Thus the Larmor frequency is a function of z location  $\omega(z)$ . A RF pulse, tuned to a certain resonance frequency  $\omega_0$ , excites those spins located in z direction with resonance frequency matching the frequencies of  $B_1(t)$ . Spins with resonance frequencies outside the RF bandwidth remain unexcited and the resulting excited slice is perpendicular to  $G_z$ . The slice thickness  $\Delta z$  is proportional to the RF bandwidth and reciprocally proportional to the amplitude of the slice selection gradient. The location  $z_0$  of the slice is determined by the carrier frequency  $\omega_0$  of the RF pulse (see figure [2.1\)](#page-13-0).

For non-adiabatic RF pulses and in the on-resonance case the flip angle  $\theta$  at time point  $\tau$ (pulse duration) is given by the area under the RF envelope  $B_1(t)$  (equation [2.3\)](#page-13-1).

<span id="page-13-1"></span>
$$
\theta(\tau) = \gamma \int_{t=0}^{\tau} B_1(t)dt
$$
\n(2.3)

An ideal selective excitation pulse will lead to a slice profile with uniform flip angle in-slice and zero flip angle out-of-slice, i.e., a rectangular profile. Such an ideal slice profile cannot be reached in practice but effective approximations are available. [\[10,](#page-86-0) [15\]](#page-86-5)

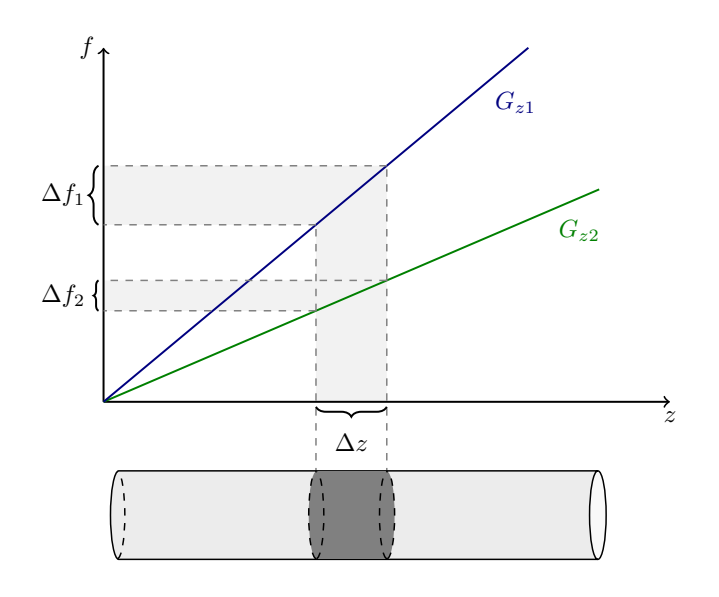

Figure 2.1.: The slice thickness  $\Delta z$  is proportional to the RF bandwidth  $\Delta f$  and inversely proportional to the slice selection gradient  $G_z$ .

**Small Tip Angle Approximation** In the small tip angle case the approximations  $M_z \approx M_0$ and  $dMz/dt \approx 0$  are used to simplify the Bloch equation (Eq. [2.1\)](#page-11-3). Furthermore, relaxation effects are neglected because the RF pulse is short (i.e.,  $T_1$ ,  $T_2 >> \tau$ ) and a constant zgradient  $G_z$  is applied. Defining the complex transverse magnetization

<span id="page-13-0"></span>
$$
M_{xy} = M_x + iM_y \t\t(2.4)
$$

the decoupled transverse components merge into a first-order linear differential equation

<span id="page-14-0"></span>
$$
\frac{dM_{xy}}{dt} = -i\gamma G_z z M_{xy} + i\gamma B_1(t) M_0 . \qquad (2.5)
$$

Solving equation [2.5](#page-14-0) the magnitude of the transverse magnetization is given by

<span id="page-14-1"></span>
$$
|M_{xy}(\tau,z)| = \gamma M_0 \mathcal{F}_{1D} \left\{ B_1 \left( t + \frac{\tau}{2} \right) \right\} \Big|_{f = -(\gamma/2\pi) G_z z} , \qquad (2.6)
$$

where  $B_1(t)$  has a pulse duration from  $t = 0$  to  $\tau$  and  $f = -(\gamma/2\pi)G_zz$  denotes the frequency at each z-position. Equation [2.6](#page-14-1) states the Fourier transform relationship between  $B_1(t)$  and the slice profile. For small tip angles the Fourier transform is a sufficient description and  $B_1(t)$  can be designed using the inverse Fourier transform of the desired slice profile. For a detailed derivation of this relation the reader is referred to [\[10,](#page-86-0) Chapter 6.2.2]. The RF pulse of choice, for a rectangular slice profile, would be SINC-shaped and of infinite duration, but this is not feasible in practice. This approximation only holds for small tip angles ( $<$  30°) but remains reasonable up to excitations of 90°. Above 90° severe excitation error emerges. Figure [2.2](#page-14-2) depicts the transverse magnetization response to a Hamming windowed SINC-pulse with tip angles of 30°, 90° and 150°. [\[10,](#page-86-0) [15\]](#page-86-5)

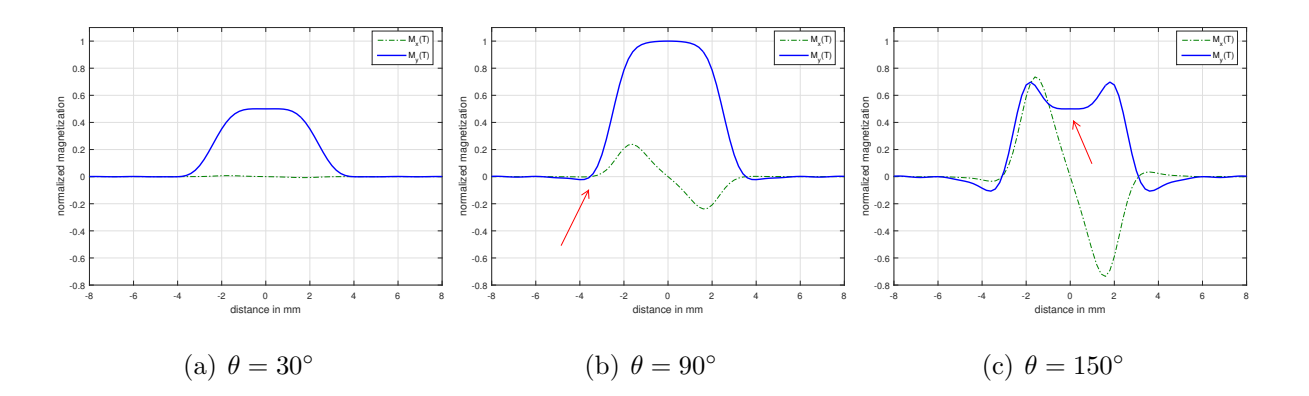

<span id="page-14-2"></span>Figure 2.2.: Validity of the small tip angle approximation. Shows the transverse magnetization components  $M_y$  (blue solid) and  $M_x$  (green dashed) in response to a Hamming windowed SINC-pulse  $B_1(t)$  at tip angles of  $\theta = 30^{\circ}$ ,  $90^{\circ}$  and  $150^{\circ}$ . The Fourier approximation holds for  $\theta = 30^{\circ}$ . At  $\theta = 90^{\circ}$  and 150° excitation errors are noticeable (red arrows).

## <span id="page-15-0"></span>2.1.3. Rectangular Pulses

A rectangular or hard pulse is defined by

$$
B_1(t) = B_1 \; RECT\left(\frac{t}{\frac{\tau}{2}}\right) = \begin{cases} 1 & \text{if } |t| < \frac{\tau}{2} \\ 0 & \text{if } |t| > \frac{\tau}{2} \end{cases},\tag{2.7}
$$

where  $\tau$  is the pulse duration (width) and  $B_1$  the amplitude. The flip angle  $\theta$  is proportional to the product of the width and amplitude of the pulse resulting in

$$
\theta = \gamma B_1 \tau \tag{2.8}
$$

As a result from the small tip angle approximation the slice profile of a hard pulse is the corresponding SINC function. A short pulse width results in a wide bandwidth of excited spins. Therefore, hard pulses are used in the case of nonselective excitation. [\[15\]](#page-86-5)

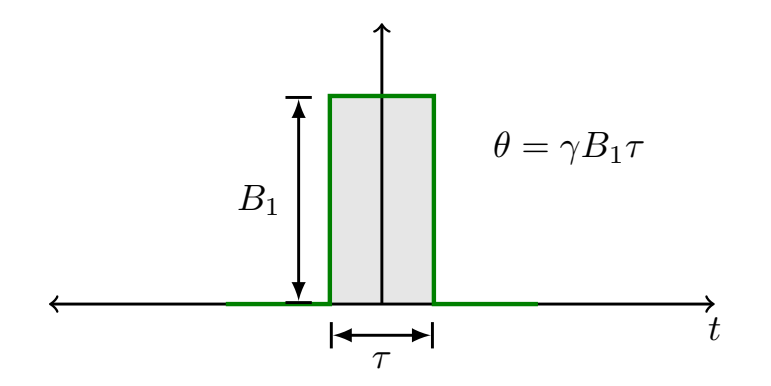

Figure 2.3.: Hard pulse with amplitude  $B_1$  and pulse width  $\tau$ . The flip angle is given by  $\theta = \gamma B_1 \tau$ 

## <span id="page-16-0"></span>2.1.4. SINC Pulses

SINC pulses are widely used for selective excitation, saturation and refocusing. The mathematical description of the pulse shape is given by

$$
B_1(t) = \begin{cases} B_1 \, \text{SINC}\left(\frac{\pi t}{t_0}\right) \equiv B_1 \, t_0 \frac{\sin\left(\frac{\pi t}{t_0}\right)}{\pi t} & \text{if } -N_L t_0 \le t \le N_R t_0\\ 0 & \text{elsewhere }, \end{cases} \tag{2.9}
$$

where  $B_1$  is the RF peak amplitude (at  $t = 0$ ),  $N_R$  and  $N_L$  are the number of zero crossings to the right and left, respectively, and  $t_0$  is one half the width of the central lobe. The Fourier transform of an infinitely long SINC pulse is the RECT function (eqiation [2.6\)](#page-14-1). In practice, the SINC pulse is truncated after a few side lobes. The greater the number of side lobes, the better the approximation of the ideal magnetization profile. The truncation of the SINC pulse leads to ringing effects in the slice profile. A window function (e.g Hamming or Hanning window) is usually applied to the SINC pulse to smooth the slice profile. Figure [2.4](#page-16-1) shows a symmetric SINC pulse with and without Hamming window.  $[15]$ 

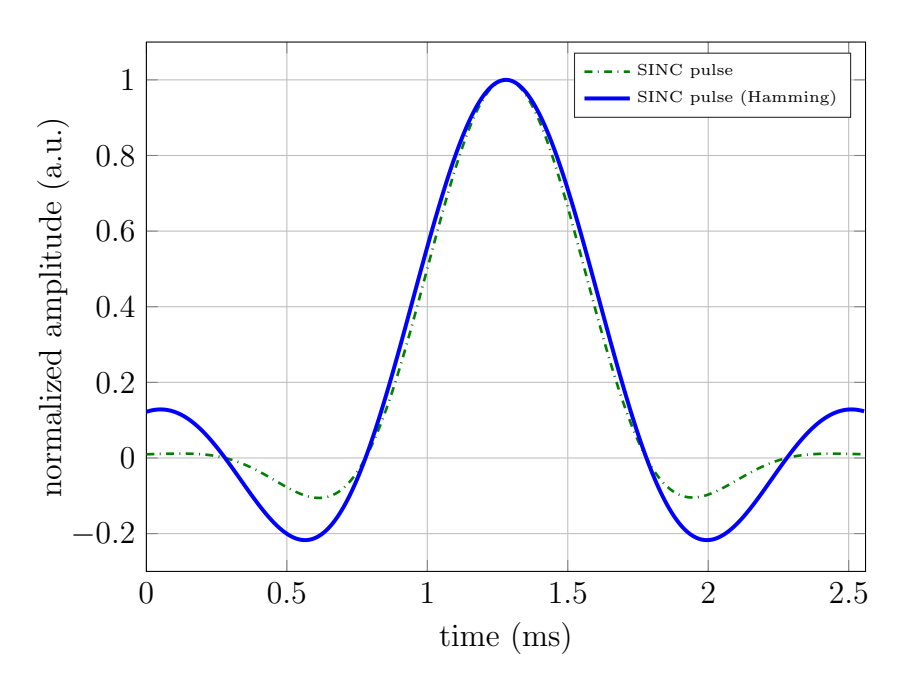

<span id="page-16-1"></span>Figure 2.4.: SINC pulse with (blue solid) and without (green dashed) Hamming window.

### <span id="page-17-0"></span>2.1.5. SLR Pulses

In the case of large flip angles the small tip angle approximation does not provide a sufficiently accurate slice profile (figure [2.2\)](#page-14-2) and more sophisticated methods such as the Shinnar-Le Roux transformation are required [\[11\]](#page-86-1). Originally, the SLR algorithm was lim-ited to flip angles of 90° and 180°, but Lee [\[16\]](#page-86-6) generalized this approach to arbitrary flip angles using an exact parameter relation. The SLR algorithm uses two key concepts: the hard pulse approximation and the spin-domain representation of rotation (spinor notation). The RF pulse  $B_1(t)$  is approximated as a sequence of hard pulses with pulse width  $\Delta t$ , each resulting in a small rotation of the magnetization vector. Based on the spinor notation the total rotation of the magnetization vector can be described by two z-transform polynomials  $A_N(z)$  and  $B_N(z)$ . This is denoted as *forward SLR transform*. The polynomials can be obtained by using filter design algorithms such as the Parks-McClellan [\(PM\)](#page-6-3) algorithm. The computation of the RF pulse from the filter polynomials is known as the inverse SLR transform. Therefore, the SLR technique maps the RF pulse design problem to a digital filter design problem. The basic workflow of RF pulse design via SLR transform is illustrated in Figure [2.5.](#page-17-1)

<span id="page-17-1"></span>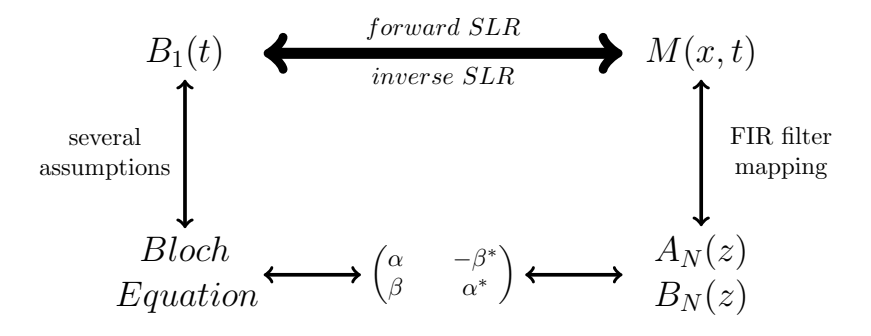

Figure 2.5.: Basic SLR workflow for optimized RF pulse design. A given RF pulse is mapped into the corresponding filter polynomials  $A_N(z)$  and  $B_N(z)$  via the forward SLR transform. The inverse SLR transform computes the RF pulse from the given polynomials.

FIR filter design of  $A_N(z)$  and  $B_N(z)$  The transformation of RF pulse design to digital filter design gives access to a wide range of sophisticated tools, e.g., the [PM](#page-6-3) algorithm (proposed in [\[11\]](#page-86-1)) or finite impulse response [\(FIR\)](#page-6-4) filter of least-square type. The desired slice profile is approximated by a filter polynomial  $B_N(z)$ . The [PM](#page-6-3) algorithm requires the specification of the passband (in-slice) edge  $F_p$  and stopband (out-of-slice) edge  $F_s$ . Additionally, the passband and stopband ripple amplitudes needs to be defined by  $\delta_1$  and  $\delta_2$ , respectively. Figure [2.6](#page-18-0) depicts the key FIR filter parameters.

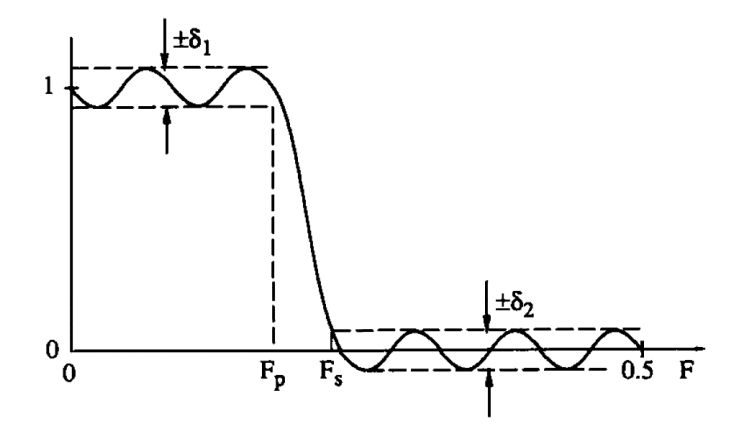

Figure 2.6.: Approximation of the target magnetization profile via FIR filter design with filter parameters: in-slice ripple  $\delta_1$ , out-of-slice ripple  $\delta_2$ , passband edge  $F_p$  and stopband edge  $F_s$ .[\[11\]](#page-86-1)

Subsequently, the corresponding polynomial  $A_N(z)$  is calculated from  $B_N(z)$ . The magnitude of  $A_N(z)$  is given by

<span id="page-18-0"></span>
$$
|A_N(z)| = \sqrt{1 - B_N(z)B_N^*(z)}.
$$
\n(2.10)

Pauly et al. [\[11\]](#page-86-1) constrains  $A_N(z)$  to be a minimum-phase polynomial and therefore an analytic signal. Consequently, the minimum-phase  $A_N(z)$  can be derived from

$$
A_N(z) = |A_N(z)| \exp(i \mathcal{H} \{ \log |A_N(z)| \}), \qquad (2.11)
$$

where  $\mathcal{H}\{\cdot\}$  denotes the Hilbert transform operator. Given the polynomials  $A_N(z)$  and  $B_N(z)$  the RF pulse is obtained by means of the inverse SLR transform. Pulses designed with the SLR algorithm account for the nonlinearity of the bloch equation, but relaxation effects are neglected. In addition, SLR pulses are sensitive to  $B_1$  inhomogeneities. Despite its limitations the SLR algorithm found widespread use in large flip angle pulse design  $[16–19]$  $[16–19]$ .

#### <span id="page-19-0"></span>2.1.6. Simultaneous Excitation of Multiple Slices

Multislice imaging is a standard technique for accelerating image acquisition. In traditional multislice imaging, additional slices are acquired in one repetition period [\(TR\)](#page-6-5) using single slice excitation. A strategy to achieve further acceleration is to excite multiple slices simultaneously. This technique is called simultaneous multi-slice [\(SMS\)](#page-6-6) imaging. This section gives a brief overview of the developments in [SMS](#page-6-6) imaging. For a detailed review the reader is referred to Ugurbil et al. [\[20\]](#page-87-0) and Feinberg et al. [\[21\]](#page-87-1).

#### Early work ...

The use of simultaneous multi-slice acquisition dates back to 1988. Müller proposed a method that utilizes multifrequency selective RF pulses [\[22\]](#page-87-2). Such pulses are synthesized in a way that each frequency component has an individual phase, and hence tagging each slice by a unique phase information making the signals from each slice separable. Also in 1988 Souza et al. published a method for SMS acquisition using binary-encoded excitation [\[23\]](#page-87-3). Encoding in the slice dimension is achieved by modulating the phase of each slice in a binary pattern given by the Hadamard matrix.

#### ... the step to parallel imaging ...

In 2001 Larkman and his co-workers proposed SMS imaging utilizing multicoil arrays,

in conjunction with sensitivity encoding [\(SENSE\)](#page-6-7) image reconstruction, to separate the simultaneously acquired slices [\[24\]](#page-87-4). This technique is strongly dependent on the geometry of the multicoil array, and suffers from reduced signal to noise ratio [\(SNR\)](#page-6-8), whenever the coil array sensitivities are similar in the excited slices. Breuer et al. presented the [CAIPIRINHA](#page-6-9) (controlled aliasing in parallel imaging resutls in higher acceleration) technique to reduce the dependency of the coil array geometry by modifying the appearance of aliasing artefacts during acquisition [\[25\]](#page-87-5). The phase of the individual slices in the RF excitation pulse is modulated for each k-space line resulting in a shift of the simultaneously acquired slices relative to each other (in phase encoding direction). In Figure [2.7](#page-20-0) a shematic description of a two-slice experiment is shown.

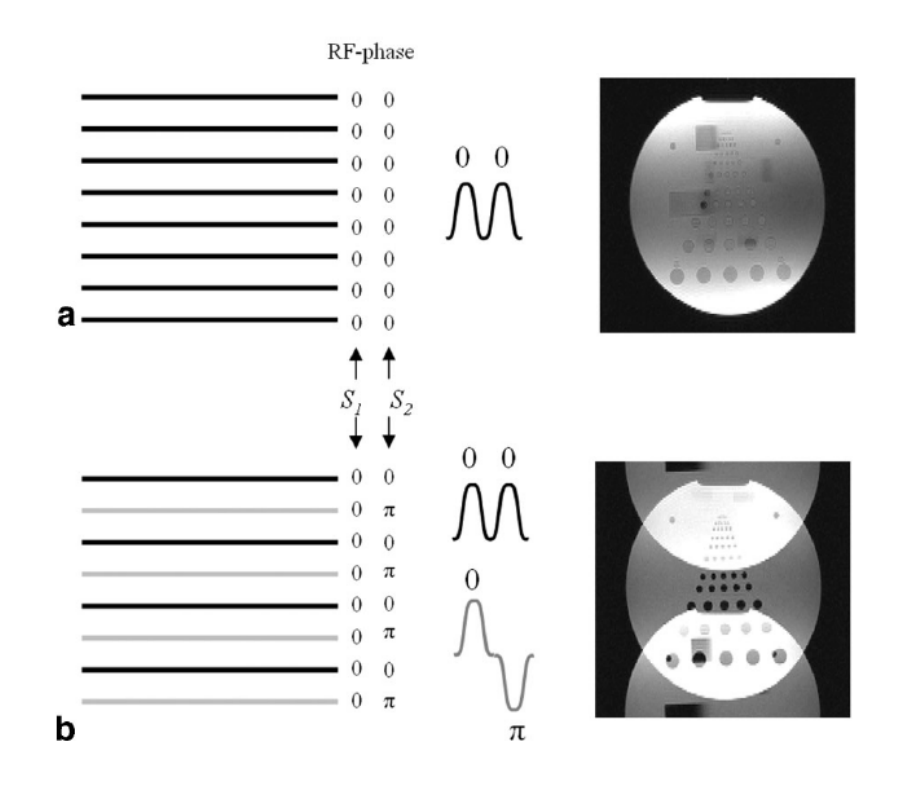

<span id="page-20-0"></span>Figure 2.7.: Schematic description of a simultaneous two-slice CAIPIRINHA experiment without (a) and with (b) phase modulation. Odd k-space lines (black lines) are excited with a dual-band RF pulse with same phase (0,0) for both slices. Even k-space lines (grey lines) are the result of excitation with different phases  $(0,\pi)$ . The individual slices are shifted with respect to each other in the superimposed image.[\[25\]](#page-87-5)

#### ... the step to human brain imaging ...

The [CAIPIRINHA](#page-6-9) technique is not directly applicable to single shot echo planar imaging [\(EPI\)](#page-6-10) due to the use of only one single excitation pulse. The use of [SMS](#page-6-6) in single shot [EPI](#page-6-10) for human brain imaging was first proposed by Nunes et al. [\[26\]](#page-87-6). The in plane shift in phase encoding direction is achieved by applying slice selection gradient blips concurrent with the [EPI](#page-6-10) phase encoding blips; this leads to undesirable voxel tilting artifacts. To overcome the voxel tilt problem Setsompop et al. extended the method of Nunes et al. [\[26\]](#page-87-6) to the blipped-CAIPI technique using sign and amplitude modulated slice-select gradient blips [\[27\]](#page-87-7). Figure [2.8](#page-21-0) shows the pulse sequence diagram of a [SMS](#page-6-6) single shot [EPI](#page-6-10) sequence.

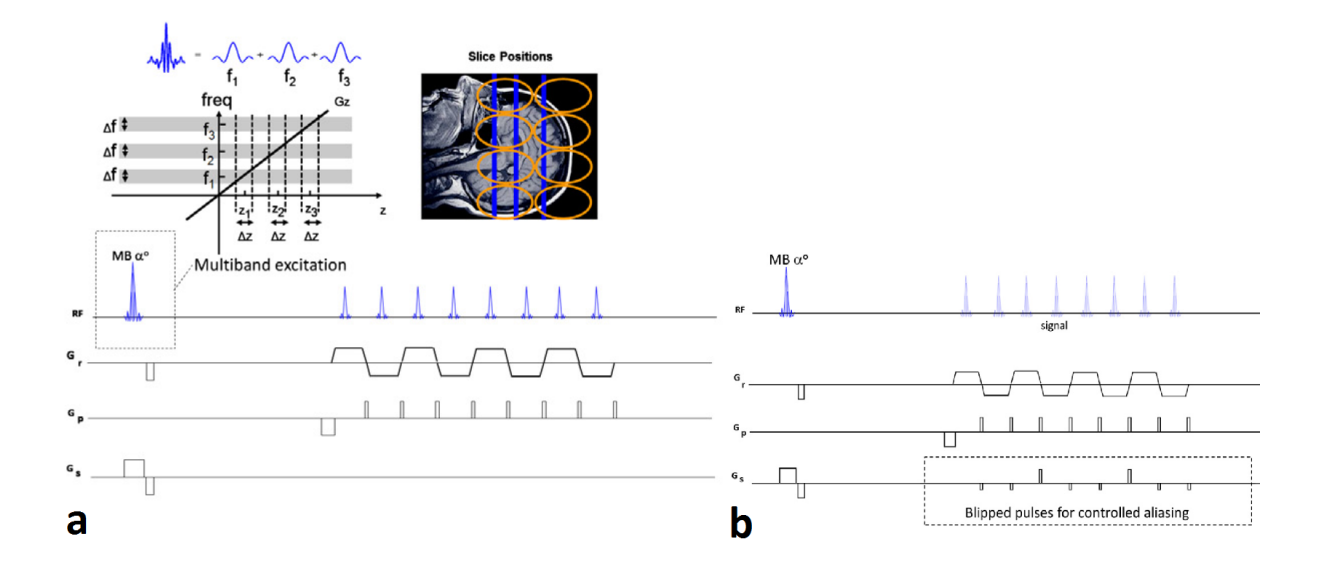

<span id="page-21-0"></span>Figure 2.8.: Pulse sequence diagram for SMS single shot EPI. SMS excitation is achieved with a multiband pulse consisting of 3 frequency bands and therefore exciting 3 slices along the slice selection gradient axis. After the excitation a EPI readout follows (a). The use of sign and amplitude modulated slice select gradient blips in blipped-CAIPI is shown in  $(b)$ .[\[21\]](#page-87-1)

#### ... image reconstruction ...

Image domain [SENSE](#page-6-7) reconstruction is directly applicable to SMS imaging [\[24\]](#page-87-4). However, the k-space based GRAPPA reconstruction method is less straightforward to adapt. A SENSE/GRAPPA combination technique can be used to reconstruct slice-aliased data, but this method suffers from aliasing artifacts for CAIPIRINHA based data acquisition [\[28\]](#page-87-8). Therefore, Setsompop et al. proposed the slice-GRAPPA algorithm in combination with the blipped-CAIPI method [\[27\]](#page-87-7). The k-space data for each slice is estimated by applying a set of GRAPPA kernels to the slice-aliased k-space data. For each slice one GRAPPA kernel set is needed, and the kernels are fitted from a prescan calibration dataset acquired one slice at a time (see Figure [2.9\)](#page-22-0).

<span id="page-22-0"></span>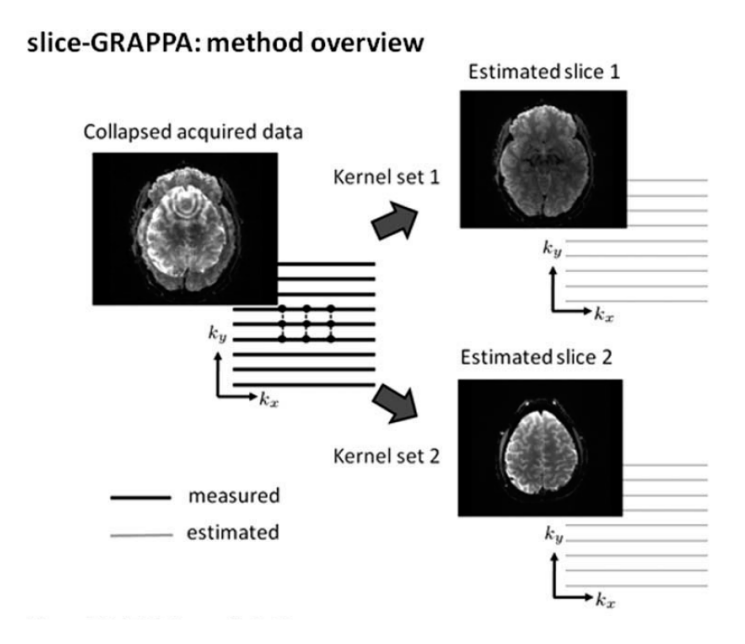

Figure 2.9.: Basic overview of the slice-GRAPPA algorithm. The k-space data of the unaliased slices is estimated by applying GRAPPA-like kernel sets to the k-space of the collapsed slices. The kernels are fitted from a prescan calibration dataset acquired one slice at a time. Image taken from [\[27\]](#page-87-7).

#### ... RF power limitations ...

Conventional design of SMS pulses is based on the superposition of single slice sub-pulses to a multifrequency RF pulse. Increasing the number of slices (frequency bands) result in a linear increase in  $B_1$  peak amplitude and hence a quadratic scaling of RF peak power and a linear overall RF power increase. For greater numbers of slices the  $B_1$  peak amplitude will exceed the hardware specifications of RF coils and power amplifiers. Furthermore, restrictions to the specific absorption rate [\(SAR\)](#page-6-11) limit the use of such RF pulses. One way to address the increase of RF power is the power independent number of slices [\(PINS\)](#page-6-12) method [\[29\]](#page-88-0). [PINS](#page-6-12) pulses are generated by multiplication of an existing RF pulse by a Dirac comb function or alternatively, by Fourier series expansion. The [PINS](#page-6-12) technique makes the RF power deposition independent of the number of slices. Likewise, variable rate selective excitation [\(VERSE\)](#page-6-13) reduces the [SAR](#page-6-11) in [SMS](#page-6-6) applications [\[30\]](#page-88-1). An alternative approach is the use of parallel transmission  $(pTx)$  in combination with [SMS](#page-6-6) excitation [\[31\]](#page-88-2).

#### ... recent developments

In 2015, Bilgic et al. introduced the wave-CAIPI 3D acquisition technique, using sinusoidal gradients (wave gradients) during each  $k_x$  encoding line [\[32\]](#page-88-3). This spreads the aliasing evenly in all spatial directions, thus benefiting from 3D coil sensitivity distribution. In addition, Gagoski et al. used the SMS wave-CAIPI acquisition method for turbo spin echo [\(TSE\)](#page-6-15) imaging [\[33\]](#page-88-4). Guerin et al. demonstrated a [SMS-](#page-6-6)[pTx](#page-6-14) method with explicit control of local and global [SAR](#page-6-11) [\[34\]](#page-88-5). Recently, Aigner et al. applied [OC](#page-7-4) based pulse design for efficient [SMS](#page-6-6) pulse optimization [\[13\]](#page-86-3). The use of a penalty term, modelling the [SAR](#page-6-11) of the pulse, allows a trade-off between slice profile accuracy and RF power deposition, yielding RF pulses with reduced  $B_1$  peak amplitude.

### <span id="page-24-0"></span>2.1.7. OC Pulses

The small tip angle approximation is not a valid approximation of the slice profile for large tip angles. Therefore, the use of optimization techniques, to increase slice profile accuracy, is gaining importance. Conolly et al. formulated the selective excitation problem as a dynamic optimization problem, with differential equations as constraints, i.e., as an optimal control [\(OC\)](#page-7-4) problem [\[12\]](#page-86-2). Optimal control approaches involve the solution of the Bloch equation to model the evolution of the magnetization vector in presence of an external magnetic field. Additionally, relaxation effects or other desirable constraints (e.g., RF power) can be incorporated in the design model. Due to its flexible formulation the [OC](#page-7-4) approach is increasingly used in [MRI,](#page-6-0) in [\[12,](#page-86-2) [13,](#page-86-3) [35,](#page-88-6) [36\]](#page-88-7).

#### 2.1.7.1. Optimal Control Framework

In general, an optimal control is a minimizer to an objective function (i.e., a function of state and control variables) with subject to the state equation. The sate equation is a set of differential equations describing the paths of the control variables. In the context of RF pulse design the state equation is governed by the Bloch equation (see Section [2.1.1\)](#page-11-2). Ignoring spatial field inhomogeneities, and for the on-resonance case, the matrix notation of equation [\(2.1\)](#page-11-3) in the rotating reference frame is given by

<span id="page-24-1"></span>
$$
\begin{cases} \dot{\mathbf{M}}(t,z) = \mathbf{A}(\mathbf{u}(t),z)\mathbf{M}(t,z) + \mathbf{b}(z), \\ \mathbf{M}(0,z) = \mathbf{M}^{\mathbf{0}}(z), \end{cases}
$$
\n(2.12)

with

<span id="page-24-2"></span>
$$
\mathbf{A}(\mathbf{u}(t), z) = \begin{pmatrix} -\frac{1}{T_2} & \gamma G_z(t, z) & \gamma u_y(t) B_1 \\ -\gamma G_z(t, z) & -\frac{1}{T_2} & \gamma u_x(t) B_1 \\ -\gamma u_y(t) B_1 & -\gamma u_x(t) B_1 & -\frac{1}{T_1} \end{pmatrix} \text{ and } \mathbf{b}(z) = \begin{pmatrix} 0 \\ 0 \\ \frac{M_0}{T_1} \end{pmatrix}.
$$
 (2.13)

The control  $\mathbf{u}(t) = (u_x(t), u_y(t))^T$  denotes the RF pulse,  $G_z$  the slice selection gradient and  $M<sup>0</sup>$  the initial magnetization vector. The OC approach in [\[13\]](#page-86-3) computes the optimal control  $\mathbf{u}(t)$ ,  $t \in [0, T_u]$ , that is a minimizer to

$$
\min_{(\mathbf{u}, \mathbf{M}) \text{ satisfying Eq. 2.12}} J(\mathbf{u}, \mathbf{M}) = \frac{1}{2} \int_{-a}^{a} |\mathbf{M}(T, z) - \mathbf{M}_{\mathbf{d}}(z)|_{2}^{2} dz + \frac{\alpha}{2} \int_{0}^{T_{u}} |\mathbf{u}(t)|_{2}^{2} dt . \quad (2.14)
$$

To get a close fit to the desired slice profile the error function is modelled with the  $L^2$ norm of the error, at read-out time  $T > T_u$ , between the solution to the state equation  $\mathbf{M}(T, z)$  and the target magnetization  $\mathbf{M}_d(z)$  for all  $z \in [-a, a]$ . A quadratic penalty term incorporates the SAR of the RF pulse in the design model, and the weighting parameter  $\alpha > 0$  balances the trade-off between slice profile accuracy and [SAR](#page-6-11) restriction.

#### 2.1.7.2. Numerical Solution

Optimization problems can be solved iteratively using various numerical algorithms, and a wide range of literature is available on this topic, e.g., [\[37\]](#page-88-8) and [\[38\]](#page-89-0). In gradient based optimization, there are two fundamental iterative approaches for moving from the actual point  $\mathbf{u}^k$  to the iterate  $\mathbf{u}^{k+1}$ . One is the *line search* approach and the other is the *trust* region strategy. The basic iteration step is given by

$$
\mathbf{u}^{k+1} = \mathbf{u}^k + s^k \mathbf{p}^k \tag{2.15}
$$

where  $\mathbf{p}^k$  is the search direction and  $s^k$  is the step size. Hence, two major issues arise: the determination of the search direction  $p^k$  and the choice of a suitable step size  $s^k$ . Trust region and line search methods differ from each other in the way they choose the direction and step size from the actual iterate to the next.

The trust region approach first chooses a maximum distance, the *trust region radius*, which defines a region around the current iterate, the trust region. In this region the model is trusted to be an acceptable representation of the objective. Then the step is chosen to be a suitable minimizer to the model in this region. If a step is acceptable, the trust region will be extended, and for non-acceptable steps the trust region will be reduced.

On the other hand, line search methods first generate a search direction and then they attempt to find a suitable step size along this direction. The search direction can be computed by various methods, such as gradient methods, Newton methods, Quasi-Newton methods and Krylov methods (e.g. conjugate gradient [\(CG\)](#page-7-5)).

**Gradient Methods** Gradient methods make use of first derivative information. They compute for a given  $\mathbf{u}^k$  the gradient  $\mathbf{g}(\mathbf{u}^k)$  of  $j(\mathbf{u}) = J(\mathbf{u}, \mathbf{M})$  and set the iterate  $\mathbf{u}^{k+1} =$  $\mathbf{u}^k - s^k \mathbf{g}(\mathbf{u}^k)$ . One example for such a method is the steepest descent algorithm. It requires just the calculation of the gradient  $g(u^k)$  and no second derivative information is needed. However, they usually suffer from slow convergence close to a minimizer.

Newton Methods In mathematical optimization, Newton methods are second-order methods and make use of second order derivative information, i.e., they compute the Hessian  $H(u<sup>k</sup>)$  of  $j(u)$  at the actual point  $u<sup>k</sup>$ . Subsequently, one solve for the Newton step  $\delta u$  in

<span id="page-26-0"></span>
$$
\mathbf{H}(\mathbf{u}^k)\delta\mathbf{u} = -\mathbf{g}(\mathbf{u}^k)
$$
 (2.16)

and update the iterate by  $\mathbf{u}^{k+1} = \mathbf{u}^k + \delta \mathbf{u}$ . Methods that use the Newton direction have fast quadratic convergence to a local minimizer. The major drawback is the expensive computation of the full Hessian  $H(u^k)$  for practical applications. Additionally, when the Hessian is not positive definite,  $H(u^k)$  may not be invertible, i.e., the Newton direction may not be defined.

**Quasi-Newton Methods** This methods avoid the direct computation of the Hessian. Instead they use an approximation of the Hessian, which is updated in each iteration, and one method to calculate the updates is the BFGS algorithm. Due to the lack of exact information Quasi-Newton methods lose the quadratic convergence but yet attain superlinear rate of convergence.

Krylov Methods Krylov subspace methods, such as the [CG](#page-7-5) method, are approaches for solving large linear systems  $\mathbf{A}\mathbf{x} = \mathbf{b}$ . These methods require only the computation of matrix-vector products per iteration. In Newton's method a [CG](#page-7-5) algorithm can be applied to solve for the Newton step  $\delta u$  in equation [2.16.](#page-26-0) Consequently, only the computation of the action of the Hessian  $H(u^k)$ h for a given direction h per iteration is required and not the individual elements of  $H(u^k)$ . This so-called *matrix-free* approach induces substantial savings in computational effort and memory requirements.

#### 2.1.7.3. Trust-Region Newton-CG Method

The optimal control problem in equation 2.14 can be solved iteratively using various numerical algorithms. Aigner et al. present an efficient numerical algorithm to solve this [OC](#page-7-4) problem with subject to the full time-dependent Bloch equation [\[13\]](#page-86-3). The Newton step in equation [2.16](#page-26-0) is solved by applying the [CG](#page-7-5) algorithm, thus, only the calculation of the action of the Hessian, for a given direction, is needed. A direct application of the Newton-CG method is not possible, as the Bloch equation is bilinear in the unknowns u and M and therefore the optimization problem is not convex. Consequently, the Hessian  $H(u<sup>k</sup>)$  may not be positive definite. To overcome this problem Aigner et al. embedded the matrix-free Newton-CG method in a trust-region framework achieving global convergence to a local minimizer. In addition, exact first and second order information is obtained by using adjoint calculus.

Adjoint Approach The gradient  $g(u^k)$  and the action of the Hessian  $H(u^k)$ h can be determined exactly by means of adjoint calculus. The adjoint model, to the sate equation, is given by

$$
\begin{cases}\n-\dot{\mathbf{P}}(t,z) = \mathbf{A}(\mathbf{u}(t),z)^T \mathbf{P}(t,z), & 0 \le t < T \\
\mathbf{P}(T,z) = \mathbf{M}(T,z) - \mathbf{M}_d(z),\n\end{cases}
$$
\n(2.17)

where  $\mathbf{A}(\mathbf{u}(t), z)$  is defined in equation [2.13,](#page-24-2) and the initial value  $\mathbf{P}(T, z)$  is the difference between the magnetization profile at  $\mathbf{M}(T, z)$  and the target profile  $\mathbf{M}_d(z)$  at read-out time T. The gradient of J is calculated exactly via forward integration and backward integration of the state and the adjoint equation, respectively. This yields

$$
\mathbf{g}(\mathbf{u}^k) = \alpha \mathbf{u}(t) + \begin{pmatrix} \int_{-a}^{a} \mathbf{M}(t, z) \mathbf{A}_1 \mathbf{P}(t, z) dz \\ \int_{-a}^{a} \mathbf{M}(t, z) \mathbf{A}_2 \mathbf{P}(t, z) dz \end{pmatrix}, \quad 0 \le t \le T_u
$$
 (2.18)

with

$$
\mathbf{A_1} = \gamma B_1 \begin{pmatrix} 0 & 0 & 0 \\ 0 & 0 & -1 \\ 0 & 1 & 0 \end{pmatrix} \text{ and } \mathbf{A_2} = \gamma B_1 \begin{pmatrix} 0 & 0 & -1 \\ 0 & 0 & 0 \\ 1 & 0 & 0 \end{pmatrix},
$$
 (2.19)

where  $\mathbf{M}(t, z) = (M_x(t, z), M_y(t, z), M_z(t, z)^T$  is the solution to the state equation (forward in time) for  $\mathbf{u} = \mathbf{u}^k$  and  $\mathbf{P}(t, z) = (P_x(t, z), P_y(t, z), P_z(t, z)^T)$  is the solution to the adjoint equation (backward in time). In order to compute the action of the Hessian one needs to solve the linearized state and adjoint equation. The linearized state equation is given by

<span id="page-28-0"></span>
$$
\begin{cases}\n\delta \dot{\mathbf{M}}(t,z) = \mathbf{A}(\mathbf{u}^k, z) \delta \mathbf{M}(t,z) + \mathbf{A}'(\mathbf{h}) \mathbf{M}, \\
\delta \mathbf{M}(0,z) = (0,0,0)^T,\n\end{cases}
$$
\n(2.20)

with

$$
\mathbf{A}'(\mathbf{h}) = \begin{pmatrix} 0 & 0 & h_y(t) \\ 0 & 0 & h_x(t) \\ -h_y(t) & -h_x(t) & 0 \end{pmatrix},
$$
(2.21)

and the corresponding linearized adjoint model is given by

<span id="page-29-0"></span>
$$
\begin{cases}\n-\delta \dot{\mathbf{P}}(t,z) = \mathbf{A}(\mathbf{u}^k, z)^T \delta \mathbf{P}(t,z) + \mathbf{A}'(\mathbf{h})^T \mathbf{P}, \\
\delta \mathbf{P}(T,z) = \delta \mathbf{M}(T,z).\n\end{cases}
$$
\n(2.22)

Integrating equation [2.20](#page-28-0) yields  $\delta M$ , the directional derivative of M with respect to **u**. Correspondingly,  $\delta P$ , the directional derivative of P with respect to **u**, can be obtained by solving equation [2.22.](#page-29-0) Finally, the exact action of the Hessian can be obtained with

$$
[\mathbf{H}(\mathbf{u}^k)\mathbf{h}](t) = \alpha \mathbf{h}(t) + \begin{pmatrix} \int_{-a}^a \delta \mathbf{M}(t,z) \mathbf{A}_1 \mathbf{P}(t,z) + \mathbf{M}(t,z) \mathbf{A}_1 \delta \mathbf{P}(t,z) dz \\ \int_{-a}^a \delta \mathbf{M}(t,z) \mathbf{A}_2 \mathbf{P}(t,z) + \mathbf{M}(t,z) \mathbf{A}_2 \delta \mathbf{P}(t,z) dz \end{pmatrix} . \quad 0 \le t \le T_u
$$
\n(2.23)

**Discretization** The numerical solution of the optimal control problem requires a discretization of the Bloch equation and objective function in time and spatial domain. In [\[13\]](#page-86-3) the time interval  $[0, T]$  is discretized by the time grid  $0 = t_0 < ... < t_{N_t} = T$  with spacing  $\Delta t_m := t_m - t_{m-1}$ . The spatial domain  $[-a, a]$  is discretized by a spatial grid  $-a = z_1 < \ldots < z_{N_z} = a$  with spacing  $\Delta z_m := z_m - z_{m-1}$ . A Crank-Nicolson method (finite difference method) is used for discretization of the Bloch equation. For a detailed description of the discretization the reader is referred to [\[13\]](#page-86-3) and the appendix therein.

An important consideration is that, in each point  $z_i$ , the state and adjoint equation can be solved independently. Consequently, a considerable enhancement in computing performance should be achievable by means of this underlying parallelism. This is the point where parallel computing comes into play.

## <span id="page-30-0"></span>2.2. Parallel Computing

Parallel computing is an extensive research area in computer science and has become increasingly important in the last decade. In parallel computing a large-scale problem is divided into smaller independent sub-problems, which can be solved simultaneously. Parallelism can exist in a variety of forms: bit-level, instruction level, data and task parallelism. This parallelism can be utilized either in a single computer, with multiple processing elements, or with multiple computers, e.g., cluster and grid computing systems. [\[3,](#page-85-2) [39\]](#page-89-1) There also exist a wide range of available programming frameworks. The Message Passing Interface [\(MPI\)](#page-7-0) standard is a model for distributed memory systems (e.g. clusters), where all interaction and data sharing must be done via message passing [\[2\]](#page-85-1). OpenMP (Open Multi-Processing) is based on compiler directives and supports shared memory systems [\[40\]](#page-89-2). Both, MPI and OpenMP, are widley used in various applications of high performance parallel computing. General-purpose computing on graphics processing unit [\(GPGPU\)](#page-7-1) is the use of the GPU for computing problems originally performed by the CPU. The GPU architecture is highly specialized for parallel processing and even a single heterogeneous platform (CPU-GPU system) provides remarkable computing performance. For NVIDIA GPUs the Compute Unified Device Architecture [\(CUDA\)](#page-7-2) platform enables the use of general purpose computing [\[6\]](#page-85-5). A vendor-independent framework for heterogeneous platforms is OpenCL (Open Computing Language). Subsequently, a brief overview of the CUDA and OpenMP application programming interfaces [\(API\)](#page-7-6) is given. For a detailed description the reader is referred to the NVIDIA CUDA programming guide [\[6\]](#page-85-5) and to the OpenMP application interface documentation [\[4\]](#page-85-3), respectively.

### <span id="page-30-1"></span>2.2.1. NVIDIA CUDA

CUDA is a programming model developed by NVIDIA and provides compatibility with programming languages such as C, C++ and Fortran. Given this accessibility programmers are able to exploit the highly parallelism-supporting architecture of the GPU for parallel computing tasks. The CUDA technology is proprietary to NVIDIA and limits applications to CUDA capable GPUs.

#### 2.2.1.1. GPU Architecture

The hardware architecture of a multi-core CPU is designed to optimize sequential code execution. The goal is to optimize performance of a small number of heavy-weighted threads. The control unit allows the utilization of instruction level parallelism and out-oforder execution while maintaining the appearance of sequential execution. Additionally, a large proportion of chip area is dedicated to cache memory to reduce the data access and instruction latencies. However, GPUs are designed to perform a massive amount of floating point operations. Therefore, much more chip area is dedicated to floating point operations (arithmetic logic units or ALUs) as to cache memory and control units (see figure [2.10\)](#page-31-0). The goal is to optimize performance for a thousands of threads by means of a throughput orientated hardware design principle.

<span id="page-31-0"></span>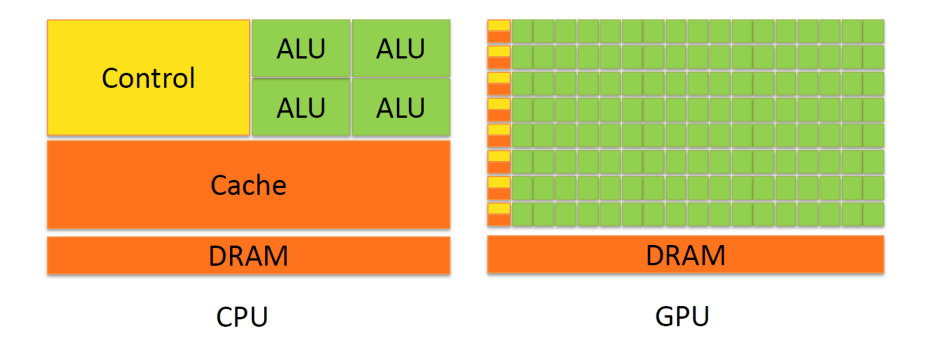

Figure 2.10.: CPU vs. GPU: The CPU is designed to minimize latency in a small number of heavy-weighted threads. Therefore, most of the chip area is dedicated to the control unit and cache memory. The GPU hides memory access latencies by focusing on computationally intensive tasks and much more chip area is dedicated to floating point calculations. [\[6\]](#page-85-5)

A CUDA capable GPU is organized into streaming multiprocessors [\(SMs](#page-7-7)) and each SM is composed of CUDA cores, which share the same control unit and instruction cache. The number of cores in a SM differ from one architecture generation to another. For example, in NVIDIA's latest Maxwell architecture a SM consists of 128 CUDA cores, more specifically, a Geforce GTX 970 has 13 SMs with 128 CUDA cores each, resulting in a total of 1664 cores. The hardware implementation of a multiprocessor is based on the Single-Instruction, Multiple-Thread [\(SIMT\)](#page-7-8) architecture, which was introduced by NVIDIA to execute hundreds of threads concurrently. In a SM, 32 threads are grouped together to form a warp and each thread within a warp must execute the same instruction (or otherwise is disabled). When a SM is given a thread block for execution, it splits them into warps and each warp is scheduled by a warp scheduler for execution.

One major issue in the past was the support for double-precision floating point calculations. With the release of compute capability 1.3, NVIDIA introduced double-precision supporting GPUs to overcome this issue and enhanced this support with future chip releases. In a heterogeneous system most applications will use the advantages of both CPU and GPU by executing the sequential parts on the CPU and computationally heavy parts on the GPU. To support this CPU/GPU interaction NVIDIA released the CUDA programming model with a low level Driver API and a higher level Runtime API.

#### 2.2.1.2. CUDA Programming Model

The CUDA programming model is designed for scalability. CUDA applications scale their parallelism to GPUs with a variable number of cores. The programmer is guided to decompose the problem into sub-problems that can be solved in parallel by a block of threads. Each block is scheduled to an available SM, so that GPUs with a higher amount of SMs will automatically execute the program faster than the GPU with fewer SMs. This enables a scalability over a wide range of GPUs. For instance, suppose we have two GPUs, one with 2 and the second with 4 SMs, and the problem is split into 8 blocks. For this setup the corresponding block scheduling order is given in figure [2.11a](#page-33-0).

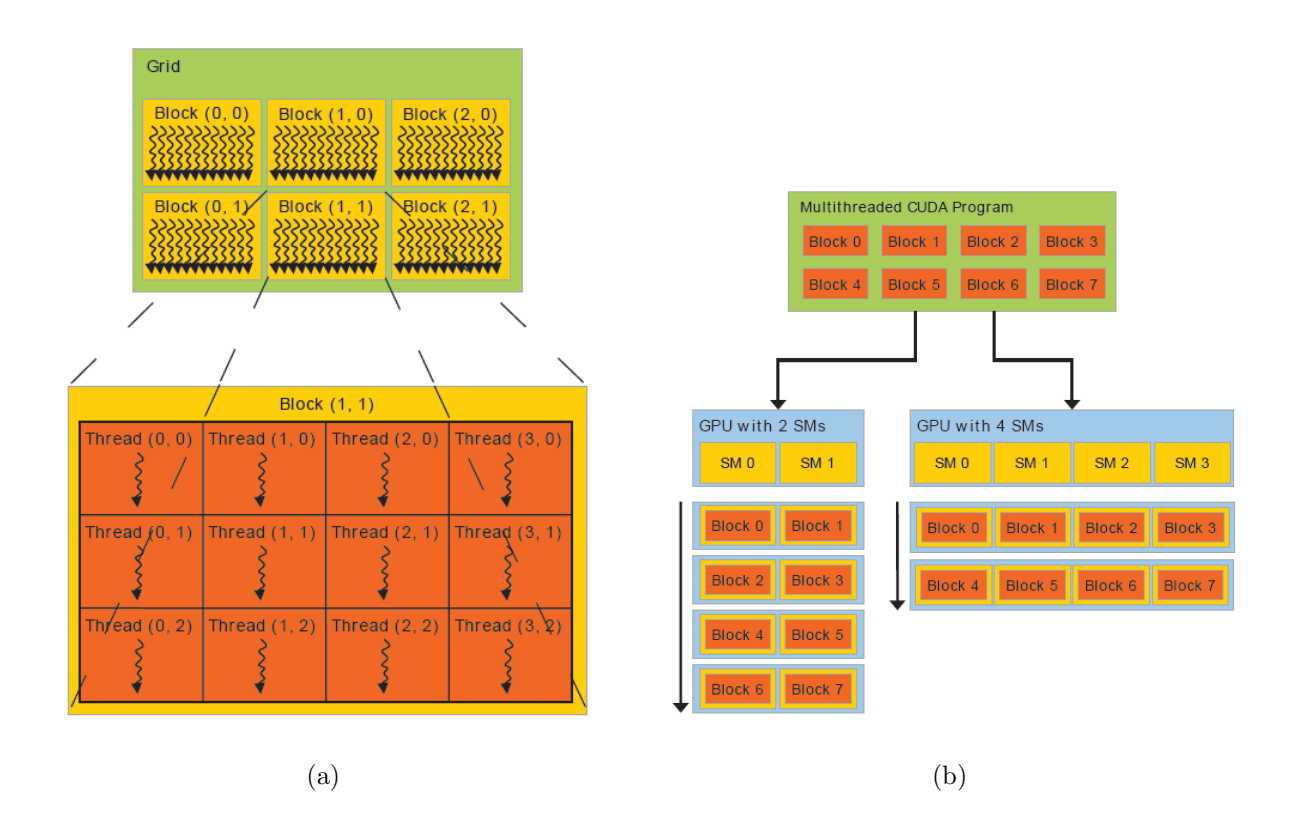

<span id="page-33-0"></span>Figure 2.11.: A problem is decomposed into independent sub-problems that can be solved by a block of threads. All thread blocks are organized into a grid. In the case of (a) grid and block are two-dimensional. Each block is sheduled automatically to a SM for execution (b). This allows high scalability over a wide range of GPUs. [\[6\]](#page-85-5)

In terms of CUDA programming the heterogeneous computing system consists of a host, the CPU, and one or more devices, the GPUs. Both, host and device, have separate memory spaces, which are referred to as *host memory* and *device memory*.

**Kernel functions** In CUDA  $C/C++$  a kernel specifies a function that will be executed by N threads in parallel. A kernel is defined via the **\_\_global\_\_** declaration specifier and can be called from the host using the <<<numBlocks, threadsPerBlock>>> execution configuration syntax. This syntax sets the grid and block dimensions, which can either be one-, two- or three-dimensional. The threadsPerBlock variable defines the number of threads that are grouped together in a block. The variable numBlocks describes the number of blocks organized into a grid (see figure [2.11b](#page-33-0)). In order to distinguish between the threads, each thread gets a unique index and can be addressed by predefined variables. In addition, the **\_\_host\_\_** keyword indicates a host function and the **\_\_device\_\_** specifier defines a device function. A host function is a traditional  $C/C++$  function that can only be called and executed on the host. On the contrary, device functions execute on the GPU and can only be called from kernel or other device functions.

**Thread hierarchy** Another noteworthy extension to the  $C/C++$  language is the predefined struct variable **threadIdx**. This struct consists of 3 elements x, y and z, depending on the block dimension, and identifies the threads within a block. The thread indices in different blocks are the same, therefore, each block within the grid can be addressed via **blockIdx** and the dimension of the block (number of threads) is given by the **blockDim** variable. The grid dimension can be accessed by the **gridDim** structure. In devices with compute capability 2.0 and higher the number of threads per block is limited to 1024. Nevertheless, the maximum number of threads per kernel launch is equal to the number of blocks times the number of threads per block, and the number of blocks in a grid is usually dependent on the data size. Assume we have the two-dimensional grid with twodimensional blocks given in Figure [2.11a](#page-33-0). The unique global thread index is calculated in two steps:

```
1 int blockId = blockIdx.x + blockIdx.y * gridDim.x;
2 int threadId = blockId*(blockDim.x * blockDim.y)
3 + (threadIdx.y * blockDim.x) + threadIdx.x;
```
First we have to map the two-dimensional block index into a linear index given by blockID. Second, the two-dimensional thread index is mapped into a global threadId. For example, thread  $(3, 2)$  in block  $(1, 1)$  has a blockId of 4, resulting in a global thread index threadId of 59. This is useful for mapping threads to tasks, as this provides a unique identifier for all the threads launched by the kernel.

#### 2.2.1.3. CUDA Memory Model

In heterogeneous systems there are two separate memory spaces, the host and device memory. To perform computations on the GPU, the programmer needs to transfer the data from the host to the device and the results from the device back to the host. This data transfers are usually slow and therefore they may be bottlenecks in the application. In CUDA the programmer has access to various types of device memory: registers, global, local, shared, constant and texture memory.

Registers Are directly located on the chip and thus can be accessed at high speed. The memory is automatically allocated from the SM via register file (i.e. number of registers per block); each thread has only access to its individual registers. On the Maxwell architecture the register file size per SM is 256 KB.

**Global memory** Is the main GPU memory (e.g. 4 GB on the GeForce GTX 970) and accessible from all threads in a grid for read and write operations. The **\_\_device\_\_** keyword declares a variable that resides on the device. In order to store data on the GPU, that can communicate with the host, global memory can be allocated from the host using the API function cudaMalloc() and cudaMemcpy() manages the data transfer between host and device memory. Global memory is the slowest memory on the device, e.g., up to 1000 times slower than registers.

**Local memory** The compiler automatically places variables in local memory when they do not fit into registers. Local memory is part of global memory, thus, slow in comparison to registers, besides that, the behaviour is the same. The amount of local memory per thread is limited to 512 KB for GPUs with compute capability 2.0 or higher.
**Shared memory** Resides physically on the chip and therefore has much higher bandwidth and much lower latency than local or global memory. The size of shared memory per SM is limited to 96 KB in the Maxwell architecture and can be declared using the **\_\_shared\_\_** keyword. A shared variable is private for each block and provides shared access for all threads within a block, thus, allowing thread communication and cooperation in a block. In order to provide race conditions the syncthreads() function ensures that all data from all threads is valid before threads read from shared memory, which can be written to by other threads.

**Constant memory** Is a read-only type of memory. It is used for data that will not change during a kernel execution and can be declared via the **\_\_constant\_\_** specifier. Constant variables are visible to all threads within a grid but only readable from the device. In order to copy data from the host to constant memory the cudaMemcpyToSymbol function is used. The available memory size is limited to 64 KB.

**Texture memory** Is another type of read-only memory and was originally designed for conventional graphics applications. Texture memory is optimized for spatial locality and therefore provides a performance benefit for nearby memory reads.

## 2.2.2. OpenMP

Open Multi-Processing is a standardized API for parallel computing on shared memory systems in  $C/C++$  and Fortran. Basically, OpenMP consists of a set of compiler directives, environment variables and library functions to express and control parallelism. The portable and scalable OpenMP programming model is based on the fork-join parallel design pattern. An OpenMP application starts with a master thread that forks a specified number of slave threads by defining a parallel region. In this region the threads run concurrently and the work is shared among them. After execution of the parallel code section the threads join back into the master thread, which continues the execution of the sequential code. It is possible to define various parallel regions in an application, hence, the master thread can fork and join repeatedly (see figure [2.12\)](#page-37-0).

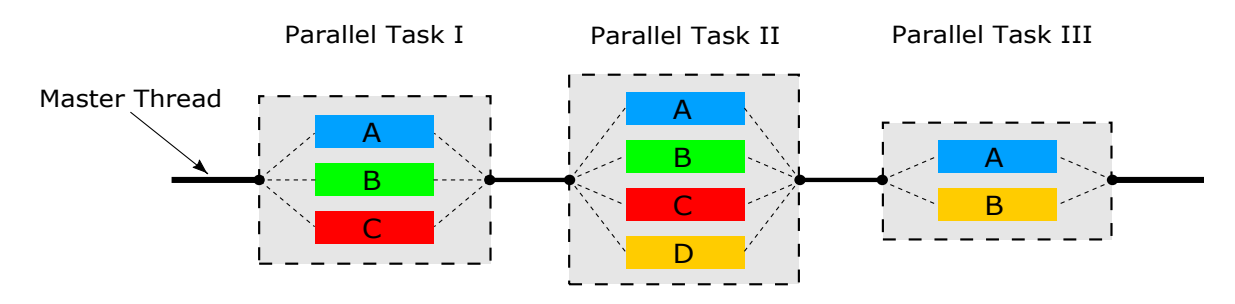

<span id="page-37-0"></span>Figure 2.12.: A schematic illustration of the fork-join model. A master thread forks and joins sequent parallel regions with various threads.

**OpenMP directives** In the OpenMP programming model, parallel code sections are specified via preprocessor directives, also referred to as pragmas. In  $C/C++$ , OpenMP uses #pragma. The pragma omp parallel defines a parallel region and creates threads to perform the code enclosed in the construct in parallel. Each thread has an individual identifier, which can be obtained using runtime library functions. Additionally, independent work is assigned to one or all of the threads via work-sharing constructs. The loop constructs omp for or omp do are used to distribute the loop iterations across threads that already exist in a parallel region. With the section construct it is possible to assign a set of structured blocks to different threads. Each thread executes its corresponding independent code block. The single construct specifies the enclosed code to be executed by one of the thread (not necessarily the master thread) and the master construct marks the code block to be executed only by the master thread.

**OpenMP clauses** The behaviour of a directive can be controlled by various clauses, and each directive has its own set of valid clauses. For instance, the visibility of variables to threads is specified using data sharing attribute clauses like shared or private. Shared variables are visible and accessible to all threads, whereas, in the case of a private variable each thread will have its own local copy that is used as a temporary variable.

**Runtime routines** The functions provided by the OpenMP runtime library are mainly used to check and set runtime parameters. For example, omp\_get\_num\_threads returns the number of threads in a parallel region and omp\_set\_num\_threads specifies the number of threads. Additionally, there are functions for thread synchronisation and timing purposes.

Environment variables Specifies the runtime settings of an OpenMP application prior to the execution. Modifications to environment variables are ignored after program launch, even if modified by the program itself. However, the configuration of some environment variables can be altered during execution by using suitable runtime routines or directive clauses.

# 3. Methods

# 3.1. Matlab Framework

The optimal control framework, described in section [2.1.7.1,](#page-24-0) was implemented in MAT-LAB (The MathWorks Inc., Natick, USA) using the Parallel Computing Toolbox. This Matlab framework for efficient high-resolution RF pulse design is available on GitHub<sup>[1](#page-39-0)</sup> and contains two top-level m-files test\_single.m and test\_multi.m to compute the optimal RF pulse (i.e. the control u) for the single-slice problem and the multi-slice problem, respectively. First, the problem parameters are initialized in a structure d and likewise the necessary parameters for the trust-region Newton-CG method in a structure tr. In the next step the target magnetization profile is defined. In the case of multi-slice excitation the center positions for all simultaneous slices are specified. These center positions depend on the slice number and are different for an even or odd number of slices. Additionally, an alternating phase shift may be incorporated to account for a [CAIPIRINHA-](#page-6-0)based excitation pattern and to reduce Gibbs ringing artifacts the target magnetization profile is filtered with a Gaussian kernel before the optimization. Subsequently, the matrix-free trust-region Newton-CG algorithm, implemented in  $tr_{newton,m}$ , computes the optimal control **u** that is a minimizer to the objective function [2.14.](#page-25-0) A basic flowchart of this optimization algorithm is depicted in figure [3.1.](#page-40-0)

<span id="page-39-0"></span><sup>1</sup><https://github.com/chaigner/rfcontrol/releases/v1.2>

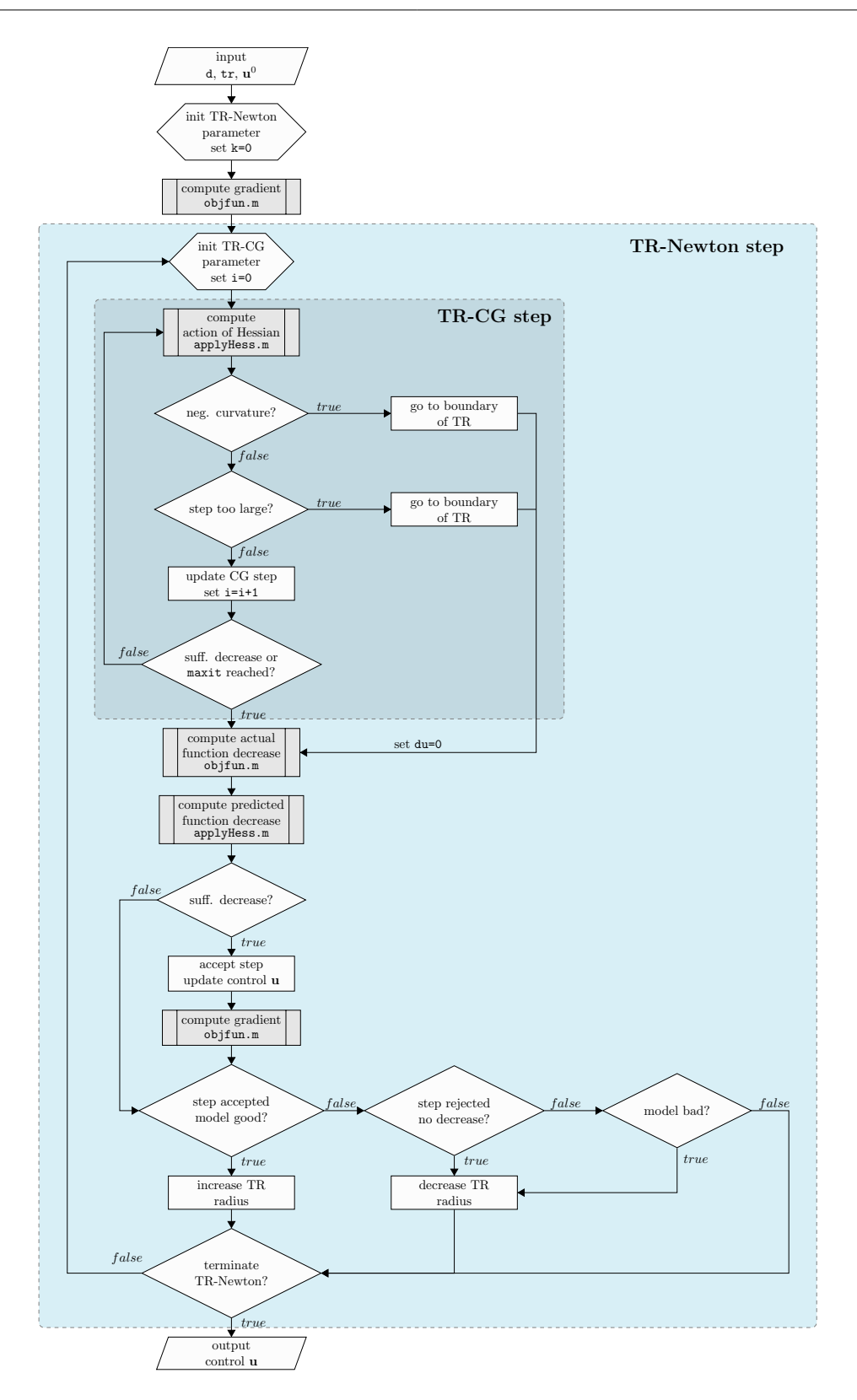

<span id="page-40-0"></span>Figure 3.1.: Basic flowchart of the matrix-free trust-region Newton-CG optimization algorithm.

In each Newton step the algorithm computes the gradient at the actual point  $g(u^k)$  (see equation [2.18\)](#page-28-0) by a function call to  $\infty$  fun.m. Since the gradient evaluation is based on the adjoint calculus the solution to the forward and adjoint model are required. The forward integration of the Bloch equation is implemented in cn\_bloch.m and the corresponding integration of the adjoint equation is performed by cn\_adjoint.m. It is important to note that for each point  $z_i$  the forward and adjoint model can be solved independently and in parallel. Additionally, objfun.m computes the value  $J(\mathbf{u}^k)$  of the objective function and the necessary information to evaluate the Hessian in the actual point. If one needs only the value of the functional,  $\infty$  if  $\infty$ ,  $m$  can be called with just one output argument, thus, avoiding the integration of the adjoint model. Subsequently, the Newton update step  $\delta u$ is obtained by applying a Steihaug CG algorithm [\[14\]](#page-86-0) to equation [2.16.](#page-26-0) Each CG iteration requires the computation of the action of the Hessian (equation [2.23\)](#page-29-0) by invoking the applyHess.m function, where the linearized state and adjoint equation are solved. After completion of the CG algorithm the update step  $\delta u$  is verified to be an acceptable step, hence, providing a sufficient decrease of the functional. If  $\delta u$  is accepted and the model is good, the trust-region radius will be increased, and contrarily, if the step is rejected or the model is bad, the trust-region will be reduced. The function  $tr_{\text{newton}}$  m terminates as soon as the gradient is smaller than the absolute tolerance  $tol<sub>N</sub>$  or the maximum number of trust-region Newton iterations is reached, yielding the optimal control RF pulse.

For instance, the computation of an OC pulse, exciting a single slice of width  $\Delta_w = 5mm$ and flip angle of  $\theta = 90^{\circ}$ , terminates after 4 Newton iterations and a total number of 28 CG steps with gradient norm of  $|\mathbf{g}| = 1.459 \times 10^{-7}$ . This results in an overall optimization time of approximately 30min using Matlab parfor with 4 workers using the GTX 970 workstation<sup>[2](#page-41-0)</sup>. The results of the Matlab profiler, listing the number of function calls and execution times of the individual functions, are shown in figure [3.2.](#page-42-0) The tr\_newton.m function calls in each Newton iteration the CG algorithm  $tr_{\text{eq.m}}$  contributing to 75.1% of the total time.

<span id="page-41-0"></span><sup>&</sup>lt;sup>2</sup>an overview of the hardware specifications is given in chapter [4.](#page-61-0) Results

## tr newton (1 call, 1660.126 sec)

Children (called functions)

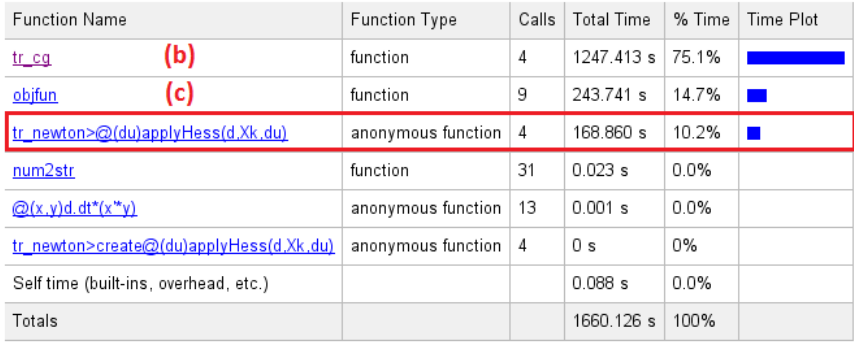

(a) tr\_newton.m

### tr cg (4 calls, 1247.413 sec)

Children (called functions)

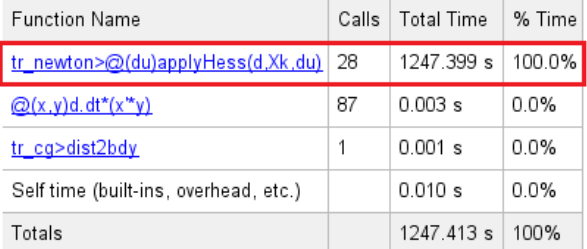

#### objfun (9 calls, 243.741 sec)

Children (called functions)

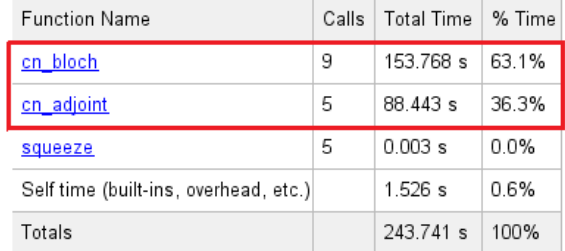

## (b) tr\_cg.m (c) objfun.m

<span id="page-42-0"></span>Figure 3.2.: Results of the Matlab profiler for the computation of a single-slice OC pulse. The applyHess.m, cn\_adjoint.m and cn\_bloch.m functions are the major bottlenecks in the application (marked in red), and therefore making them target for performance optimizations.

One step deeper, in the  $tr_{cg}$ .m function, for each of the 28 CG iterations the applyHess.m function is called, which is accountable for almost the entire execution time. Furthermore, in each Newton step applyHess.m is called, adding to a total number of 32 function calls. Consequently, the applyHess.m function is one of the major bottlenecks in the computation, with a share of about 85.3% of total execution time. Another considerable bottleneck is objfun.m with a contribution of 14.7% to the execution time. This function invokes, for each gradient evaluation, the cn\_bloch.m and cn\_adjoint.m functions, which are responsible for almost the whole computation time. In addition, if  $\phi$  if  $\psi$  is called to evaluate the objective function in a specific point only a call to cn bloch.m is performed. A gradient evaluation is performed once prior iteration start and once per Newton iteration and thus resulting in a total of 5 times. Additionally, the computation of the functional is performed 4 times contributing to a total number of 9 function calls. To summarize, the major bottlenecks in the implementation are the applyHess.m, cn\_adjoint.m and cn\_bloch.m functions, thereby making them target for performance optimizations.

**Matlab Executable (MEX)** The Matlab MEX interface provides a possibility to enhance performance by calling subroutines written in  $C$ ,  $C++$  or Fortran. When compiled, the binary MEX files are dynamically loaded, allowing the invokation of C, C++, or Fortran code as if it were a Matlab function. Since the major bottlenecks in the implementation are the applyHess.m, cn\_adjoint.m and cn\_bloch.m subroutines a considerable acceleration by means of MEX files may be possible. Thus, in a first step, a sequential  $C/C++$  version of the three computationally intensive subroutines is implemented. In a further step, a parallel version is implemented in CUDA and OpenMP to exploit the intrinsic parallelism provided by the fact that for each spatial location the state and adjoint equation can be solved independently.

# 3.2. CMake Project Structure

All different MEX file implementations are included in the *RFcontrol* project and the build process is managed by the open-source software CMake to support cross-platform builds for Windows and Linux operating systems. CMake is designed to generate standard build files for the native build environment, such as Microsoft Visual Studio solution files on

Windows and makefiles on Unix. The RFcontrol project hierarchy is organized into header libraries and source files for the associated MEX functions. A list of these files is given in table [3.2.](#page-44-0) Depending on the implementation type the suffix CPU, GPU or OMP is attached to the source files. Furthermore, to specify whether the application uses single or double precision floating point format the sprec\_ prefix or no prefix is attached, respectively. In the following a brief description of the content of the header libraries is given.

<span id="page-44-0"></span>

| header files          | source files           |
|-----------------------|------------------------|
| RF control helper.cuh | applyHess.cu           |
| basic lin algebra.cuh | applyHess.cpp          |
| config.h              | cn bloch.cu            |
| matlab helper.h       | cn bloch.cpp           |
| dpara.h               | cn adjoint.cu          |
| cuda utils.h          | cn adjoint.cpp         |
|                       | checkRequiredDeviceMem |

Table 3.1.: List of files in the RFcontrol project.

**config.h** Automatically generated configuration file by CMake. The RFcontrol project settings are configured per CMake environment variables. The USE\_DOUBLE\_PRECISION parameter defines the floating point precision per typedef of **DType** to float or double. Before the build process CMake detects if the system has a CUDA capable device and the CUDA\_GPU\_FOUND variable will be set accordingly. Additionally, CUDA error checking and an occupancy based kernel launch can be enabled or disabled.

**RF\_control\_helper.cuh** Several subroutines needed in the optimal control framework to solve the state and adjoint equation as well as the linearized state and adjoint model. All functions are realized as host and device functions making them callable from both.

**basic\_lin\_algebra.cuh** Implements basic matrix and vector operations on the host and device. Due to the three-dimensionality of the Bloch equation only  $3 \times 3$  matrix and  $3 \times 1$ vector operations are needed.

**dpara.h** Defines the structure dpara containing the model parameters.

**matlab\_helper.h** Contains functions to manage the input and output of the MEX files and to redirect the std::cout to the Matlab command window.

**cuda\_utils.h** Includes CUDA error handling, kernel performance metrics and functions to aid occupancy based kernel launch (CUDA 6.5 required).

# 3.3. Thrust Library

The RFcontrol project utilizes the Thrust library, a powerful library of parallel algorithms and data structures, to manage the data transfers between the host and device. Thrust is a C++ template library for CUDA imitating the Standard Template Library [\(STL\)](#page-7-0) and provides a high-level interface that is interoperable with CUDA  $C/C++$  [\[41\]](#page-89-0). Since CUDA Toolkit version 4.0 the Thrust library is already included and no separate installation is required. The key features of the Thrust library are data structures and parallel primitives such as scan, sort and reduce, which can be combined together to implement complex algorithms. Thrust provides two generic vector containers, thrust::host\_vector and thrust::device\_vector. The host\_vector is allocated in host memory and the device\_vctor resides in GPU device memory. These containers increase the readability and re-usability of code by hiding CUDA memory allocation methods such as cudaMalloc, cudaMemcpy and cudaFree. Thrust uses iterators, which can be thought of as pointers to array elements, to access and operate on the vector containers. Unlike pointers, iterators provide additional information like type of memory space of the underlying container. With this Thrust tracks memory space and is able to determine whether to use a host or device implementation of the called function. This is known as static dispatching. Additionally, Thrust can be utilized with different device backend systems such as CUDA (default) or OpenMP. One can change the global device system by adding specific options to the compiler, requiring no changes to the source code. Instead of applying a global system change the thrust system can be accessed directly by defining a system-specific vector using the desired backend system. It is also possible to re-tag an existing thrust iterator to a different device system to operate on existent data structures.

# 3.4. Sequential C/C++ Implementation

In a first step a sequential version of the computational-heavy cn\_bloch, cn\_adjoint and applyHess subroutines in the optimal control framework are implemented in  $C/C++$ . For the sake of comparability, the sequential implementation is based on thrust::host\_vector containers, although this is not mandatory and the C++ standard template library could be used as well.

**Problem Dimensions** The numerical computation of an OC pulse requires a discretization of the state equation and objective function in time and spatial domain (described in section [2.1.7.3\)](#page-29-1). The spatial discretization results in a grid of size  $N_x$  and likewise the time discretization in a grid of size  $N_t$ . The number of control points is specified with  $N_u$ . Consequently, the size of the used data containers is a combination of this three problem dimensions.

Read Input Data Every C program has a main() function. In Matlab MEX files the routine mexFunction is used as entry point to the function. The following input parameters are passed to mexFunction: the number of output (left-hand side) arguments nlhs, the array of output arguments plhs, the number of input (right-hand side) arguments nrhs and the array of input arguments prhs. Listing [3.1](#page-47-0) shows how to retrieve input data from the MEX interface.

```
Listing 3.1: Read input from MEX entry function.
```

```
1 void mexFunction(int nlhs, mxArray *plhs[],
2 int nrhs, const mxArray *prhs[]){
3 // ...
4 #define M0_IN prhs[1]
5 // \ldots6
7 // init input parameter
8 // ...
9 DType* M0 = (DType*)mxGetData(M0_IN);
10 / / \ldots11 }
```
To provide better readability the pointer to the first element of the initial magnetization prhs[1] is given the name M0\_IN via a preprocessor macro. In order to retrieve a pointer to real data from a mxArray the mxGetData function is used. This function returns a void pointer, and one needs to cast the return value to the pointer type that underlies the data type used by  $MO$ IN. In this case **DType** represents a user defined data type, which can either be double or float (typedef in config.h).

**Prepare Output Data** In MEX files a mxArray output argument is created by using provided functions from Matlab. In listing [3.2](#page-47-1) an  $3 \times N_x \times N_t$  output matrix is generated to store the computation result.  $N_x$  represents the number of spatial discretization points and  $N_t$  the number of time points.

Listing 3.2: Prepare output from MEX entry function.

```
1 const mwSize mat dims[3] = { 3, Nx, Nt };
```

```
2 plhs[0] = matCreateOutputArray(3, mat_dims);
```

```
3 DType* mat_output = (DType*)mxGetData(plhs[0]);
```
The matCreateOutputArray assigns a matrix with dimensions mat\_dims to plhs[0]. In order to write to the output array by a function the pointer to the first data element mat\_output is used.

**Matlab vs. C/C++ Indexing** It is important to note that Matlab and  $C/C++$  allocate multidimensional array memory in a different way. MATLAB allocates the memory as a contiguous, one-dimensional block in column-major order, and contrarily,  $C/C++$  stores the same array in row-major order. If interfacing with MATLAB the preferred method of accessing array elements is in column-major order by a linear index. If row-major indexing is used, one needs to transpose the input and output data to switch from one order to the other. Additionally, MATLAB array indexing starts with 1 and in  $C/C++$  the first element of an array is indicated with 0. The RFcontrol project uses two-dimensional and threedimensional arrays and the calculation of the linear index is realized with preprocessor macros (listing [3.3\)](#page-48-0).

Listing 3.3: Convert MATLAB 2D/3D index to a linear index.

```
1 // Convert Matlab 2D/3D index to linear index:
2 // Matrix(I,J,K) = Matrix(LIN_IDX)
3 // r ... number of rows
4 // c ... number columns
5 // for C index notation use Matrix[LIN_IDX - 1]
6
7 #define LIN_IDX_3D(I,J,K,r,c) (I+r*(J-1)+r*c*(K-1))
8 #define LIN_IDX_2D(I,J,r) (I+r*(J-1))
```
**cn\_blochCPU** The cn\_blochCPU MEX subroutine solves the Bloch equation [2.12](#page-24-1) using a Crank-Nicolson scheme. The numerical Crank-Nicolson method is a finite difference method originally proposed to solve the heat equation. The wrapper function callCnBlochKernel initializes the longitudinal relaxation term  $b(z)$  in equation [2.13](#page-24-2) and calls cnBlochKernel. Note, that the function hierarchy is organized into a kernel structure to provide better comparability with the parallel implementations. The cnBlochKernel computes in an outer loop, iterating over each location  $z_{ind} = 0, 1, \ldots$ ,  $Nx-1$ , the temporal evolution of the

magnetization vector  $M$  starting from initial conditions  $M$  with RF pulse u, v and gradient w. This temporal evolution is calculated in an inner loop iterating from time point  $k=1$  to  $k=Nt-1$ . In each time point the Bloch matrix  $\Delta k$  (equation [2.13\)](#page-24-2) is updated using the setAk function contained in the RF control helper.cuh header. Subsequently, in solveBloch equation [2.12](#page-24-1) is divided into basic linear algebra operations. The required Crank-Nicolson steps are performed in cnStep, depicted in listing [3.4.](#page-49-0) The function takes as input parameters the Bloch matrix in the actual time point  $A_k$ , the structure d containing the problem parameters and a boolean flag direction. The flag direction determines whether a step in forward or backward direction is performed. If the direction flag is set to 1 the forward step is calculated by adding a scaled version of Ak to the identity matrix, and if the flag is equal to 0 the backward step is obtained by subtracting scale\_Ak from the identity matrix. The result of the Crank-Nicolson step is stored in cn\_Ak.

Listing 3.4: Perform a Crank-Nicolson step (forward or backward in time).

```
1 template<typename TType>
2 __inline__ __host__ __device__
3 void cnStep(TType* Ak, TType* cn_Ak, dpara<TType>* d, bool direction){
4
5 TType identity_matrix[3 * 3] = {1, 0, 0,
6 0, 1, 0,
7 \t\t 0, 0, 1;8 TType scale_Ak[3 * 3] = {};
9 TType time_step = *(d-\frac{1}{d})*0.5;10 scalarMatrixMult3x3<TType>(Ak, &time_step, scale_Ak);
11 //direction == 1 --> forward in time
12 if (direction)
13 addMatrix3x3<TType>(identity_matrix, scale_Ak, cn_Ak);
14 // direction == 0 --> back in time
15 else
16 subtractMatrix3x3<TType>(identity_matrix, scale_Ak, cn_Ak);
17 }
```
**cn** adjointCPU The solution to the adjoint equation [2.17](#page-28-1) is obtained via the cn\_adjointCPU MEX subroutine. In the outer loop the cnAdjointKernel computes the adjoint magnetization vector **P** starting from terminal conditions  $PT$  with the RF pulse u, v and gradient w. The major difference to the cn\_bloch implementation is that the inner loop iterates over the time points in a rearward manner beginning with  $k = Nt-2$ . The magnetization

vector in time point  $k = Nt-1$  is obtained from the terminal conditions PT by performing a separate Crank-Nicolson step prior to the inner loop iterations. In each further time step the transpose of the Bloch matrix is set with the setAkp1 function, and subsequently, equation 2.17 is solved using the solveAdjoint function. As in solveBloch, the adjoint equation is divided into basic linear algebra operations, and contrarily, no addvector $3x1$ operation is required due to the non-existent longitudinal relaxation term  $\mathbf{b}(z)$ .

**applyHessCPU** The MEX subroutine applyHessCPU implements the computation of the action of the Hessian for a given direction. The wrapper function callApplyHessKernel allocates host memory to store the results of the Hessian action in Hdu\_host. The direction of the Hessian action is obtained from the input arguments and stored to the host\_vector du\_host. Prior to invocation of the applyHessKernel the first column of Hdu\_host is calculated by scalar multiplication of the cost control parameter d.alpha with the step du\_host. This operation is known as a SSCAL or a DSCAL computation for single- or double-precision floating point format, respectively. SSCAL/DSCAL are functions in the standard Basic Linear Algebra Subroutines [\(BLAS\)](#page-7-1) library for C and Fortran, and listing [3.5](#page-50-0) shows an approach to realize a SSCAL/DSCAL operation using the Thrust library.

Listing 3.5: SSCAL/DSCAL operation using thrust::transform iterator.

```
1 // compute first column of Hdu
2 // perform SSCAL/DSCAL res = scalar*x
3 using namespace thrust::placeholders;
4 thrust::transform(du_host.begin(), du_host.end(), Hdu_host.begin(),
```

```
(DType) * (d.alpha) * _1);
```
The thrust::transform applies the  $(DType) * (d.a1pha) *_1$  operation to each element of the input vector defined by du\_host.begin() and du\_host\_end() and stores the result to the first column of Hdu host. The thrust::placeholders namespace is used to allow an inline implementation of an arithmetic function by using the \_1 notation. Since the size of du\_host (Nu) is lower or equal to the number of time points Nt a zero-padding of du\_host to readout time is performed (listing  $3.6$ ). The thrust::fill primitive assigns the value 0 to the specified range du\_host.begin()+ Nu, du\_host.end() in the input sequence.

Listing 3.6: Zero-padding of du\_host to readout time.

```
1 //zero padding du to readout time
2 du host.resize(Nt - 1);
3 thrust::fill(du_host.begin() + Nu, du_host.end(), 0);
```
Subsequently, the applyHessKernel is invoked. In order to obtain the required information for the computation of the application of the Hessian the linearized state equation [2.20](#page-28-2) and adjoint equation [2.22](#page-29-2) is solved using the same method as described in cn blochCPU and cn\_adjointCPU. In the following, the action of the Hessian is calculated by implementing equation [2.23](#page-29-0) as shown in listing [3.7.](#page-51-1)

Listing 3.7: Basic structure of the applyHessKernel.

```
1 template<typename TType>
2 void applyHessKernel(dpara<TType>& d, TType* N, TType* P,
3 TType* u, TType* v, TType* w, TType* du,
4 int Nt, int Nx, int Nu, TType* output){
5
6 // for each spatial location
\tau for (int z_ind = 0; z_ind < Nx; z_ind++){
8
9 // solve linearized Bloch equation
10 // solve linearized adjoint equation
11
12 // action of the Hessian with:
13 // dNz, dMz --> solution to linearized state and adjoint equation
14 // N, P --> solution to state and adjoint equation
15 for (int ii = 0; ii < Nu; ii++){
16 output [i + Nu] + Nu * z ind = Bl * (*d, dx) *17 (dNz[LIN_IDX_2D(3,ii+1,3)-1]*P[LIN_IDX_3D(2,z_ind+1,ii+1,3,Nx)-1]-
18 dNz[LIN_IDX_2D(2,ii+1,3)-1]*P[LIN_IDX_3D(3,z_ind+1,ii+1,3,Nx)-1]+
19 N[LIN_IDX_3D(3, z_ind+1, i+1, 3, Nx)-1]*dMz[LIN_IDX_2D(2, i+1, 3)-1]-120 N[LIN_IDX_3D(2,z_ind+1,ii+1,3,Nx)-1]*dMz[LIN_IDX_2D(3,ii+1,3)-1]);
21 \qquad \qquad22 }
23 }
```
For each  $z$ <sub>ind=0</sub>, ...,  $Nx-1$  the intermediate results are stored to the corresponding column of output (equal to  $\text{Hdu}_h$  host) resulting in a  $N_u \times (N_x + 1)$  matrix. In a last step, the temporary Hdu<sub>ll</sub>host matrix is reduced to a single  $N_u \times 1$  column by computing the sum of rows of the matrix. In parallel computing such an operation is known as reduction. The Thrust library provides powerful primitives to perform reduction operations. The sum of rows is calculated using thrust::reduce by key in conjunction with *fancy iterators* as demonstrated in listing [3.8.](#page-52-0)

Listing 3.8: Calculate the sum of rows of  $Hdu$  host using the Thrust library.

```
1 //row sum of Hdu using thrust reduce by key
2 thrust::host_vector<DType> row_sums(Nu);
3 thrust::reduce_by_key(
4 thrust::make_transform_iterator(
5 thrust::make_counting_iterator(0),
6 linear_index_to_row_index<int>(Nx+1)),
7 thrust::make_transform_iterator(
8 thrust::make_counting_iterator(0),
9 linear_index_to_row_index<int>(Nx+1))+((Nx+1)*Nu),
10 thrust::make_permutation_iterator(
11 Hdu host.begin(),
12 thrust::make_transform_iterator(
13 thrust::make_counting_iterator(0),
14 (\_1\ (Nx+1)) * (Nu) + 1/(Nx+1))),
15 thrust::make_discard_iterator(),
16 row_sums.begin(),
17 thrust::equal_to<int>(),
18 thrust::plus<DType>());
```
The reduce by key primitive sums values with equal keys (figure  $3.3a$ ). Each element in the same row of Hdu\_host is marked with its individual row number as key using make transform iterator, make counting iterator and the linear index to row index functor. Since the values in  $H_{\text{Hul},\text{host}}$  are stored in column major order an implicit transposition is obtained with a make\_permutation\_iterator, iterating over the elements as they were stored in row major order (figure [3.3b](#page-53-0)). The binary function plus<**DType**> defines the operation which should be applied to the value with equal keys (checked with equal  $to). All values with equal row index key are reduced to a single value forming$ the sum of rows in the host\_vector< $DType$ > row\_sums(Nu). The reduce\_by\_key primitive returns the output keys, which are not required in this case. In order to ignore this output without wasting memory capacity or bandwidth the make discard operator is used.

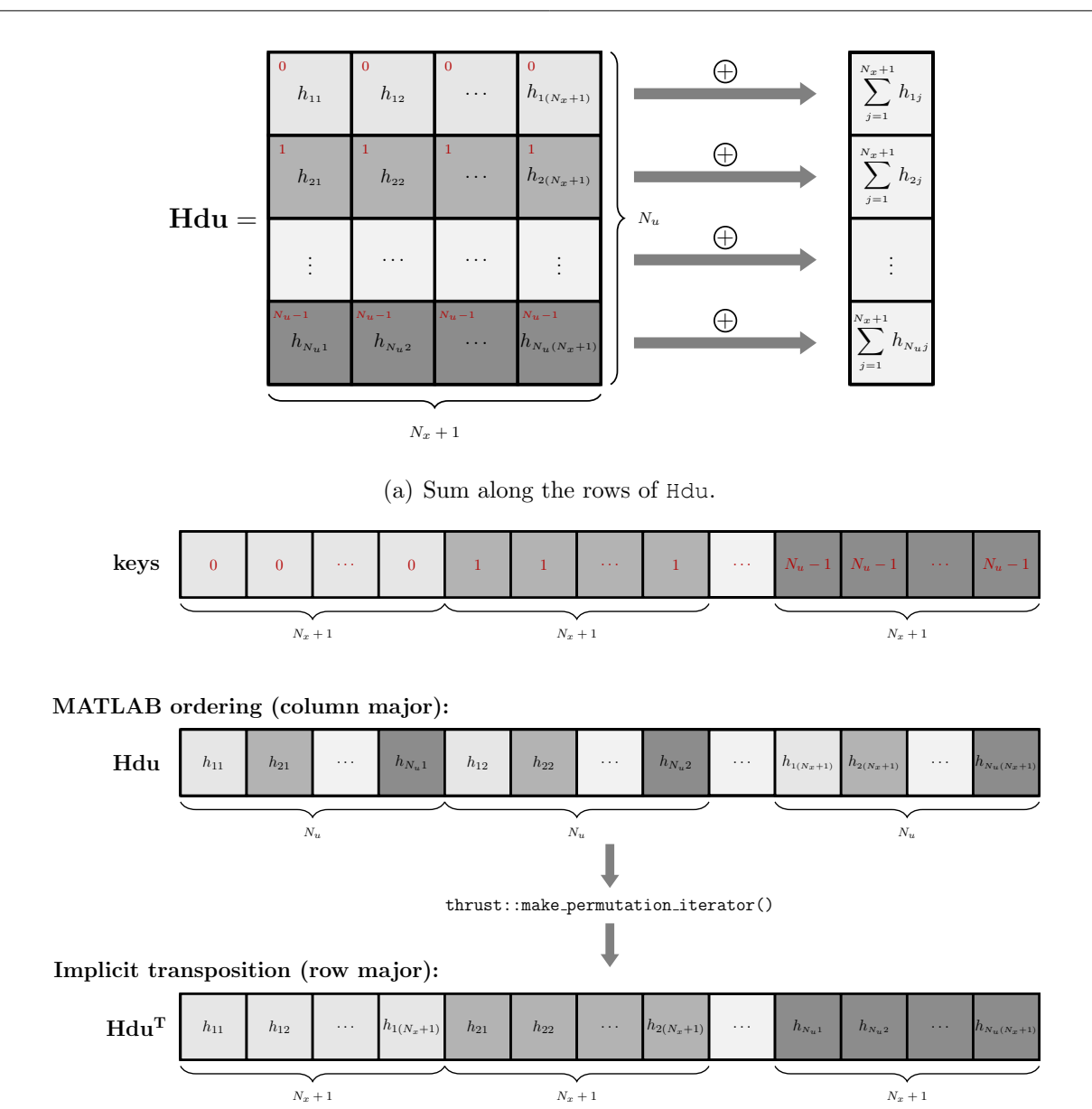

<span id="page-53-0"></span>(b) Linear alignement of keys and elements of Hdu in memory.

Figure 3.3.: Illustration of the reduction (row sum) of the Hdu matrix using the Thrust primitive reduce\_by\_key (a). Each element, located in the same row, is marked with its row index as key (red numbers), and reduce\_by\_key sums all elements with equal keys. Since the values of Hdu are stored in column-major order (MATLAB ordering) an implicit transposition is obtained with a permutation\_iterator, treating them as they were stored in row-major order (b). After this implicit transposition each key is assigned to the correct element.

# 3.5. Parallel CUDA C/C++ Implementation

The parallel CUDA  $C/C++$  implementation exploits the parallelism provided by the fact that for each spatial location  $z_{\text{ind}=0}, \ldots, Nx-1$  the state and adjoint equation can be solved independently. In the following the main CUDA  $C/C++$  principles used in the RFcontrol project are outlined.

**Data Transfer Host/Device** An important part of each CUDA  $C/C++$  application is the data transfer between host and device. Normally, the CUDA API functions cudaMalloc, cudaFree and cudaMemcpy are used for memory allocation and data transfer. The RFcontrol project uses the Thrust library to hide the use of CUDA API functions for memory allocation and data transfer. The code snippet in listing [3.9](#page-54-0) demonstrates the allocation of device memory, and transfers the host data to the device.

Listing 3.9: Basic memory allocation and data transfer using Thrust containers.

```
1 / / ...
2 //copy data to device
3 thrust::device_vector<DType> M0_dev(M0_host,M0_host+(3*Nx));
4 // get raw pointer
5 DType* M0 = thrust::raw_pointer_cast(M0_dev.data());
6
7 // CUDA C:
8 / / DType* M0;
9 // cudaMalloc((void**)&M0,3*Nx*sizeof(DType));
10 // cudaMemcpy(M0,M0_host,3*Nx*sizeof(DType),cudaMemcpyHostToDevice);
11 // ...
```
The initial magnetization  $MO$  host, residing in host memory space, is transferred to the allocated device memory space M0\_dev. Thrust device containers are not compatible with user defined CUDA C kernels, but Thrust provides the option to obtain a raw pointer pointing to the first element of the device data. This raw pointer can be passed as input argument to user defined kernel functions. Note, that the suffixes \_host and \_dev denote Thrust container variables located on host and device memory, respectively, and for raw pointers no suffix is appended. In addition, to clarify the simplicity of the Thrust library the CUDA C code is shown in the comments.

**Kernel Launch** In CUDA  $C/C++$  a kernel invokation requires the parameters of the execution configuration, the number of blocks per grid and the number of threads per block, to be set. These execution arguments depend on the problem size. The outer loop iterations in the cn\_bloch cn\_adjoint and applyHess routines , ranging from the locations  $z$  ind=0 to  $Nx-1$ , are fully independent from one another. Therefore, each loop iteration can be executed by a parallel thread resulting in a total number of Nx needed threads for parallelization. Listing [3.10](#page-55-0) depicts the invokation of a CUDA kernel function.

Listing 3.10: Occupancy based kernel launch.

```
1 // ...
2 // determine execution config. to achieve high occupancy
3 int blocksPerGrid; int threadsPerBlock;
4 getKernelLaunchParameter(Nx,cnBlochKernel<DType>,
5 &blocksPerGrid,&threadsPerBlock);
6 // launch kernel
7 cnBlochKernel<DType><<<blocksPerGrid,threadsPerBlock>>>(...);
8 // \ldots\alpha10 // cuda_utils.h
11 inline int getGridDim(int Nx, int threadsPerBlock){
12 return ((Nx + threadsPerBlock - 1) / threadsPerBlock);
13 }
```
Since high device occupancy is crucial for good performance the launch configuration parameters, blocksPerGrid and threadsPerBlock are determined in a way that optimal occupancy is achieved. Occupancy is the ratio of the number of active warps per multiprocessor to the maximum number of warps that can be active on the multiprocessor at once [\[6\]](#page-85-0). With CUDA 6.5 Nvidia included API functions to aid in occupancy calculations. The function getKernelLaunchParameter calculates the number of threads per block depending on individual kernel characteristics and total number of spatial points. The number of blocks per grid is returned by getGridDim. The use of the occupancy based kernel launch feature is limited to CUDA 6.5 or higher. Downward compatibility is provided by means of a fixed number of threads per block, which is defined per preprocessor macro. CMake automatically checks for the installed CUDA version and sets the configuration variable OCCUPANCY\_BASED\_LAUNCH accordingly.

**Parallelization** The kernel invocation shown in listing [3.10](#page-55-0) launches a total number of threads of blocksPerGrid times threadsPerBlock, which usually results in a higher number of total threads than spatial discretization points Nx. The sole case for which the overall thread number do not exceed the amount of locations is when  $Nx$  is an exact multiple of threadsPerBlock. Listings [3.11](#page-56-0) and [3.12](#page-56-1) illustrate the difference between the parallel and sequential implementation of the cnBlochKernel.

<span id="page-56-0"></span>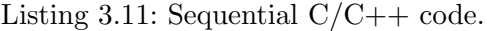

<span id="page-56-1"></span>Listing 3.12: Parallel CUDA code.

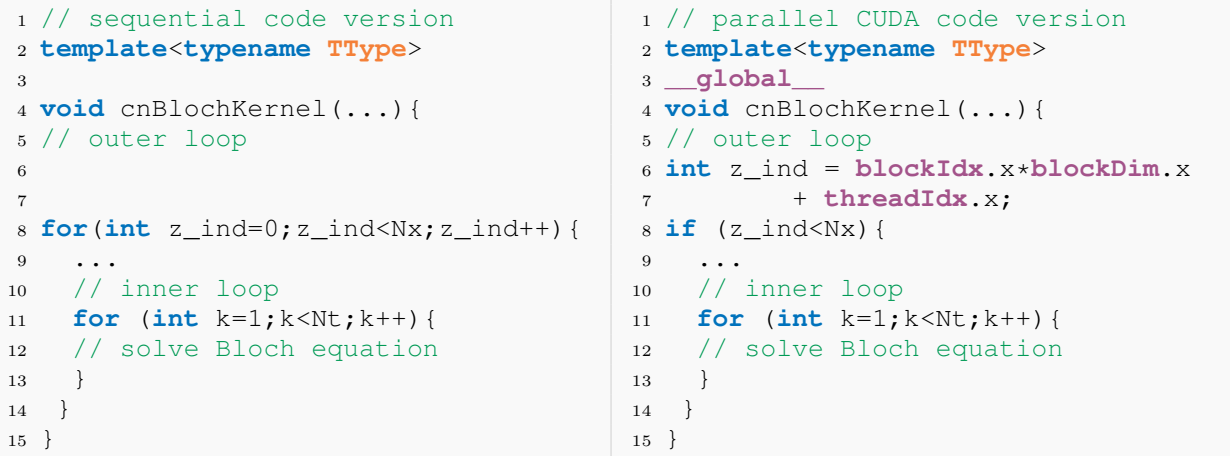

The parallel CUDA code is executed by each of the Nx threads replacing the sequential for loop iterations. Each thread is identifiable by means of a linear index z\_ind. The if satement ensures that only  $Nx$  threads execute the enclosed code, which is the solution of the Bloch equation in this case. The remaining threads stay idle and no code is executed. Thus, when z\_ind overshoots the Nx dimension of the data containers no memory is read or written, preventing the occurrence of false memory operations or, even worse, segmentation faults.

applyHessGPU In the GPU implementation the SSCAL/DSCAL and zero-padding operation, prior to the invocation of applyHessKernel, is performed on Thrust device\_vector containers and, beside that, no change in code is required (see listing [3.13\)](#page-57-0).

Listing 3.13: SSCAL/DSCAL and zero padding on the GPU.

```
1 // ...
2 // compute first column of Hdu
3 // perform SSCAL/DSCAL res = scalar*x
4 using namespace thrust::placeholders;
5 thrust::transform(du_dev.begin(), du_dev.end(), Hdu_dev.begin(),
6 (DType)alpha[0] * _1);
7
8 //zero padding du to readout time
9 du_dev.resize(Nt - 1);
10 thrust::fill(du_dev.begin() + Nu, du_dev.end(), 0);
11 // ...
```
<span id="page-57-1"></span>The Thrust library automatically distributes the computation to the GPU and executes the parallel GPU implementation of transform and fill. Therefore, Thrust allows to easily switch between CPU and GPU calculations depending on the underlying container type. One important consideration in the CUDA implementation of the applyHessKernel is the maximum kernel execution time. On Windows, the maximum run time of individual kernels is limited to approximately 5 seconds. Exceeding this time the Windows watchdog timer interferes and causes programs, using the primary GPU for computation and display, to time out. Thus, to provide short kernel runtimes the applyHessKernel is split into consecutive sub-kernels as shown in listing [3.14.](#page-57-1) Each sub-kernel requires the data of the previous kernel. CUDA kernel calls are asynchronous, meaning that the control is returned to the CPU as soon as the kernel is invoked. To ensure that all device operations have finished, the cudaDeviceSynchronize API function is called subsequential to each subkernel call. Due to limited device memory the container  $dMz$  is used to store the output data of, both, solveLinStateEq and solveLinAdjointEq. Hence, prior to solution of the linearized adjoint model dMz\_dev is set to zero using thrust::fill.

```
1 // ...
2 // solve linearized Bloch equation
3 solveLinStateEqKernel<DType><<<blocksPerGrid,threadsPerBlock>>>(...);
4 cudaDeviceSynchronize(); CUDA_CHECK_ERROR();
5 // calculate necessary information for Hessian action
6 setdNzKernel<DType><<<br/>sblocksPerGrid,threadsPerBlock>>>(...);
7 cudaDeviceSynchronize(); CUDA_CHECK_ERROR();
8 // set container to zero
9 thrust::fill(dMz_dev.begin(), dMz_dev.end(), 0);
10 // solve linearized adjoint equation
11 solveLinAdjointEqKernel<DType><<<blocksPerGrid,threadsPerBlock>>>(...);
12 cudaDeviceSynchronize(); CUDA_CHECK_ERROR();
13 // compute action of the Hessian
14 actionOfHessianKernel<DType><<<br/>sblocksPerGrid,threadsPerBlock>>>(...);
15 cudaDeviceSynchronize(); CUDA_CHECK_ERROR();
16 // \ldots
```
Listing 3.14: Splitting of applyHessKernel into consecutive sub-kernels.

Subsequently, the sum of rows of the Hdu\_dev matrix is needed to obtain the final result. This is accomplished by means of a GPU version of the code snippet described in listing [3.8.](#page-52-0) If one exchanges the host container Hdu\_host by a device container Hdu\_dev Thrust automatically invokes the parallel GPU version of the algorithm. Finally, the result is transferred from the device to the host yielding the output argument of the MEX file applyHessGPU.

CUDA Error Handling The **CUDA\_CHECK\_ERROR**() after kernel invocation checks if the previous kernel launch was valid or if a CUDA error occurred. In the case of the occurrence of an CUDA error, a Thrust system\_error exception is thrown, defining the error category and error message. In order to provide better performance for release builds this error handling can be disabled via the CMake configuration variable CUDA ERROR CHECK. The enclosed code in the **CUDA\_CHECK\_ERROR**() macro is only performed when CUDA error handling is enabled, otherwise nothing is executed.

# 3.6. Parallel OpenMP Implementation

Alternatively, a vendor free method for a parallel implementation of the RFcontrol project is the use of the OpenMP application programming interface. The intrinsic parallelism is utilized by means of multithreading on the CPU. In what follows, a brief description of the underlying OpenMP principles in the RFcontrol project is given.

**Thrust Device Backend** The Thrust library provides a possibility to change between device backend systems. The default system is CUDA, but one can easily change the system to OpenMP without major modifications to the source code. A global change of the backend system can be achieved through compiler options. Instead of applying a global system change, the Thrust system can be accessed directly by re-tagging an existing Thrust iterator to the OpenMP backend system.

Listing 3.15: Change of the Thrust device backend system to OpenMP.

```
1 ...
2 // compute first column of Hdu
3 // perform SSCAL/DSCAL res = scalar*x
4 using namespace thrust::placeholders;
5 thrust::transform(
6 thrust::reinterpret_tag<thrust::omp::tag>(du_host.begin()),
7 thrust::reinterpret_tag<thrust::omp::tag>(du_host.end()),
8 thrust::reinterpret_tag<thrust::omp::tag>(Hdu_host.begin()),
9 (DType)*(d.alpha) * _1);
10 \ldots
```
The code snippet in listing [3.15](#page-59-0) demonstrates the application of a Thrust backend system change to the scalar vector multiplication described in preceding sections. The reinterpret\_tag routine returns a copy of an iterator and changes the corresponding system tag to omp. As a result the transform primitive handles the passed containers as OpenMP device vectors and therefore the OpenMP implementation is called.

**Parallel Region** OpenMP uses preprocessor directives (i.e. pragmas) to specify parallel code sections. The pragma omp parallel for defines a parallel region and creates a specific number of threads to distribute the enclosed for loop iterations among them. In listing [3.17](#page-60-0) the use of a parallel region is shown in the case of the cnBlochKernel.

<span id="page-60-0"></span>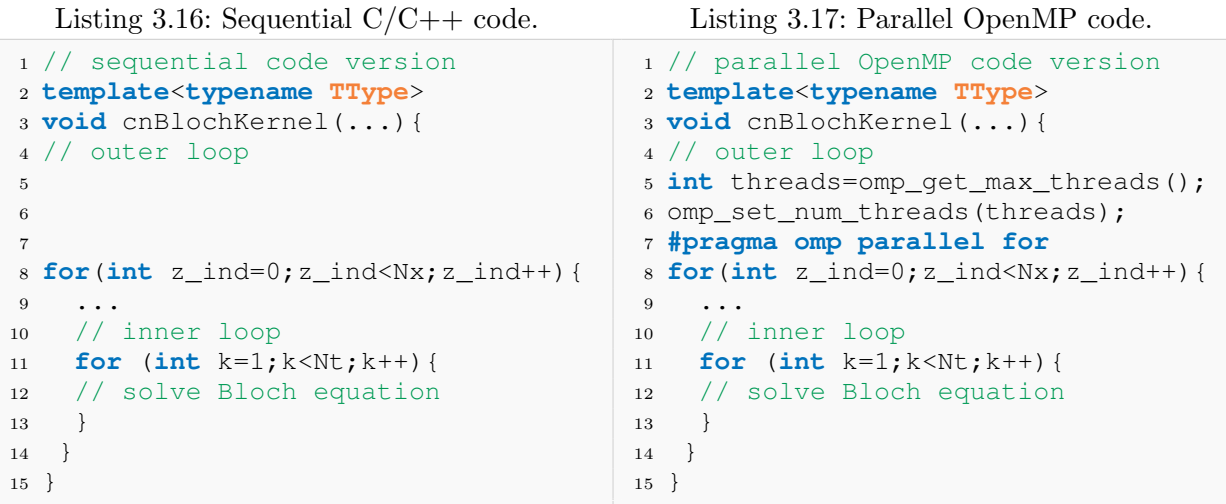

The maximum number of available threads is obtained by calling the runtime API function get max threads. This maximum number is determined by the used multi-core CPU. Subsequently, the the number of forked threads is set to the obtained maximum by invocation of the omp\_set\_num\_threads runtime function. The computation of the outer loop is shared between the forked CPU threads, whereby each individual thread identifier represents a loop iteration z\_ind. After completion the forked threads join together in the master thread yielding the temporal evolution of the magnetization vector. Likewise, the outer loops in the cnAdjointKernel and applyHessKernel are parallelized. The calculation of the sum of rows of the Hdu matrix requires a re-tagging of the used iterators to locally change the Thrust backend system to OpenMP.

# <span id="page-61-0"></span>4. Results

The results in this section are obtained by using two different test systems named after their built-in GPU. The GTX 970 workstation uses a four-core 64 bit processor (Intel i5-2500k) working at 3.3 GHz, 12 GB of RAM and a Nvidia GeForce GTX 970 with 4 GB device memory and 1664 CUDA cores. The Tesla workstation uses a six-core 64 bit processor (Intel i7-3930) working at 3.2 GHz, 64 of GB RAM and a Tesla C2075 GPU with 6 GB device memory and 448 CUDA cores. For a detailed list of the GPU specifications the reader is referred to the appendix and table [A-1](#page-90-0) therein.

The OC pulse used in this section was designed for an excitation of 6 simultaneous slices of width  $\Delta w = 5mm$ , a flip angle  $\theta = 25^{\circ}$  and a regularization parameter  $\alpha = 1 \times 10^{-4}$ . Relaxation effects were neglected in the optimization. The configuration parameters for the trust-region Newton-CG algorithm are described and listed in [\[13\]](#page-86-1).

# 4.1. Optimization Time

The median  $Q_{0.5}$  of the overall optimization time for the multi-slice OC pulse is shown in table [4.1.](#page-62-0) The timings are listed for different implementation methods: sequential MAT-LAB using for, MATLAB using parfor from the parallel computing toolbox, sequential  $C/C++$  code, OpenMP multi-threading with multi-core CPU and CUDA GPU computing. The C/C++, OpenMP and CUDA implementations are realized by means of MEX files. For each implementation a total number of 10 runs (i.e. optimizations) was performed on the GTX 970 worksation. The number of locations  $N_x$  was set to 2048, 5001 and 10001. The temporal grid size  $N_t$  was fixed to 697, and the underlying floating point format was set to double-precision.

|                    | Optimization Time $(Q_{0.5})$ in s |              |               |  |
|--------------------|------------------------------------|--------------|---------------|--|
| Implementation     | $N_x = 2048$                       | $N_x = 5001$ | $N_x = 10001$ |  |
| MATLAB sequential  | 634.2                              | 1645.2       | 3020.8        |  |
| MATLAB parfor      | 447.9                              | 540.4        | 913.4         |  |
| sequential $C/C++$ | 57.2                               | 140.3        | 277.5         |  |
| OpenMP             | 30.3                               | 73.9         | 145.5         |  |
| CUDA               | 1.6                                | 3.2          | 5.9           |  |

<span id="page-62-0"></span>Table 4.1.: Optimization times for different impelementation methods and varied  $N_x$ .

The MATLAB parfor implementation shows significant fluctuations in the optimization time. In all other methods the execution time varies in the order of sub-seconds, therefore, only the MATLAB parfor implementation is further investigated. Figure [4.1](#page-62-1) shows boxplots of the optimization times for different  $N_x$  values (10 runs per each value).

<span id="page-62-1"></span>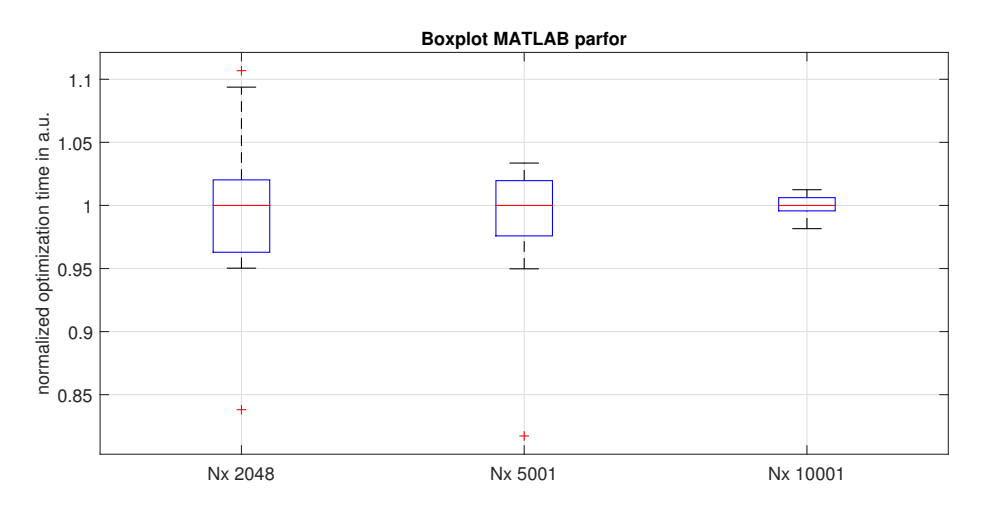

Figure 4.1.: Boxplots of the optimization times for three different spatial discretization points  $N_x$ . For each  $N_x$  value a total number of 10 runs was performed. The individual optimization times are normalized to their corresponding median.

Figure [4.2](#page-63-0) illustrates the speedup of the different implementations with regard to the MATLAB sequential method. The speedup is obtained from the data in table [4.1.](#page-62-0) The median of the MATLAB sequential results is divided by the median of the corresponding implementation method. The speedup factors differ in the order of three magnitudes, thus, to provide large scale comparability the axis of ordinates is plotted on a logarithmic scale. In addition, the speedup of the CUDA implementation regarding to the other methods is shown in figure [4.3.](#page-63-1)

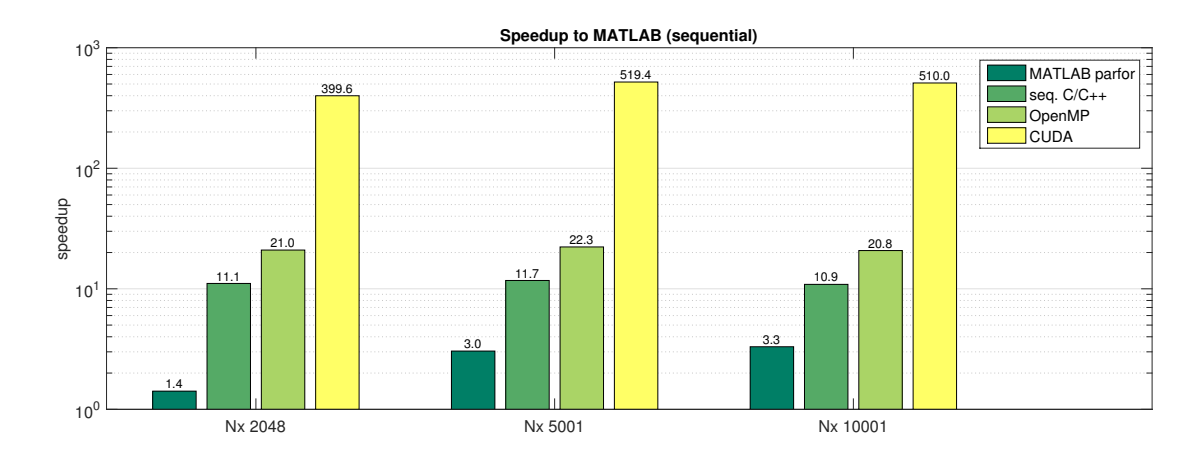

<span id="page-63-0"></span>Figure 4.2.: Speedup of the different implementations with regard to the MATLAB single-core method for varying spatial discretization points  $N_x$  (using the GTX 970 workstation).

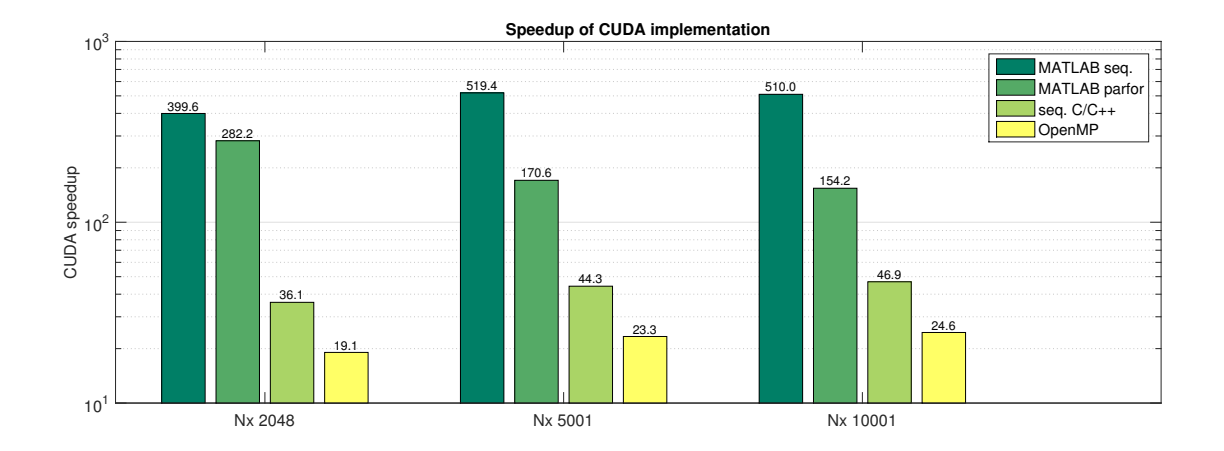

<span id="page-63-1"></span>Figure 4.3.: Speedup of the CUDA implementation with regard to different methods for varying spatial discretization points  $N_x$  (using the GTX 970 workstation).

# 4.2. Problem Size Dependency

The dependency of the optimization time on the spatial grid size  $N_x$  for the sequential  $C/C++$ , OpenMP and CUDA implementation is shown in figure [4.2.](#page-64-0) The time values are normalized to the total number of CG iterations resulting in the time per CG iteration. The  $N_x$  values are increased in steps of 2000 until the device memory limit of the GTX 970 is reached. The  $N_x$  range of the CPU based methods is chosen equally to the GPU range, although, higher values would be possible (limited only by the host memory). The temporal grid size  $N_t$  is set to a constant value of 697 throughout the  $N_x$  alteration. The  $N_x$ dependency of the CUDA implementation is depicted separately in figure [4.2.](#page-64-1) In addition, a linear fit (least squares) is performed for each implementation and the  $r<sup>2</sup>$  values, rounded to four digits of precision, are listed.

<span id="page-64-0"></span>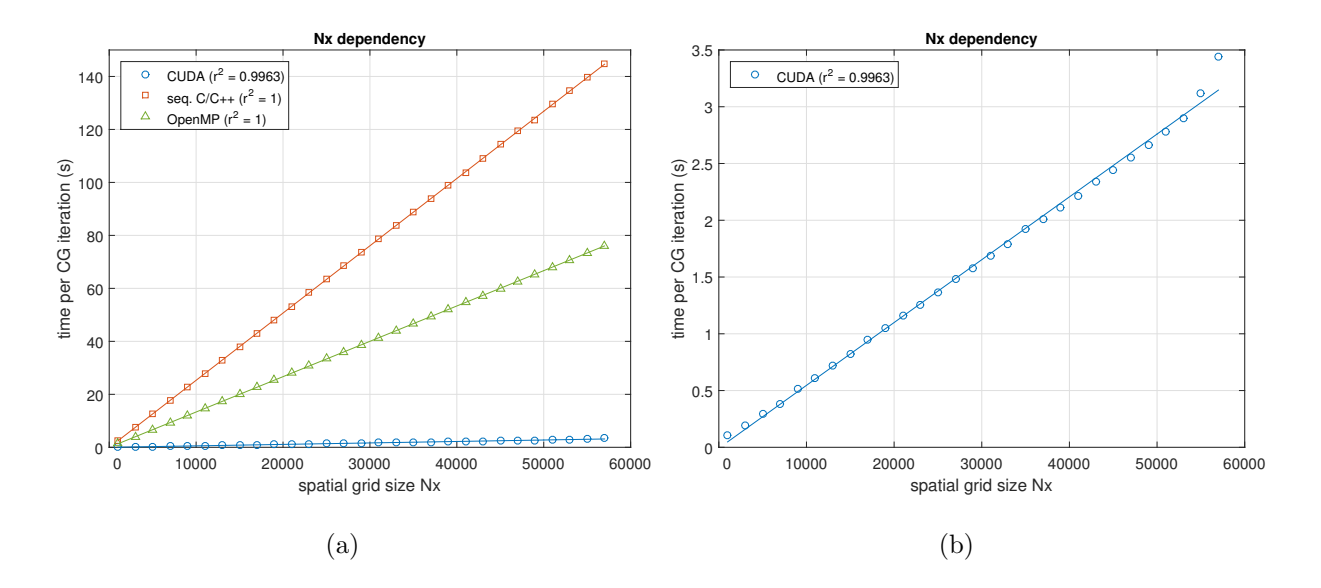

<span id="page-64-1"></span>Figure 4.4.: Dependency of the optimization time on the spatial grid size  $N_x$  for the sequential  $C/C++$ , OpenMP and CUDA implementation (a). Additionally, the  $N_x$  dependency of the CUDA implementation is depicted in  $(b)$ . The  $N_x$  parameter is incremented up to the device memory limit of the GTX 970. A linear fit (least squares) is performed and the  $r^2$  values are listed (rounded to four digits of precision).

Considering the same OC pulse, the dependency of the optimization time (time per CG iteration) on the temporal grid size is demonstrated in figure [4.2.](#page-65-0) The  $N_t$  values are increased in steps of 697 until the device memory limit of the GTX 970 is reached and  $N_x$ is fixed to 2001 throughout the  $N_x$  alteration. The data points corresponding to grid sizes  $4 \cdot N_t$  and  $11 \cdot N_t$  were removed from the data set due to rejection of the last two Newton steps. Figure [4.2](#page-65-1) shows an enlarged representation of the  $N_t$  dependency of the CUDA implementation. Likewise, a linear fit (least squares) is performed for each implementation and the  $r^2$  values, rounded to four digits of precision, are listed.

<span id="page-65-0"></span>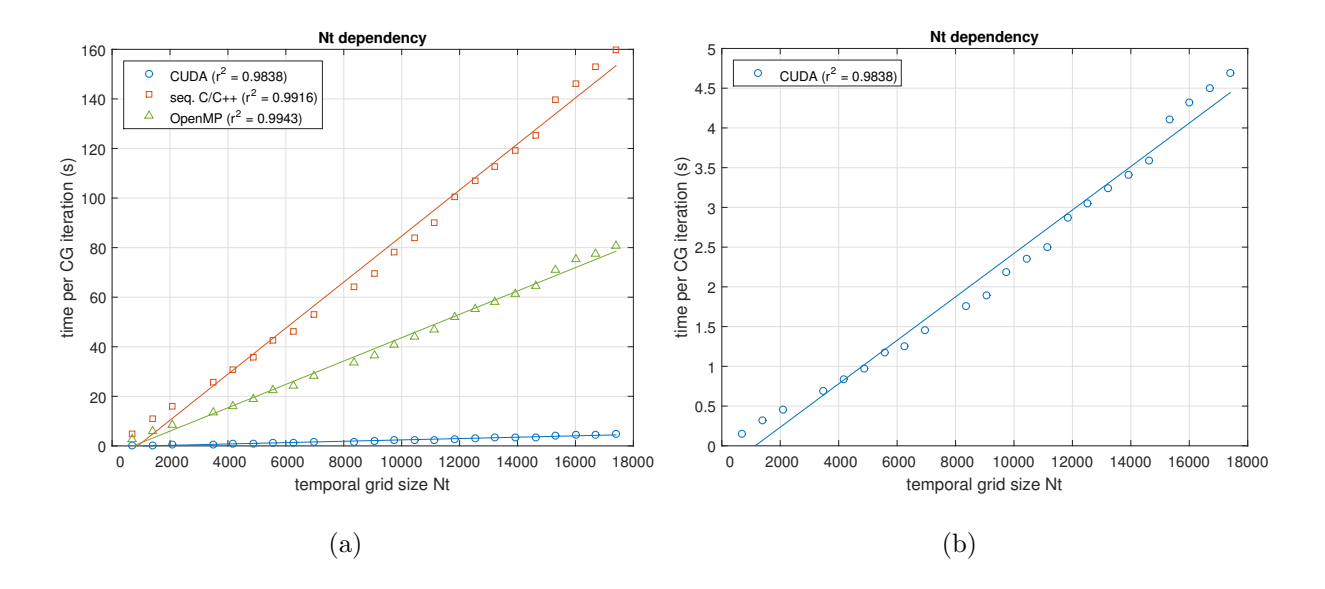

<span id="page-65-1"></span>Figure 4.5.: Dependency of the optimization time on the temporal grid size  $N_t$  for the sequential  $C/C++$ , OpenMP and CUDA MEX files (a). Additionally, the  $N_t$  dependency of the CUDA implementation is depicted in (b). The  $N_t$  parameter is incremented up to the device memory limit of the GTX 970. A linear fit (least squares) is performed and the  $r<sup>2</sup>$  values are listed (rounded to four digits of precision). The observations corresponding to grid sizes  $4 \cdot N_t$  and  $11 \cdot N_t$  were removed from the data set due to rejection of the last two Newton steps.

# 4.3. Single vs. Double

## 4.3.1. Speed

The impact of the underlying precision of the floating point format on the optimization time is illustrated in figure [4.6.](#page-67-0) A comparison of the achievable speedup with different implementation methods for single-precision (float) and double-precision (double) floatingpoint format is shown for the GTX 970 workstation in figure [4.6a](#page-67-0) and for the Tesla system in figure [4.6c](#page-67-0). For single-precision data, the CUDA implementation offers an acceleration of about 1332 with regard to the MATLAB single-core implementation using the GTX 970 workstation. This is about 2.6 times faster than in the case of double-precision data. On the Tesla workstation the CUDA implementation provides a significant speedup of about 2336 with regard to the sequential MATLAB implementation using single-precision floating point format. All but the MATLAB parfor method, show an increase in speedup for single-precision compared to double-precision floating point format. Figures [4.6b](#page-67-0) and [4.6d](#page-67-0) demonstrate the achievable speedup with the CUDA implementation regarding to the other methods. In all cases the CUDA implementation offers a performance boost with underlying single-precision floating point format. On the Tesla system, utilizing a six-core  $i7-3930$  CPU, the CUDA speedup regarding to the MATLAB parfor, sequential  $C/C++$ and OpenMP implementation is not as high as on the GTX 970 workstation.

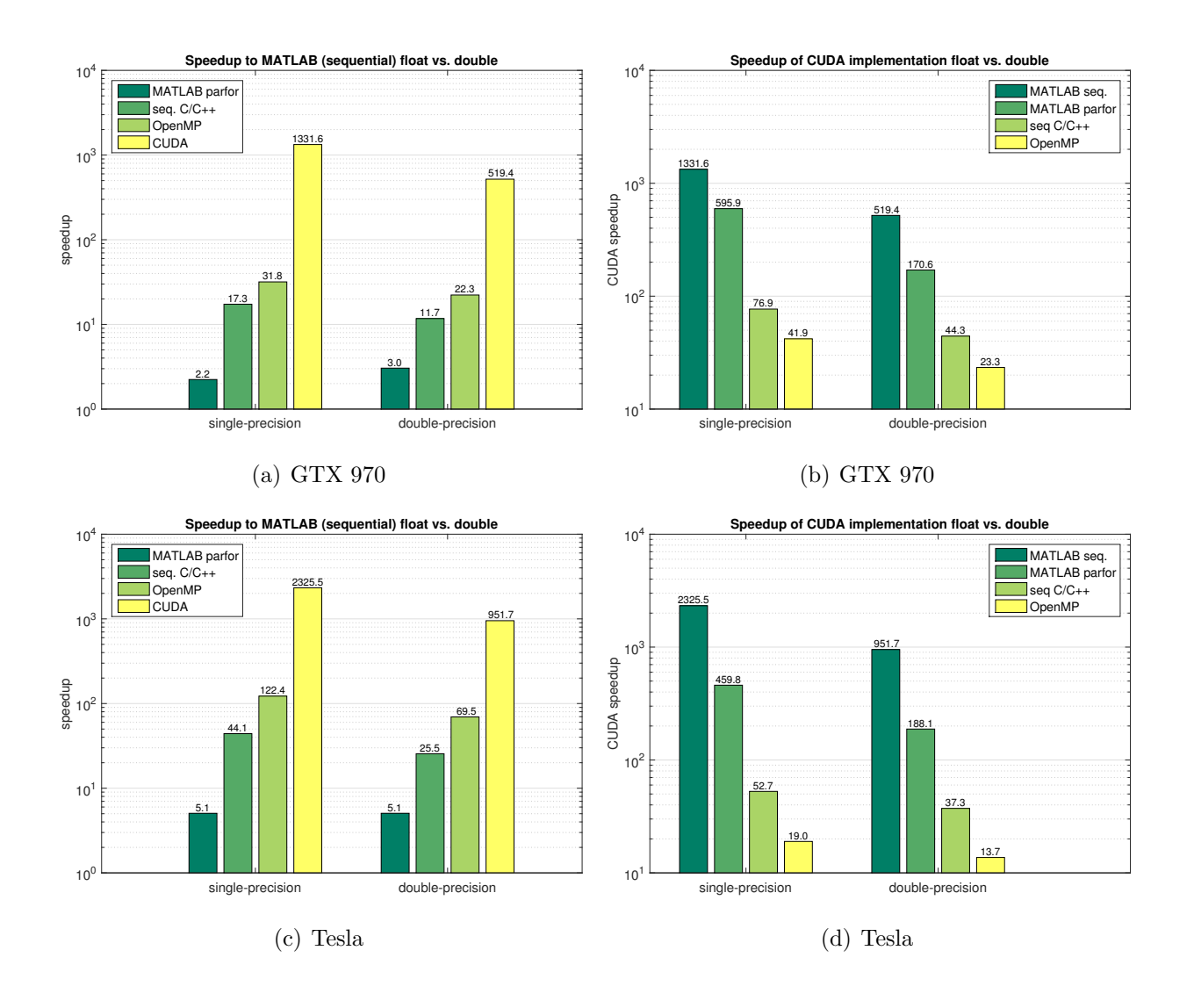

<span id="page-67-0"></span>Figure 4.6.: Impact of the single-precision and double-precision floating point format on the achievable speedup in optimization time. A comparision of the different implementations with regard to the MATLAB single-core method is illustrated in (a) for the GTX 970 workstation and in (c) for the Tesla system. The speedup offered by the CUDA implementation is shown in (b) for the GTX 970 workstation and in (d) for the Tesla system. The grid sizes are fixed to  $N_x = 5001$  and  $N_t = 697$ .

# 4.3.2. Accuracy

This section illustrates the influence of the underlying data type, i.e., single-precision or double-precision floating point, on the accuracy of the GPU optimization result. The root-mean-square error [\(RMSE\)](#page-7-2) for single-precision and double-precision floating point is calculated for different temporal grid sizes  $N_t$ . The initial  $N_t$  value is 697 and the spatial grid size  $N_x$  is set to 5001. The RMSE is obtained between the desired magnetization profile  $M_d$  and the resulting profile of the OC pulse after Bloch simulation M. Table [4.2](#page-68-0) lists the results for single- and double-precision data on the GTX 970 and Tesla workstation. The RMSE values for single-precision and double-precision data on the GTX 970 system are about the same as on the Tesla workstation and only the difference values between  $RMSE_s$  and  $RMSE_d$  differ from each other marginally.

<span id="page-68-0"></span>Table 4.2.: Root-mean-square error for single-precision data  $RMSE<sub>s</sub>$  and for double-precision data  $RMSE_d$  for different multiples of the temporal grid size  $N_t = 697$ . The RMSE is obtained between the desired and simulated magnetization profile. The grid size  $N_x$ is set to 5001.

|                   | Grid Size | $RMSE_s$                 | $RMSE_d$                 | $ RMSE_s - RMSE_d $     |
|-------------------|-----------|--------------------------|--------------------------|-------------------------|
|                   |           | in a.u.                  | in a.u.                  | in a.u.                 |
| 970<br><b>GTX</b> | $N_t$     | $11.6474 \times 10^{-3}$ | $11.6476 \times 10^{-3}$ | $1.4214 \times 10^{-7}$ |
|                   | $4 N_t$   | $10.7154 \times 10^{-3}$ | $10.7153 \times 10^{-3}$ | $0.3829 \times 10^{-7}$ |
|                   | $8 N_t$   | $10.6970 \times 10^{-3}$ | $10.6966 \times 10^{-3}$ | $4.2352 \times 10^{-7}$ |
| Tesla             | $N_t$     | $11.6474 \times 10^{-3}$ | $11.6476 \times 10^{-3}$ | $1.3841 \times 10^{-7}$ |
|                   | $4 N_t$   | $10.7154 \times 10^{-3}$ | $10.7153 \times 10^{-3}$ | $0.3642 \times 10^{-7}$ |
|                   | $8 N_t$   | $10.6970 \times 10^{-3}$ | $10.6966 \times 10^{-3}$ | $4.2538 \times 10^{-7}$ |
|                   |           |                          |                          |                         |

A comparison in accuracy of the GPU and MATLAB implementation is shown in table [4.3.](#page-69-0) The slice profile RMSE of the GPU and MATLAB results is listed for single- and doubleprecision data and for both workstations. Moreover, the mean absolute error [\(MAE\)](#page-7-3) between the GPU and MATLAB pulse is stated. The temporal grid size  $N_t$  is set to 697 and the spatial grid size  $N_x$  to 5001. The difference between RMSE for the GPU and MATLAB result differs from each other marginally and lies in the order of machine precision for single- and double-precision floating point. A difference plot of the OC pulses obtained by means of the GPU and MATLAB implementation is shown in figure [4.7a](#page-70-0) for single-precision and in figure [4.7b](#page-70-0) for double-precision floating point format.

<span id="page-69-0"></span>Table 4.3.: Root-mean square error for the GPU implementation  $RMSE_{GPU}$  and MATLAB implementation  $RMSE_{MAT}$  for single- and double-precision. The RMSE is obtained between the desired and simulated magnetization profile. The grid sizes  $N_t$  and  $N_x$ are set to 697 and 5001, respectively.

|                 | Data Type | $RMSE_{GPU}$             | $RMSE_{MAT}$             | $ RMSE_{GPU} - RMSE_{MAT} $ |
|-----------------|-----------|--------------------------|--------------------------|-----------------------------|
|                 |           | in a.u.                  | in a.u.                  | in a.u.                     |
| GTX 970         | single    | $11.6474 \times 10^{-3}$ | $11.6475 \times 10^{-3}$ | $5.1223 \times 10^{-8}$     |
|                 | double    | $11.6476 \times 10^{-3}$ | $11.6476 \times 10^{-3}$ | $3.4694 \times 10^{-17}$    |
| $\mathrm{Tsla}$ | single    | $11.6474 \times 10^{-3}$ | $11.6475 \times 10^{-3}$ | $9.9652 \times 10^{-8}$     |
|                 | double    | $11.6476 \times 10^{-3}$ | $11.6476 \times 10^{-3}$ | $3.4694 \times 10^{-17}$    |

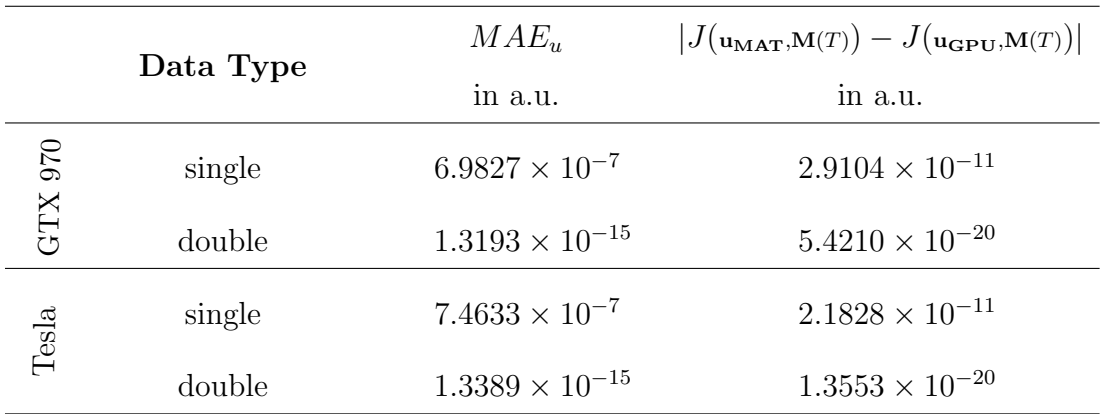

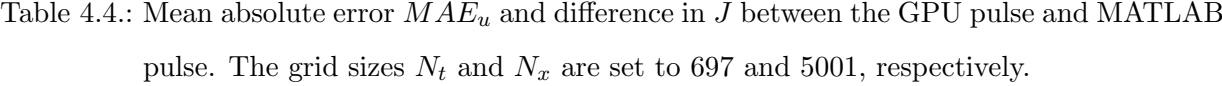

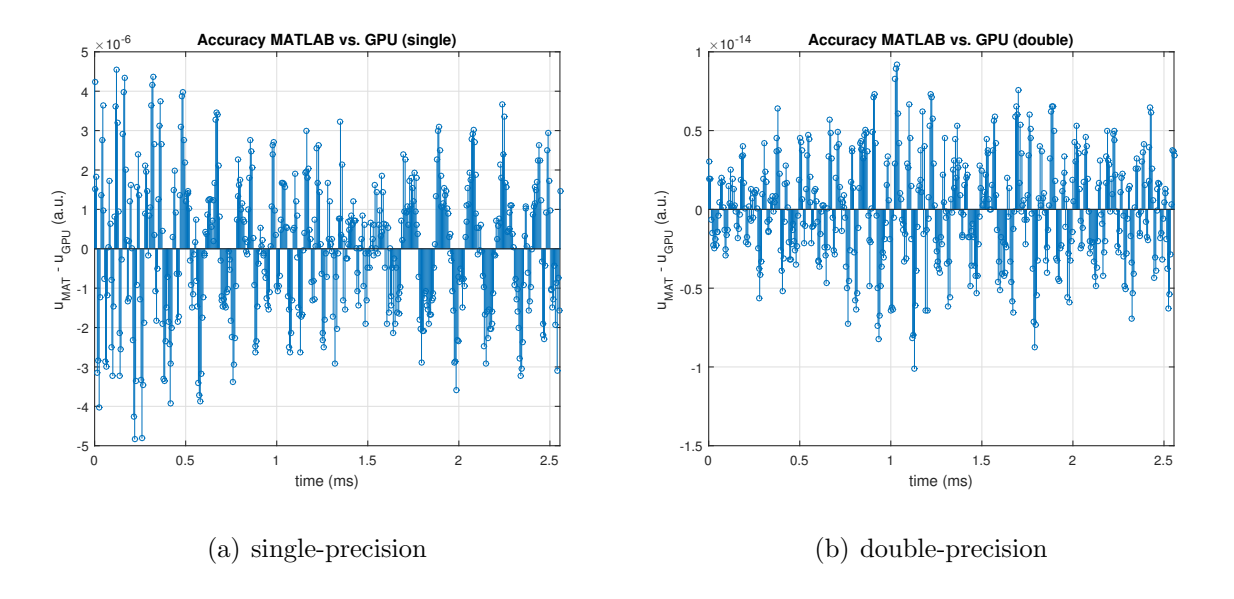

<span id="page-70-0"></span>Figure 4.7.: Difference plot between the OC pulse obtained from the MATLAB  $\mathbf{u_{MAT}}$  and GPU uGPU implementation for single- and double-precision using the GTX 970 workstation. The grid sizes  $N_t$  and  $N_x$  are set to 697 and 5001, respectively.

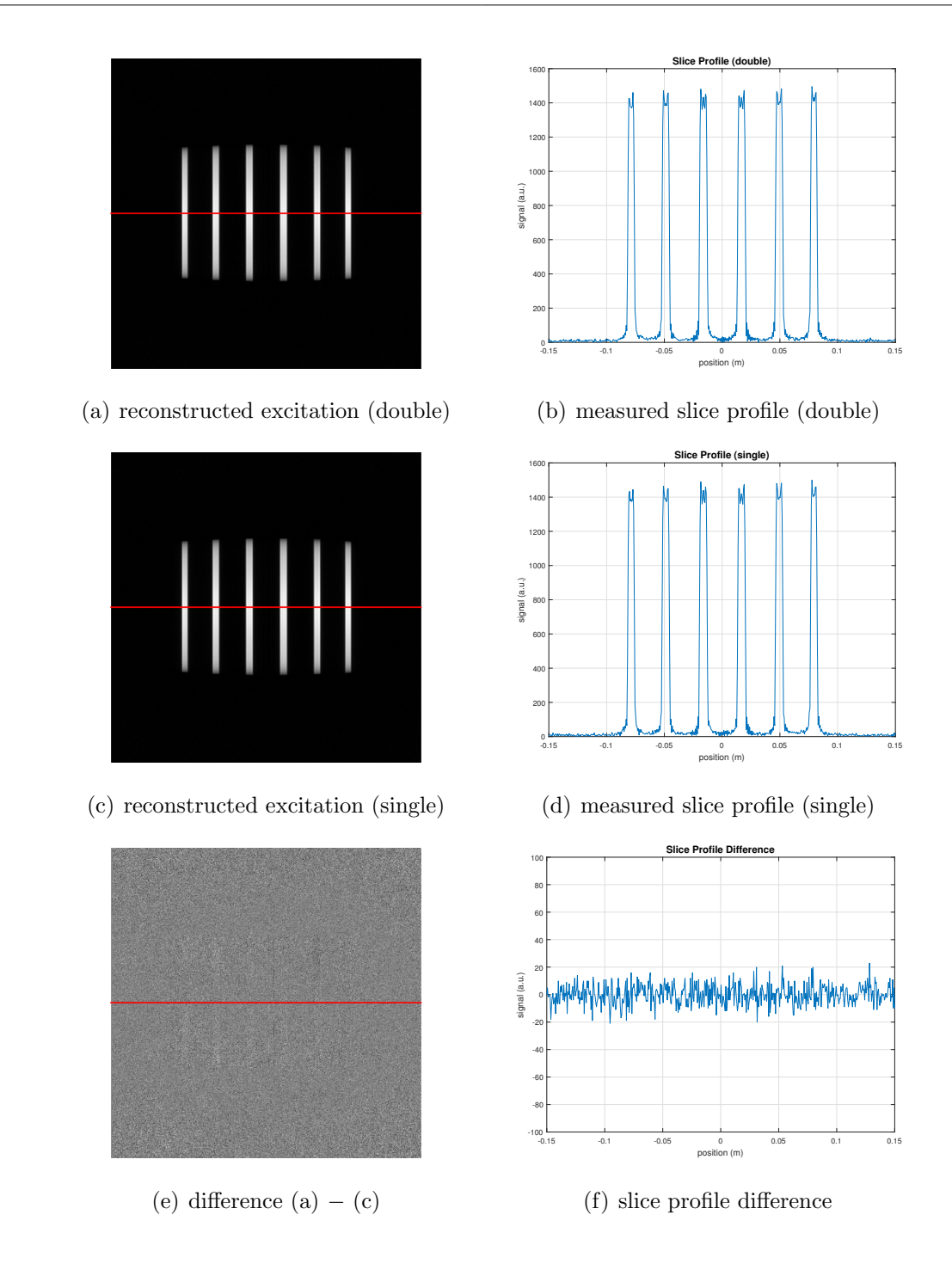

Figure 4.8.: Reconstructed excitation (magnitude) obtained with a SMS pulse using (a) doubleprecision and (b) single-precision optimization. Additionally, the difference between (a) and (c) is shown in (e). The corresponding slice profile evaluations along the red lines are depicted in the right column.
The OC 6 SMS pulses optimized using single-precision and double-precision floating point format are validated by means of experimental measurements using a cylindrical phantom. The measurements were performed on a 3T MR scanner (Magnetom Skyra, Siemens Healthcare, Erlangen, Germany) and a modified [FLASH](#page-7-0) sequence. In order to visualize the excitation pattern, the read-out gradient is changed from the frequency encoding axis to the slice direction. The sequence parameters are: repetition time  $TR = 1000$  ms, echo time  $TE = 5$  ms, field of view  $FoV = 300 \times 300$  mm, imaging matrix  $512 \times 512$ , slice thickness  $THK = 5$  mm and flip angle  $\theta = 25^{\circ}$ . In the left column of figure [4.8](#page-71-0) the reconstructed excitations of the OC pulses optimized with double-precision and single-precision are shown, and in addition, the difference between both reconstructed images is depicted. The corresponding slice profile evaluations (along the red lines) are listed in the right column of figure [4.8.](#page-71-0)

### 4.4. CUDA Implementation Profiler Results

The computation of the single-slice OC pulse using the sequential MATLAB implementation leads to the profiler results summarized in figure [3.2.](#page-42-0) The former major bottlenecks are implemented as CUDA MEX files applyHessGPU, cn\_adjointGPU and cn\_blochGPU exploiting the underlying parallelism. The MATLAB profiler results of the CUDA implementation are listed in figure [4.9.](#page-73-0)

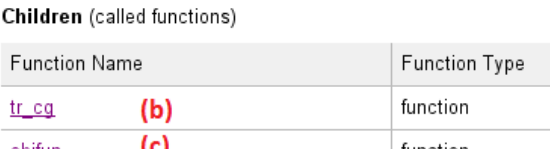

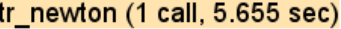

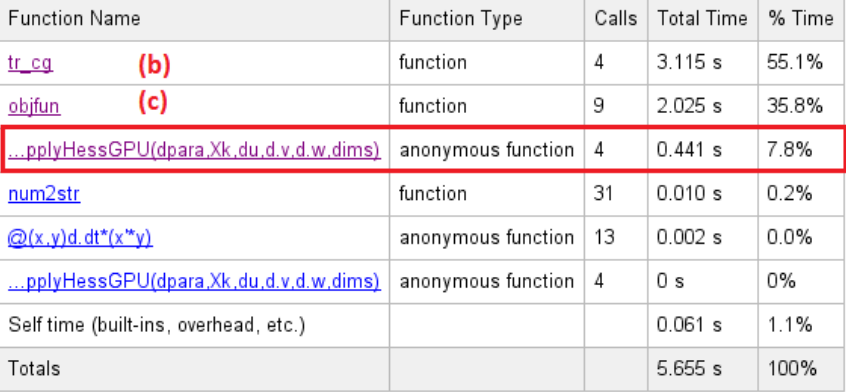

 $(a)$  tr\_newton.m

#### $tr_{cg}$  (4 calls, 3.115 sec)

Children (called functions)

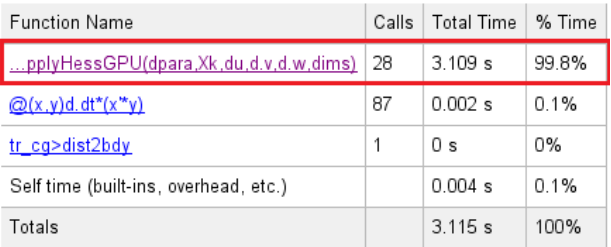

#### objfun (9 calls, 2.025 sec) Children (called functions)

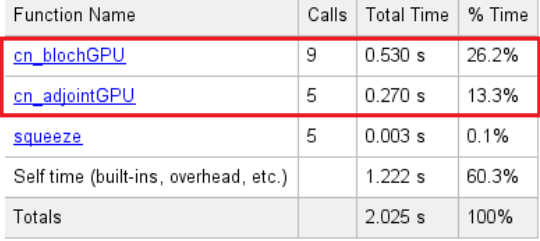

(b) tr\_cg.m (c) objfun.m

<span id="page-73-0"></span>Figure 4.9.: Results of the Matlab profiler for the computation of a single-slice OC pulse. The former major bottlenecks (marked in red) are implemented as CUDA MEX files applyHessGPU.m, cn\_adjointGPU.m and cn\_blochGPU.m.

### 4.5. CUDA Kernel Execution Time

The execution time of the applyHessGPU kernel for the Geforce GTX 970 and Tesla C2075 GPU is depicted in figure [4.10.](#page-74-0) The demonstrated timings are obtained from 10 executions of the applyHessGPU kernel and the median values are listed. The spatial grid sizes  $N_x$ are set to 2048, 5001 and 10001. As can be seen in the median values, the Tesla system provides faster execution times for all three  $N_x$  sizes.

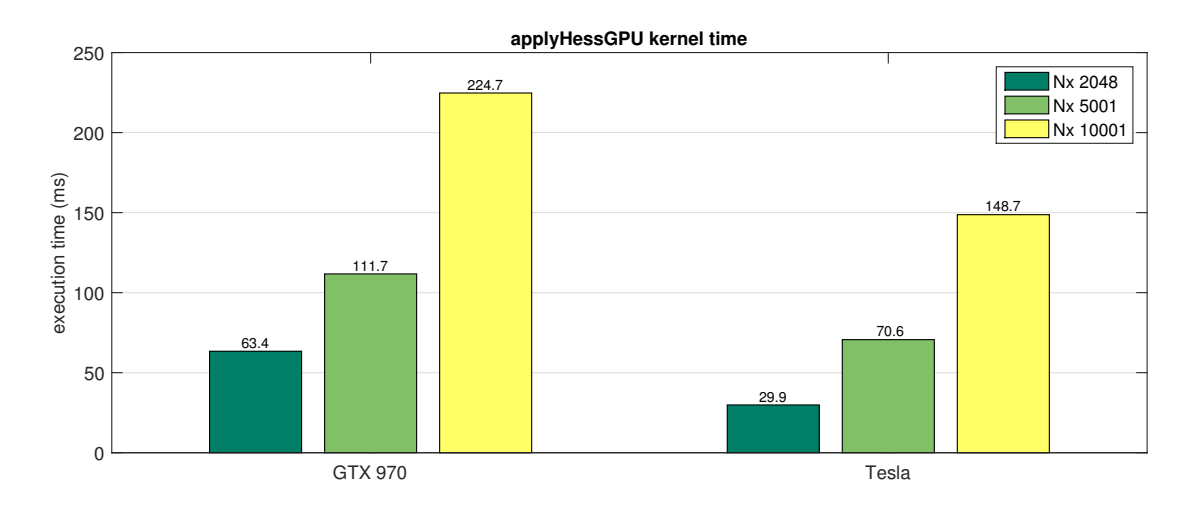

<span id="page-74-0"></span>Figure 4.10.: Execution time of the applyHess CUDA kernel for different grid sizes  $N_x$ .

The Nvidia Visual Profiler provides the ability to examine CUDA kernel functions. Figure [4.11a](#page-75-0) shows the profiler results for the applyHessGPU MEX file utilizing the GTX 970 GPU. The spatial grid size  $N_x$  is set to 10001. The light brown blocks represent the timings required for CUDA memory transfer operations from the host to the device (HtoD) and back from the device to the host (DtoH). The green blocks illustrate the time spent on computation. The amount of time required for CUDA memory operations is about 114 ms, whereas, almost all of the time is spent on HtoD memory transfers. The time performing DtoH memory transfer operations is in the order of a few microseconds and is therefore negligible. The time performing computation amounts to 68 ms. This implies that the execution time of the applyHessGPU kernel is dominated by the HtoD memory transfers.

Figure [4.11b](#page-75-0) depicts a zoomed version of the computation part in the kernel, where the splitting of the applyHessGPU kernel in consecutive sub-kernels can be seen (described in section [3.5\)](#page-54-0).

|                                                                                                    | 0,075 s | 0,1 s              | 0,125s                                                                                                    | 0,15s              | 0,175s       | 0,2s  | 0,225s                                                                                 | 0,25s      | 0,275s        | 0,3s |
|----------------------------------------------------------------------------------------------------|---------|--------------------|----------------------------------------------------------------------------------------------------|--------------------|--------------|-------|----------------------------------------------------------------------------------------|------------|---------------|------|
| F Process "MATLAB.exe -nojvm                                                                                                    |         |                    |                                                                                                    |                    |              |       |                                                                                        |            |               |      |
| $\Box$ [0] GeForce GTX 970                                                                                                    |         |                    |                                                                                                    |                    |              |       |                                                                                        |            |               |      |
| $\Box$ Context 1 (CUDA)                                                                                                    |         |                    |                                                                                                    |                    |              |       |                                                                                        |            |               |      |
| $\vdash$ \  MemCpy (HtoD)                                                                                                    |         | Memcpy HtoD [sync] |                                                                                                    | Memopy HtoD [sync] |              |       |                                                                                        |            |               |      |
| └ T MemCpy (DtoH)                                                                                                    |         |                    |                                                                                                    |                    |              |       |                                                                                        |            |               |      |
| $\vdash$ \[ MemCpy (DtoD)                                                                                                    |         |                    |                                                                                                    |                    |              |       |                                                                                        |            |               |      |
| $\overline{+}$ Compute                                                                                                    |         |                    |                                                                                                    |                    |              |       | void solv                                                                              | void solve |               | (b)  |
| <b>+ Streams</b>                                                                                                    |         |                    |                                                                                                    |                    |              |       |                                                                                        |            |               |      |
|                                                                                                    |         |                    |                                                                                                    |                    |              |       |                                                                                        |            |               |      |
|                                                                                                    |         |                    |                                                                                                    | (a)                |              |       |                                                                                        |            |               |      |
|                                                                                                    |         |                    |                                                                                                    |                    |              |       |                                                                                        |            |               |      |
|                                                                                                    |         |                    | 0,22s                                                                                                    | 0,23s              | 0,24s        | 0,25s | 0,26s                                                                                  | 0,27s      | 0,28s         |      |
| $\equiv$ Compute                                                                                                    |         |                    | void solveLinStateEqKernel <do td=""  <=""><td></td><td>void setdNzK</td><td></td><td>void solveLinAdjointEqKernel<do< td=""><td></td><td>void actionOf</td><td></td></do<></td></do> |                    | void setdNzK |       | void solveLinAdjointEqKernel <do< td=""><td></td><td>void actionOf</td><td></td></do<> |            | void actionOf |      |
| └ 7 31,6% void solveLinAdjointEqKernel                                                                                                    |         |                    |                                                                                                    |                    |              |       | void solveLinAdjointEqKernel <do< td=""><td></td><td></td><td></td></do<>              |            |               |      |
| └ 7 30,3% void solveLinStateEqKernel <d< td=""><td></td><td></td><td>void solveLinStateEqKernel<do< td=""><td></td><td></td><td></td><td></td><td></td><td></td><td></td></do<></td></d<> |         |                    | void solveLinStateEqKernel <do< td=""><td></td><td></td><td></td><td></td><td></td><td></td><td></td></do<>                                                                           |                    |              |       |                                                                                        |            |               |      |
| $\perp$ 14,3% void action Of Hessian Kernel<                                                                                                    |         |                    |                                                                                                    |                    |              |       |                                                                                        |            | void actionOf |      |
| L 14,3% void setdNzKernel< double>(d                                                                                                    |         |                    |                                                                                                    |                    | void setdNzK |       |                                                                                        |            |               |      |
| $\perp$ 7 4,1% void thrust::system::cuda::detai                                                                                                    |         |                    |                                                                                                    |                    |              |       |                                                                                        |            |               |      |
| $\overline{a}$ 3,3% void thrust::system::cuda::detai                                                                                                    |         |                    |                                                                                                    |                    |              |       |                                                                                        |            |               |      |
| $\perp$ 1,7% void thrust::system::cuda::detai                                                                                                    |         |                    |                                                                                                    |                    |              |       |                                                                                        |            |               |      |
| L \ 0.4% void thrust::system::cuda::detai                                                                                                    |         |                    |                                                                                                    |                    |              |       |                                                                                        |            |               |      |
|                                                                                                    |         |                    |                                                                                                    |                    |              |       |                                                                                        |            |               |      |
|                                                                                                    |         |                    |                                                                                                    | (b)                |              |       |                                                                                        |            |               |      |
|                                                                                                    |         |                    |                                                                                                    |                    |              |       |                                                                                        |            |               |      |

<span id="page-75-0"></span>Figure 4.11.: Nvidia Visual Profiler result of the applyHessGPU MEX file (a) for a spatial grid size  $N_x$  of 10001. The light brown blocks show the time spent on memory transfer operations from the host to the device (HtoD) and from the device to the Host (DtoH). The green blocks represent the time spent on computation. A zoomed version of the compute block is illustrated in (b). The applyHessGPU kernel is split into consecutive sub-kernels.

## 5. Discussion and Conclusion

Implementation The numerical solution of the Bloch equation describes the evolution of the magnetization vector in presence of an external magnetic field and requires a discretization in time and spatial domain. The spatial domain  $[-a, a]$  is discretized by a spatial grid  $-a = z_1 < \ldots < z_{N_x} = a$  with spacing  $\Delta z_m := z_m - z_{m-1}$ . In each point  $z_i$  the state and adjoint equation can be solved independently. In standard serial code implementations the temporal evolution of the magnetization vector has to be computed one after another by iterating over each spatial point  $z_i$ . However, the spatial independence allows a direct application of parallel computing techniques to exploit the underlying parallelism.

The optimal control RF pulse design framework [\[13\]](#page-86-0) was originally implemented entirely in MATLAB using the parallel computing toolbox (parfor). The MATLAB profiler results in figure [3.2](#page-42-0) identifies the three subroutines cn\_bloch.m, cn\_adjoint.m and applyHess.m as the major bottlenecks in the application. Therefore, they are primary targets for performance optimization, which is achieved by means of the MATLAB executable interface. Different implementation methods are applied to generate MEX files of the three computational demanding functions, beginning with a sequential  $C/C++$  version and followed by parallel versions implemented in OpenMP and CUDA.

The build process of the MEX files is embedded in the RFcontrol project utilizing CMake, an open-source software supporting cross-platform builds for various operating systems. CMake is designed to generate build files for the native build environment, like makefiles on Unix and Microsoft Visual Studio solution files on Windows. The CMake framework of the RFcontrol project provides a flexible option to configure the build process of the MEX files via CMake environment variables. It allows the configuration of the data type to be used (single- or double-precision), CUDA error checking and occupancy based kernel launch. In addition, the installed CUDA toolkit version is identified and CUDA capable GPUs are detected automatically prior generation of the build file. If there is no CUDA capable GPU available the building of the CUDA MEX files is disabled and only the CPU based implementation methods are used.

**Thrust Library** The RF control project is implemented by means of the Thrust library, a powerful library of parallel algorithms and data structures, to handle data transfers between host and device [\[41\]](#page-89-0). Since CUDA toolkit version 4.0 the Thrust library is already included and no separate installation is required. This straightforward accessibility is one major advantage of the Thrust library. In order to provide comparability between the implementation methods, the sequential  $C/C++$  MEX files are working on Thrust host containers, although this is not mandatory and the C++ [STL](#page-7-1) library could be used as well. Another advantage is the possibility to switch the device backend system (e.g. OpenMP) with only minor adaptations of the source code. Furthermore, Thrust increases the readability and usability of code by hiding CUDA specific memory allocation routines, such as cudaMalloc, cudaMemcpy and cudaFree. A remarkable demonstration of the capability of the Thrust library is shown in listing [3.8.](#page-52-0) The sum along the rows of the Hdu matrix is calculated using the reduce\_by\_key primitive in conjunction with fancy iterators like the transform\_iterator. In order to overcome the column- vs. row-major memory alignment issue an implicit transposition of the Hdu matrix is achieved by means of a permutation\_iterator. As a result of this implicit transposition the reduce\_by\_key primitive iterates over the elements in the Hdu matrix as they were stored in row-major order, without any allocation of additional memory or memory operations. The reduce by key primitive returns the used keys as output argument, which are not required in case of reduction of the Hdu matrix. The discard iterator is used to ignore the output keys written to it without wasting memory capacity or bandwidth.

**Optimization Time** A measure for the overall execution time was obtained by determining the median  $Q_{0.5}$  out of 10 optimization runs per implementation method (table [4.1\)](#page-62-0). For instance, the sequential MATLAB implementation terminates approximately after 27 minutes on the GTX 970 workstation using a spatial grid size  $N_x$  of 5001 and double-precision floating point format. Just by implementing the subroutines with high computational effort as MEX files, using sequential  $C/C++$  code, an optimization time of about 2 minutes and 20 seconds is achieved. This implies a notable speedup of 11.7 without any utilization of the underlying parallelism (figure [4.2\)](#page-63-0). The CUDA implementation exploits the intrinsic parallelism and reduces the overall execution time to 3.2 seconds, which results in a remarkable speedup of 519.4. If compared to the OpenMP MEX file solution utilizing an Intel i5-2500k CPU (4 cores), the CUDA accelerated MEX files still offer a considerable speedup of 20.3 (CUDA speedup in figure [4.3\)](#page-63-1). On the Tesla workstation, which uses an Intel i7-3930 CPU with 6 cores, the CUDA acceleration factor is still 13.7 (figure [4.6d](#page-67-0)). As noted in section [4.1,](#page-61-0) the MATLAB parfor implementation shows significant fluctuations in the optimization time, whereas, all other methods vary in the order of sub-seconds. Therefore, only the MATLAB parfor implementation was further investigated and a boxplot is illustrated in figure [4.1.](#page-62-1) For the sake of comparability the individual optimization times are normalized to their corresponding median. As can be seen, the fluctuations decrease with increasing grid size  $N_x$ . A possible explanation is, that the operating system is not idle throughout the optimization and may cause interferences, when all CPU cores are utilized to full capacity. Therefore, one CPU core should always be dedicated to the operating system to provide a certain robustness of the execution times.

**Problem Size Dependency** In the optimal control RF pulse design framework the problem size is defined by the number of spatial discretization points  $N_x$ , temporal discretization points  $N_t$  and control points  $N_u$ . Consequently, the size of the used data structures is a combination of this problem dimensions. The exploited parallelism lies in the  $N_x$  dimension, i.e., for each spatial discretization point the state and adjoint equation can be solved

independently. On the contrary, the  $N_t$  dimension offers no parallelism, as for the temporal evolution of the magnetization vector the previous time point is mandatory for the computation. In section [4.2](#page-64-0) the dependency of the optimization time on the grid sizes  $N_x$ and  $N_t$  was investigated for the sequential  $C/C++$ , OpenMP and CUDA implementation on the GTX 970 workstation. The  $N_x$  dependency is shown in figure [4.4,](#page-64-1) and the listed  $r<sup>2</sup>$  values close to 1 indicate a linear scaling of the optimization time with increasing grid size  $N_x$ . Note, that the  $r^2$  values are not exactly 1, but rounded to four digits of precision, in case of the sequential  $C/C++$  and OpenMP method. As can be seen in figure [4.4b](#page-64-1), the last data point lies significantly above the linear least square fit. Since the  $N_x$  values are increased up to the device memory limit of the GeForce GTX 970 almost the total amount of device memory is occupied at this data point, and the impact of the memory issue[1](#page-79-0) could become noticeable. Particularly, the GTX 970 device memory is segmented into a 3.5 GB section and a 0.5 GB section, whereas the 0.5 GB part is not accessed as efficiently as the main part. The  $N_t$  dependency is depicted in figure [4.5](#page-65-0) and the  $r^2$  values close to 1 also indicate a linear scaling of optimization time with increasing temporal resolution. However, this evaluation is not as straightforward as in case of the  $N_x$  dependency, because an additional sampling of the slice selection gradient by the same factor is required. The data points corresponding to a grid size of  $4 \cdot N_t$  and  $11 \cdot N_t$  were excluded from the data set due to rejection of the last two Newton steps and therefore making them not suitable for a comparison.

**Single vs. Double: Speed** The data type, to be used in the RF control project, can be configured to single-precision (float) and double-precision (double) floating point format by setting the CMake variable USE\_DOUBLE\_PRECISION accordingly. Figure [4.6](#page-67-0) shows the impact of single- and double-precision on the achievable speedup. All but the MATLAB parfor implementation show an increase in speedup when using the float data type. MATLAB naturally operates on double-precision data and is not optimized for single-

<span id="page-79-0"></span><sup>1</sup> statement of NVIDIA on [http://www.pcper.com](http://www.pcper.com/news/Graphics-Cards/NVIDIA-Responds-GTX-970-35GB-Memory-Issue)

precision performance, although it is possible to cast a variable of type double to a single variable. This also explains why the speedup of the MATLAB parfor implementation is reduced from 3.0 to 2.2 by switching from double to single on the GTX 970 workstation (see figure [4.6a](#page-67-0)). The GeForce GTX 970 is based on the second generation Maxwell hardware architecture (GM 204 chip) and supports CUDA compute capability 5.2. The double-precision performance of the Maxwell chip is 1/32 of single-precision performance. Although the Tesla C2075 is based on the older Fermi architecture (compute capability 2.0) the ratio of double-precision to single-precision performance is  $1/2$ . Precisely, the GTX 970 and Tesla 2075 deliver 122 versus 515 GFLOPS for double-precision operations, respectively. The benefits of this additional GFLOPS of the Tesla GPU can be seen in figure [4.10,](#page-74-0) where timings of the applyHessGPU MEX file are listed without embedding in the algorithmic MATLAB framework. This and the six-core Intel i7-3930 CPU contribute to a better overall performance of the Tesla workstation, for both single- and double-precision floating point format.

Single vs. Double: Accuracy Table [4.2](#page-68-0) lists the slice profile RMSE values for singleand double-precision data. The  $RMSE_s$  and  $RMSE_d$  values are about the same and the difference between them lies in the range of 4 times the numerical accuracy of singleprecision floating point format ( $\approx$  1.19e-07 in MATLAB). For instance, using a temporal resolution of  $8 \cdot N_t$  this difference is about 3.5 times above the numerical accuracy. If one takes a closer look to the output of the trust-region Newton-CG algorithm in listing [5.1,](#page-81-0) the norm of the gradient  $|g|$  is close to the numerical accuracy of single-precision. This results from an absolute tolerance of 1.2e-07 for the gradient norm in the Newton step, which is in the order of single-precision accuracy. Consequently, the algorithm may terminate at a slightly different local minimizer to the objective  $J$  for single- and doubleprecision. Therefore, the values of J after termination of the algorithm are compared in a further investigation. For single the value of J equals to 1.313229e-04 and in the case of double J equals to 1.313141e-04 resulting in a difference of 8.729808e-09, which lies in the order of numerical accuracy. Hence, it follows that the results of  $J$  are equal in the sense of numerical accuracy for single-precision floating point format. In a further step, the absolute tolerance for the gradient norm is set to a value of 1.2e-06 for a repeated evaluation of the RMSE differences. This change in absolute tolerance results in RMSE differences in the order of one magnitude smaller than the values in table [4.2.](#page-68-0) In this context, this implies no significant change in accuracy of the slice profile by switching from single-precision to double-precision.

Listing 5.1: Output of the TR-Newton-CG algorithm with abstol=1.2e0-7.

```
1 Computing minimizer with alpha = 0.0001
2 Using GPU acceleration (single)
3 it J |g| flag rho dJa/dJm cgits
4 0 2.764e-03 4.649e-03
5 1 1.617e-04 5.049e-04 2 2.000e+00 9.671e-01 1
6 2 1.313e-04 3.393e-06 0 2.000e+00 1.002e+00 2
7 3 1.313e-04 1.459e-07 0 2.000e+00 9.985e-01 8
8 Elapsed time is 11.798seconds.
9 --------------------------------------------------------------------
10 Computing minimizer with alpha = 0.0001
11 Using GPU acceleration (double)
12 it J |g| flag rho dJa/dJm cgits
13 0 2.764e-03 4.649e-03
14 1 1.617e-04 5.048e-04 2 2.000e+00 9.671e-01 1
15 2 1.313e-04 3.393e-06 0 2.000e+00 1.002e+00 2
16 3 1.313e-04 1.458e-07 0 2.000e+00 1.000e+00 8
17 Elapsed time is 23.2485 seconds.
18 --------------------------------------------------------------------
```
In order to investigate the results of the OC pulses, optimized with single- and doubleprecision floating point format, experimental measurements were performed using a cylindrical phantom. The reconstructed excitations and corresponding slice profile evaluations (along the red lines) in figure [4.8](#page-71-0) show no significant visual difference. Therefore, the difference between the reconstructed excitation for double-precision and single-precision is computed in figure [4.8e](#page-71-0). The evaluation of the slice profile difference in figure [4.8f](#page-71-0) shows a slight in-slice and out-off-slice error of less than 1%. Hence, no significant loss of accuracy in the measured excitation is noticeable by changing the floating point format to singleprecision in the optimization.

The comparison in accuracy of the GPU and MATLAB implementation in table [4.3](#page-69-0) states that the  $RMSE_{GPU}$  and  $RMSE_{MAT}$  values differ form each other marginally and the difference between them lies in the order of the corresponding numerical accuracy ( $\approx$  2.22 e-16 for double). The MAE values in table [4.4](#page-70-0) of the control u are above the range of numerical precision due to marginally differing termination criteria for single- and doubleprecision. An investigation of the objective values J, after termination of the algorithm, shows differences in the order of numerical accuracy (table [4.4\)](#page-70-0). This implies no significant change in accuracy of the optimization results by use of GPU accelerated MEX files.

CUDA Implementation Figure [4.9](#page-73-0) summarizes the MATALB profiler results of the GPU accelerated computation of the same single-slice OC pulse as used in figure [3.2.](#page-42-0) The former major bottlenecks are implemented as CUDA MEX files applyHessGPU, cn\_adjointGPU and cn\_blochGPU exploiting the provided parallelism. The total number of CG iterations and function calls remains unchanged. However, the overall execution time of the  $tr\_newton.m$ function has been significantly reduced from former 1660.1 seconds to 5.7 seconds by means of GPU accelerated MEX files. As can be seen in figure [4.9c](#page-73-0), the self time and MATLAB overhead becomes noticeable for optimization times in the order of a few seconds. In particular, in the objfun.m sub-routine the self time has a share of 60.3% of total execution time.

The Nvidia Visual Profiler result of the applyHessGPU kernel using a grid size  $N_x$  of 10001 is illustrated in figure [4.11.](#page-75-0) A major part of execution time is spent on memory transfer operations (114 ms), whereas the time spent on computation amounts to 68 ms resulting in a compute to memory transfer ratio of about 0.6. Therefore, the amount of time performing compute operations is low relative to the amount of time required for CUDA memory operations. As can be seen from the brown blocks in the kernel profile, the applyHessGPU kernel is dominated by memory transfers from the host to the device (HtoD). Hence, for best overall application performance it is important to minimize the data transfers between host and device. The RFcontrol framework is based on acceleration by means of MEX file implementation of the major bottlenecks. This outsourcing of computational demanding sub-routines provides high flexibility as the main part of the algorithm remains in the MATLAB programming language, which offers a high level of abstraction. However, this flexibility comes at the cost of increased HtoD data transfers, because each MEX function call requires the results of previous computations making it difficult to minimize data transfers. In the applyHessGPU kernel it was possible to reduce the data transfers from the device back to the host (DtoH) to a minimum, because only the reduced Hdu matrix, a vector with  $N_u$  elements, needs to be copied in DtoH direction. Possible optimizations could be the use of constant and texture memory for read-only data like the target magnetization profile. In the former case, constant memory is limited to 64 KB, and for instance, the target magnetization profile for a typical grid size  $N_x$  of 5001 requires  $3 \times 5001 \times \text{sizeof}$  (double) ( $\approx 117 \text{ KB}$ ) and therefore excluding the use of constant memory. In the latter case, texture memory offers limited compatibility for double data. Another possibility would be the use of shared memory blocking, due to the fast nature of this memory type. In the RFcontrol project, with dynamic problem dimensions, this is rather difficult to achieve without loss of parallelism, because in each location the solution of the state and adjoint equation (inner loop) requires all time points  $N_t$  and the shared memory per thread block is limited to 48 KB (GTX 970). The CUDA programming model offers a wide variety of memory optimizations, but a detailed discussion of all the possibilities would be beyond the scope of this work, therefore, the reader is referred to the CUDA C Best Practices Guide [\[42\]](#page-89-1). A zoomed version of the compute block in figure [4.11b](#page-75-0) illustrates the splitting of the applyHessGPU kernel into consecutive sub-kernels in order to prevent the interference of the Windows watchdog timer on the GTX 970 workstation (see section [3.5\)](#page-54-0). In order to overcome this problem, the use of two GPUs is recommended, where one is dedicated to the display driver and the second only to compute purposes as on the Tesla workstation.

The GPGPU application interface used in the RFcontrol project is NVIDIAs proprietary CUDA programming model, restricting the application to CUDA capable GPUs. A vendorindependent framework for GPGPU is OpenCL, an open standard from the Khronos Group

[\[2\]](#page-85-0). However, given the access to CUDA capable GPUs and the fact that the method of choice for GPU accelerated applications at our institute is CUDA  $C/C++$  this programming model was choosen for the GPGPU implementation.

**Conclusion** The demonstrated multi-platform implementation of the OC RF pulse design framework by means of parallel computing accelerated MATLAB executable files leads to a significant reduction in computing time while maintaining the high flexibility of the MATLAB environment. Above all, the remarkable speedup of the CUDA implementation allows computation times in the order of a few seconds therefore making real-time optimization and patient-specific design feasible. Moreover, even a higher acceleration without significant loss in accuracy is possible by changing the underlying floating point format from double-precision to single-precision. While the CUDA implementation requires a CUDA capable NVIDIA GPU, the additional OpenMP implementation utilizes the intrinsic parallelism by means of CPU multi-threading and provides a considerable reduction in optimization time independent from the built-in GPU. The feasibility of real-time optimization by means of CUDA accelerated OC RF pulse design method allows a direct integration in a MR pulse sequence and may be part of future work.

# Bibliography

- [1] Foster I: Designing and Building Parallel Programs: Concepts and Tools for Parallel Software Engineering. Addison-Wesley, 1995, p. 430.
- <span id="page-85-0"></span>[2] Kirk D and Hwu W: Programming massively parallel processors : a hands-on approach. 2010, p. 514.
- [3] Almasi GS and Gottlieb A: Highly Parallel Computing. 2nd ed. Redwood City, CA, USA: Benjamin-Cummings Publishing Co., Inc., 1994.
- [4] OpenMP Application Program Interface. 2013.
- [5] Larsen ES and McAllister D: "Fast matrix multiplies using graphics hardware". In: Proceedings of the 2001 ACM/IEEE conference on Supercomputing. ACM. 2001, pp. 55–55.
- <span id="page-85-1"></span>[6] CUDA C Programming Guide. 2015.
- [7] Freiberger M, Knoll F, Bredies K, Scharfetter H, and Stollberger R: The Agile Library for Biomedical Image Reconstruction Using GPU Acceleration. Computing in Science and Engineering 15 (2013), pp. 34–44.
- [8] Knoll F, Bredies K, Pock T, and Stollberger R: Second Order Total Generalized Variation (TGV) for MRI. 491 (2011), pp. 480–491.
- [9] Tahayori B, Johnston LA, Mareels IMY, and Farrell PM: Revisiting the Bloch Equation through Averaging (2008), pp. 4121–4126.
- [10] Nishimura DG: Principles of Magnetic Resonance Imaging. Standford University, 1996.
- <span id="page-86-1"></span>[11] Pauly J, Le Roux P, Nishimura D, and Macovski A: Parameter Relations for the Shinnar-Le Roux Selective Excitation Pulse Design Algorithm. IEEE Transactions on Medical Imaging 10(1) (1991), pp. 53–65.
- [12] Conolly S, Nishimura D, and Macovski A: Optimal Control Solutions to the Magnetic Resonance Selective Excitation Problem. IEEE Transactions on Medical Imaging MI- $5(2)$  (1986), pp. 106–115.
- <span id="page-86-0"></span>[13] Aigner CS, Clason C, Rund A, and Stollberger R: Efficient high-resolution RF pulse design applied to simultaneous multi-slice excitation. Journal of Magnetic Resonance (2015).
- [14] Steihaug T: The Conjugate Gradient Method and Trust Regions in Large Scale Optimization. SIAM Journal on numerical analysis 20 (1983), pp. 626–637.
- [15] Bernstein MA, King KF, and Zhou XJ: Handbook of MRI Pulse Sequences. Elsevier Academic Press, 2004, p. 1040.
- [16] Lee KJ: General parameter relations for the Shinnar-Le Roux pulse design algorithm. Journal of Magnetic Resonance 186 (2007), pp. 252–258.
- [17] Balchandani P, Pauly J, and Spielman D: Designing adiabatic radio frequency pulses using the Shinnar–Le Roux algorithm. Magnetic Resonance in Medicine 64 (2010), pp. 843–851.
- [18] Grissom WA, McKinnon GC, and Vogel MW: Nonuniform and multidimensional Shinnar-Le Roux RF pulse design method. Magnetic Resonance in Medicine 68 (2012), pp. 690–702.
- [19] Ma C and Liang ZP: Design of multidimensional Shinnar–Le Roux radiofrequency pulses. Magnetic Resonance in Medicine 73 (2015), pp. 633–645.
- [20] Ugurbil K, Xu J, et al.: Pushing spatial and temporal resolution for functional and diffusion MRI in the Human Connectome Project. NeuroImage 80 (2013), pp. 80– 104.
- <span id="page-87-1"></span>[21] Feinberg DA and Setsompop K: Ultra-fast MRI of the human brain with simultaneous multi-slice imaging. Journal of Magnetic Resonance 229 (2013), pp. 90–100.
- [22] Müller S: Multifrequency Selective rf Pulse for Multislice MR Imaging. Magnetic Resonance in Medicine 6 (1988), pp. 364–371.
- [23] Souza SP, Szumowski J, Dumoulin C, Plewes DP, and Glover G: SIMA: Simultaneous Multislice Acquisition of MR Images by Hadamard-Encoded Excitation. Journal of Computer Assisted Tomography 6 (1988), pp. 1026–1030.
- [24] Larkman D, Hajinal JV, Herlihy AH, Coutts GA, Young IR, and Ehnholm G: Use of Multicoil Arrays for Seperation of Signal from Multiple Slices SiSimultaneous Excited. Journal of Magnetic Resonance Imaging 12 (2001), pp. 313–317.
- <span id="page-87-0"></span>[25] Breuer F, Blaimer M, Heidemann RM, Mueller MF, Griswold MA, and Jakob PM: Controlled Aliasing in Parallel Imaging Results in Higher Acceleration (CAIPIR-INHA) for Multi-Slice Imaging. Magnetic Resonance in Medicine 53 (2005), pp. 684– 691.
- [26] Nunes RG, Hajinal JV, Golay J, and Larkman DJ: "Simultaneous slice excitation and reconstruction for single shot EPI". In: Proc. ISMRM 14. 2006, p. 293.
- <span id="page-87-2"></span>[27] Setsompop K, Gagoski BA, Polimeni JR, Witzel T, Wedeen VJ, and Wald LL: Blipped-controlled aliasing in parallel imaging for simultaneous multislice echo planar imaging with reduced g-factor penalty. Magnetic Resonance in Medicine 67 (2012), pp. 1210–1224.
- [28] Blaimer M, Breuer FA, Seiberlich N, Mueller MF, Heidemann RM, Jellus V, Wiggins G, Wald LL, Griswold MA, and Jakob PM: Accelerated volumetric MRI with a SENSE/GRAPPA combination. Journal of Magnetic Resonance Imaging 24 (2006), pp. 444–450.
- [29] Norris DG, Koopmans PJ, Boyacioglu R, and Barth M: Power independent of number of slices (PINS) radiofrequency pulses for low-power simultaneous multislice excitation. Magnetic Resonance in Medicine 66 (2011), pp. 1234–1240.
- [30] Hargreaves BA, Cunningham CH, Nishimura DG, and Conolly SM: Variable-rate selective excitation for rapid MRI sequences. Magnetic Resonance in Medicine 52 (2004), pp. 590–597.
- [31] Poser BA, Anderson RJ, Guérin B, Setsompop K, Deng W, Mareyam A, Serano P, Wald LL, and Stenger VA: Simultaneous multislice excitation by parallel transmission. Magnetic Resonance in Medicine 71 (2014), pp. 1416–1427.
- [32] Bilgic B, Gagoski BA, Cauley SF, Fan AP, Polimeni JR, Grant PE, Wald LL, and Setsompop K: Wave-CAIPI for highly accelerated 3D imaging. Magnetic Resonance in Medicine 73 (2015), pp. 2152–2162.
- [33] Gagoski BA, Bilgic B, Eichner C, Bhat H, Grant PE, Wald LL, and Setsompop K: RARE/Turbo spin echo imaging with simultaneous multislice Wave-CAIPI. Magnetic Resonance in Medicine 73 (2015), pp. 929–938.
- [34] Guérin B, Setsompop K, Ye H, Poser BA, Stenger AV, and Wald LL: Design of parallel transmission pulses for simultaneous multislice with explicit control for peak power and local specific absorption rate. Magnetic Resonance in Medicine 1953 (2014), pp. 1946–1953.
- [35] Xu D, King KF, Zhu Y, McKinnon GC, and Liang ZP: Designing multichannel, multidimensional, arbitrary flip angle RF pulses using an optimal control approach. Magnetic Resonance in Medicine 59 (2008), pp. 547–560.
- [36] Vinding MS, Maximov II, Tošner Z, and Nielsen NC: Fast numerical design of spatialselective RF pulses in MRI using Krotov and quasi-Newton based optimal control methods. Journal of Chemical Physics 137 (2012).
- [37] Nocedal J and Wright S: Numerical Optimization. Springer Series in Operations Research and Financial Engineering. Springer New York, 2006.
- [38] Ruszczynski A: Nonlinear Optimization. Princeton University Press, 2011.
- [39] Grama A: Introduction to Parallel Computing. Pearson Education. Addison-Wesley, 2003.
- [40] Hoffmann S and Lienhart R: OpenMP: Eine Einführung in die parallele Programmierung mit C/C++. Informatik im Fokus. Springer Berlin Heidelberg, 2008.
- <span id="page-89-0"></span>[41] Hoberock J and Bell N: Thrust: A Parallel Template Library. 2010.
- <span id="page-89-1"></span>[42] CUDA C Best Practices Guide. 2015.

# Appendix

### <span id="page-90-1"></span>A. GPU Specifications

| <b>Specifications</b> | <b>GTX 970</b>                     | Tesla C2075       |
|-----------------------|------------------------------------|-------------------|
| CUDA cores            | 1664                               | 448               |
| Base Clock            | 1050 MHz                           | 1150 MHz          |
| Device Memory         | $4 \text{ GB } (3.5 \text{ GB})^2$ | $6$ GB            |
| Memory Bandwidth      | $224 \text{ GB/s}$                 | 144 $GB/s$        |
| Memory Interface      | GDDR <sub>5</sub>                  | GDDR <sub>5</sub> |
| FP32 (Peak)           | 3920 GFLOPS                        | 1030 GFLOPS       |
| FP64 (Peak)           | 122 GFLOPS                         | 515 GFLOPS        |
| Compute Capability    | 5.2                                | 2.0               |

Table A-1.: Summary of GPU specifications.

<span id="page-90-0"></span><sup>&</sup>lt;sup>2</sup>The GTX 970 device memory is segmented into a 3.5 GB section and a 0.5 GB section, whereas the 0.5 GB part is not accessed as efficiently as the 4.5 GB part.

### B. CUDA Kernels

#### B.1. **applyHessGPU**

Listing B-1: Invokation of the applyHessKernel in file applyHessGPU.cu.

```
1 extern "C" void callApplyHessKernel(dpara<DType>* dpara_host, DType* N_host, DType* P_host,
2 DType* u_host, DType* v_host, DType* w_host, DType* du_host,
    3 int Nt, int Nx, int Nu,
 4 DType* mat_output){
 5
 6 // allocate device vectors
 7 thrust::device_vector<DType> Hdu_dev(Nu*(Nx + 1));<br>8 thrust::device_vector<DType> N_dev(N_bost, N_bost
 8 thrust::device_vector<DType> N_dev(N_host, N_host + (3 * Nx*(Nt - 1)));<br>9 thrust::device vector<DType> P dev(P host, P host + (3 * Nx*(Nt - 1)));
9 thrust::device_vector<DType> P_dev(P_host, P_host + (3 * Nx*(Nt - 1)));<br>10 thrust::device vector<DType> u dev(u host, u host + Nt);
    10 thrust::device_vector<DType> u_dev(u_host, u_host + Nt);
11 thrust::device_vector<DType> v_dev(v_host, v_host + Nt);
12 thrust::device_vector<DType> w_dev(w_host, w_host + Nt);
13 thrust::device_vector<DType> du_dev(du_host, du_host + Nu);
14
15 // copy dpara to device
16 thrust::device_vector<DType> xdis(dpara_host->xdis, dpara_host->xdis + Nx);
17 thrust::device_vector<DType> gamma(dpara_host->gamma, dpara_host->gamma + 1);
18 thrust::device_vector<DType> T1(dpara_host->T1, dpara_host->T1 + 1);
19 thrust::device_vector<DType> T2(dpara_host->T2, dpara_host->T2 + 1);
20 //thrust::device_vector<DType> M0c(dpara_host->M0c, dpara_host->M0c + 1);
21 thrust::device_vector<DType> B1c(dpara_host->B1c, dpara_host->B1c + 1);
22 thrust::device_vector<DType> G3(dpara_host->G3, dpara_host->G3 + 1);
23 thrust::device_vector<DType> relax(dpara_host->relax, dpara_host->relax + 1);
24 thrust::device_vector<DType> dt(dpara_host->dt, dpara_host->dt + 1);
25 thrust::device_vector<DType> alpha(dpara_host->alpha, dpara_host->alpha + 1);
26 thrust::device_vector<DType> dx(dpara_host->dx, dpara_host->dx + 1);
27
28 // compute first column of Hdu
29 // perform SSCAL/DSCAL res = scalar*x
30 using namespace thrust::placeholders;
31 thrust::transform(du_dev.begin(), du_dev.end(), Hdu_dev.begin(), (DType)alpha[0] * _1);
32
33 //zero padding du to readout time
34 du_dev.resize(Nt - 1);
35 thrust::fill(du_dev.begin() + Nu, du_dev.end(), 0);
36
37 // get raw pointer
38 DType* Hdu = thrust::raw_pointer_cast(Hdu_dev.data());<br>39 DType* N = thrust::raw pointer cast(N dev.data());
39 DType* N = thrust::raw_pointer_cast(N_dev.data());
    DType* P = thrust::raw_pointer_cast(P_dev.data());
41
DType* u = thrust::raw_pointer_cast(u_dev.data());<br>43 DType* v = thrust::raw_pointer_cast(v_dev.data());
43 DType* v = thrust::raw_pointer_cast(v_dev.data());
44 DType* w = thrust::raw_pointer_cast(w_dev.data());
45 DType* du = thrust::raw_pointer_cast(du_dev.data());
46
47 //init dpara with raw pointer
48 dpara<DType> d;
49 d.xdis = thrust::raw_pointer_cast(xdis.data());
50 d.gamma = thrust::raw_pointer_cast(gamma.data());
51 d.T1 = thrust::raw_pointer_cast(T1.data());
52 d.T2 = thrust::raw_pointer_cast(T2.data());
53 d.B1c = thrust::raw_pointer_cast(B1c.data());
54 d.G3 = thrust::raw_pointer_cast(G3.data());
55 d.relax = thrust::raw_pointer_cast(relax.data());
56 d.dt = thrust:: raw pointer cast(dt.data());
57 d.alpha = thrust::raw_pointer_cast(alpha.data());
58 d.dx = thrust::raw_pointer_cast(dx.data());
```

```
59
60 thrust::device_vector<DType> dMz_dev(3*Nt*Nx);<br>61 thrust::device_vector<DType> dNz_dev(3*Nu*Nx);
61 thrust::device_vector<DType> dNz_dev(3*Nu*Nx);<br>62 thrust::device_vector<DType> da_dev(3*Nu*Nx);
62 thrust::device_vector<DType> dq_dev(3 * Nx);<br>63 DType* dMz = thrust::raw pointer cast(dMz de
63 DType* dMz = thrust::raw_pointer_cast(dMz_dev.data());
\frac{64}{65} DType* dNz = thrust::raw_pointer_cast(dNz_dev.data());<br>65 DType* dg = thrust::raw_pointer_cast(dg_dev.data());
      DType* dq = thrust::raw_pointer_cast(dq_dev.data());
66
67 int numBlocks; int numThreads;
68 getKernelLaunchParameter(Nx, solveLinAdjointEqKernel<DType>, &numBlocks, &numThreads);
69 solveLinStateEqKernel<DType><<<numBlocks, numThreads >>>(d,N,u,v,w,du,Nt,Nx,Nu,dMz,dq);
70 cudaDeviceSynchronize(); CUDA_CHECK_ERROR();
71
72 setdNzKernel<DType> <<<numBlocks, numThreads >>>(dMz,Nt,Nx,Nu,dNz);<br>cudaDeviceSynchronize(); CUDA_CHECK_ERROR();
      73 cudaDeviceSynchronize(); CUDA_CHECK_ERROR();
74
75 thrust::fill(dMz_dev.begin(), dMz_dev.end(), 0); CUDA_CHECK_ERROR();
76
77 solveLinAdjointEqKernel<DType><<<numBlocks, numThreads >>>(d,P,u,v,w,du,dq,Nt,Nx,Nu,dMz);
78 cudaDeviceSynchronize(); CUDA_CHECK_ERROR();
79
80 actionOfHessianKernel<DType> <<<numBlocks, numThreads >>>(d,dMz,dNz,P,N,Nt,Nx,Nu,Hdu);<br>cudaDeviceSynchronize(); CUDA CHECK ERROR();
      cudaDeviceSynchronize(); CUDA CHECK ERROR();
82
83 //row sum of Hdu using thrust reduce by key
84 thrust::device_vector<DType> row_sums_dev(Nu);
85 thrust::reduce_by_key(
86 thrust::make_transform_iterator(thrust::make_counting_iterator(0),
87 linear_index_to_row_index<int>(Nx+1)),<br>88 thrust::make_transform_iterator(thrust::make_counting_iterator(0),
        thrust::make_transform_iterator(thrust::make_counting_iterator(0),
89 linear_index_to_row_index<int>(Nx+1))+((Nx+1)*Nu),<br>a0 thrust::make permutation iterator(Hdu dev.begin().
        90 thrust::make_permutation_iterator(Hdu_dev.begin(),
91 thrust::make_transform_iterator(thrust::make_counting_iterator(0),
92 (\_1\ (Nx+1)) * (Nu) + 1/ (Nx+1))),<br>93 thrust:: make discard iterator (),
        93 thrust::make_discard_iterator(),
94 row_sums_dev.begin(),
95 thrust::equal_to<int>(),
96 thrust::plus<DType>());
97
98 // transfer data to host
99 cudaMemcpy(mat_output, thrust::raw_pointer_cast(row_sums_dev.data()),
100 Nu*sizeof(DType), cudaMemcpyDeviceToHost);
101
102 return;
103 }
```

```
Listing B-2: setdNzKernel in file applyHessGPU.cu.
```

```
1 template<typename TType>
 2 __global__ void setdNzKernel(TType* dMz, const int Nt, const int Nx, const int Nu, TType*
       dNz){
 3
 4 int z_ind = blockIdx.x*blockDim.x + threadIdx.x;
5 if (z \text{ind} < Nx) {
 6 for (int u_ind = 0; u_ind < Nu; u_ind++){
 7 dNz[LIN_IDX_3D(1,u_ind+1,z_ind+1,3,Nu)-1] =
 8 0.5* (dMz[LIN_IDX_3D(1,z_ind+1,u_ind+1,3,Nx)-1]+
9 dMz[LIN_IDX_3D(1,z_ind+1,u_ind+2,3,Nx)-1]);
10 dNz [LIN_IDX_3D(2, u_ind+1, z_ind+1, 3, Nu)-1] =
11 0.5*(dMz[LIN_IDX_3D(2,z_ind+1,u_ind+1,3,Nx)-1]+<br>12 dMz[LIN_IDX_3D(2,z_ind+1,u_ind+2,3,Nx)-1])
               dMz[LIN_IDX_3D(2,z_ind+1,u_ind+2,3,Nx)-1]);
13 dNz [LIN_IDX_3D(3, u_ind+1, z_ind+1, 3, Nu)-1]
14 0.5*(dMz[LIN_IDX_3D(3,z_ind+1,u_ind+1,3,Nx)-1]+<br>15 dMz[LIN_IDX_3D(3,z_ind+1,u_ind+2,3,Nx)-1])
               dMz[LIN_IDX_3D(3,z_ind+1,u_ind+2,3,Nx)-1]);
16 }
17 }
18 }
```
Listing B-3: solveLinStateEqKernel in file applyHessGPU.cu.

```
1 template<typename TType>
2 __global__ void solveLinStateEqKernel(dpara<TType> d, TType* N,
3 TType* u, TType* v, TType* w, TType* du,
    4 const int Nt, const int Nx, const int Nu, TType* dMz, TType* dq){
5
6 int z_ind = blockIdx.x*blockDim.x + threadIdx.x;
7
 8 if (z \text{ ind} < Nx) {
 9 TType B1 = (*d.gamma)*(*d.B1c);
10 TType B3 = (*d.gamma)*(*d.G3)*d.xdis[z_id];11
12 TType dMz_new[3] = {};
13 TType dMz_old[3] = {};
14
15 TType bk[3] = {};
16 TType Ak[9] = {};
17 //solve linearized state equation
18 for (int k = 1; k < Nt; k++){
19 bk[0] = 0;
20 bk[1] = B1*N[LIN_IDX_3D(3, z_ind+1, k, 3, Nx)-1]*du[k-1];21 bk[2] = -B1*N[LIN_IDX_3D(2,z_ind+1,k,3,Nx)-1]*du[k-1];<br>22 setAk<TTvpe>(Ak, &d, &u[k-1], &v[k-1], &w[k-1], &B1, &
         22 setAk<TType>(Ak, &d, &u[k-1], &v[k-1], &w[k-1], &B1, &B3);
23
24 dMz_old[0] = dMz[LIN_IDX_3D(1,z_ind+1,k,3,Nx)-1];
25 dMz_old[1] = dMz[LIN_IDX_3D(2, z_ind+1, k, 3, Nx)-1];
26 dMz_old[2] = dMz[LIN_IDX_3D(3,z_ind+1,k,3,Nx)-1];
27 solveBloch<TType>(Ak, &d, dMz_new, dMz_old, bk);
28
29 dMz[LIN_IDX_3D(1,z_ind+1,k+1,3,Nx)-1] = dMz_new[0];
dMz[LIN_IDX_3D(2,z_ind+1,k+1,3,Nx)-1] = dMz_new[1];
31 dMz[LIN_IDX_3D(3,z_ind+1,k+1,3,Nx)-1] = dMz_new[2];
\begin{array}{ccc} 32 & & \ & \cr 33 & & \quad d \end{array}dq[LIN\_IDX_2D(1, z_ind+1, 3)-1] = dMz_new[0];34 dq[LIN_IDX_2D(2,z_ind+1,3)-1] = dMz_new[1];
35 \text{ dq} \left[\text{LIN\_IDX\_2D}(3, z\_ind+1, 3)-1\right] = \text{dMz\_new[2]};36 }
37 }
```
Listing B-4: actionOfHessianKernel in file applyHessGPU.cu.

```
1 template<typename TType>
 2 __global__ void actionOfHessianKernel(dpara<TType> d, TType* dMz, TType* dNz, TType* P,
       TType* N,
3 const int Nt, const int Nx, const int Nu, TType* output){
4
5 int z_ind = blockIdx.x*blockDim.x + threadIdx.x;
6
7 if (z_ind < Nx){
8 TType BI = (*d.gamma) * (*d.Blc);<br>9 for (int ii = 0; ii < Nu; ii++)
 9 for (int ii = 0; ii < Nu; ii++){
10 output [i i+Nu] + Nu * z\_ind =
11 B1*(\star d. dx) * (dNz[LIN_IX_3D(3,i i+1, z_ind+1, 3, Nu) - 1]*P[LIN_IX_3D(2, z_ind+1, i i+1, 3, Nx)]-1112 dNz[LIN_IDX_3D(2,ii+1,z_ind+1,3,Nu)-1]*P[LIN_IDX_3D(3,z_ind+1,ii+1,3,Nx)-1] +
13 N[LIN\_IDX_3D(3, z_ind+1, i+1, 3, Nx)-1]*dMz[LIN\_IDX_3D(2, z_ind+1, i+1, 3, Nx)-1] -
14 N[LIN_IDX_3D(2,z_ind+1,ii+1,3 Nx)-1]*dMz[LIN_IDX_3D(3,z_ind+1,ii+1,3,Nx)-1]);<br>15 }
15\,16 \qquad }
17 }
```
Listing B-5: solveLinAdjointEqKernel in file applyHessGPU.cu.

```
1 template<typename TType>
2 __global__ void solveLinAdjointEqKernel(dpara<TType> d, TType* P,
3 TType* u, TType* v, TType* w, TType* du, TType* dq_in,
    4 const int Nt, const int Nx, const int Nu, TType* dPz){
5
6 int z_ind = blockIdx.x*blockDim.x + threadIdx.x;
7
8 if (z \text{ ind} < Nx) {
 9 TType B1 = (*d.gamma)*(*d.B1c);
10 TType B3 = (*d.gamma)*(*d.G3)*d.xdis[z_id];11 TType Akp1[9] = {};
12 TType Ak[9] = {};
13 TType bkp1[3] = {};
14 TType bk[3] = {};
15 TType buffer_matrix[9];
16 TType dPz_new[3] = {};
17 TType dPz_old[3] = {};
18
19 TType dq[3] = {};
20 \text{ dq[0]} = \text{dq_in[LIN_IDX_2D(1, z_index1, 3)-1]};21 dq[1] = dq_in[LIN_IDX_2D(2, z_ind+1, 3)-1];22 \text{ dq}[2] = \text{dq} \text{ in } [\text{LIN\_IDX}_2D(3, z \text{ind}+1, 3)-1];23
24 setAk<TType>(Ak, &d, &u[Nt-2], &u[Nt-2], &w[Nt-2], &B1, &B3);
25 transposeMatrix3x3(Ak, Akp1);
26
27 bkp1[0] = 0;<br>28 bkp1[1] = -B28 bkp1[1] = -B1*P[LINK\_IDX_3D(3, z_ind+1, NL-1, 3, Nx)-1]*du[NL-2];<br>29 bkp1[2] = B1*P[LIN_IDX_3D(2,z_ind+1,Nt-1,3,Nx)-11*du[Nt-2];
      bkp1[2] = B1*P[LIN_IDX_3D(2,z_ind+1,Nt-1,3,Nx)-1]*du[Nt-2];
30
31 for (int ii = 0; ii < 3; ii++)
dPz_old[i] = dq[i] + (*d.dt)*0.5 * bkp1[i];33
34 cnStep<TType>(Akp1, Ak, &d, 0);
35 inverseMatrix3x3<TType>(Ak, buffer_matrix);
36 matrixVectorMult3x3<TType>(buffer_matrix, dPz_old, dPz_new);
37
38 dPz[LIN_IDX_3D(1,z_ind+1,Nt-1,3,Nx)-1] = dPz_new[0];
\frac{1}{39} dPz[LIN_IDX_3D(2,z_ind+1,Nt-1,3,Nx)-1] = dPz_new[1];
40 dPz[LIN_IDX_3D(3,z_ind+1,Nt-1,3,Nx)-1] = dPz_new[2];
41
42 for (int k = Nt - 3; k \ge 0; k = -1}<br>43 bk[0] = 0:
        bk[0] = 0;44 bk[1] = -B1*P[LM_IDX_3D(3, z_ind+1, k+1, 3, Nx)-1]*du[k];45 bk[2] = B1*P[LIN\_IDX_3D(2, z_ind+1, k+1, 3, Nx)-1]*du[k];46
47 setAkp1<TType>(Ak, &d, &u[k], &v[k], &w[k], &B1, &B3);
48
dPz_D1d[0] = dPz[LIN_IDX_3D(1, z_ind+1, k+2, 3, Nx)-1];50 dPz_old[1] = dPz[LIN_IDX_3D(2, z_ind+1, k+2, 3, Nx)-1];
\frac{dP}{dz} dPz_old[2] = dPz[LIN_IDX_3D(3, z_ind+1, k+2, 3, Nx)-1];
52
53 solveAdjoint<TType>(Ak, Akp1, &d, dPz_new, dPz_old, bk, bkp1);
54
55 dPz[LIN_IDX_3D(1,z_ind+1,k+1,3,Nx)-1] = dPz_new[0];
56 dPz[LIN_IDX_3D(2,z_ind+1,k+1,3,Nx)-1] = dPz_new[1];
57 dPz[LIN_IDX_3D(3, z_ind+1, k+1, 3, Nx)-1] = dPz_new[2];
58 #pragma unroll
59 for (int ii = 0; ii < 9; ii++)
60 Akpl[ii] = Ak[ii];
61 #pragma unroll
62 for (int ii = 0; ii < 3; ii++)
63 bkpl[i] = bk[i];64 }
65 }
66 }
```
### B.2. **cn\_blochGPU**

Listing B-6: Invokation of the cnBlochKernel in file cn blochGPU.cu.

```
1 extern "C" void callCnBlochKernel(dpara<DType>* dpara_host, \frac{D}{D}<br>2 DType* MO host, DType* u host, DType* y host, DType* w
 2 DType* M0_host, DType* u_host, DType* v_host, DType* w_host,
 3 int Nt, int Nx, DType* mat_output){
4
5 //copy data to device
6 thrust::device_vector<DType> M0_dev(M0_host,M0_host+(3*Nx));
7 thrust::device_vector<DType> u_dev(u_host, u_host+Nt);
   8 thrust::device_vector<DType> v_dev(v_host, v_host+Nt);
9 thrust::device_vector<DType> w_dev(w_host, w_host+Nt);
10
11 // get raw pointer
12 DType* M0 = thrust::raw_pointer_cast(M0_dev.data());
13 DType* u = thrust::raw_pointer_cast(u_dev.data());
14 DType* v = thrust::raw_pointer_cast(v_dev.data());
15 DType* w = thrust::raw_pointer_cast(w_dev.data());<br>16 // copy dpara to device
      copy dpara to device
17 thrust::device_vector<DType>xdis(dpara_host->xdis,dpara_host->xdis+Nx);
18 thrust::device_vector<DType>gamma(dpara_host->gamma,dpara_host->gamma+1);
19 thrust::device_vector<DType>T1(dpara_host->T1, dpara_host->T1 + 1);
20 thrust::device_vector<DType>T2(dpara_host->T2, dpara_host->T2 + 1);
21 thrust::device_vector<DType>M0c(dpara_host->M0c, dpara_host->M0c + 1);
22 thrust::device_vector<DType>B1c(dpara_host->B1c, dpara_host->B1c + 1);
23 thrust::device_vector<DType>G3(dpara_host->G3, dpara_host->G3 + 1);
24 thrust::device_vector<DType>relax(dpara_host->relax, dpara_host->relax+1);
25 thrust::device_vector<DType>dt(dpara_host->dt, dpara_host->dt + 1);
26
27 //init dpara
28 dpara<DType> d;
29 // get raw device pointer for passsing to kernel
30 d.xdis = thrust::raw_pointer_cast(xdis.data());
31 d.gamma = thrust::raw_pointer_cast(gamma.data());
32 \text{ d.T1} = \text{thrust::raw\_pointer\_cast(T1.data())};33 d.T2 = thrust::raw_pointer_cast(T2.data());
34 d.M0c = thrust::raw_pointer_cast(M0c.data());
35 d.B1c = thrust::raw_pointer_cast(B1c.data());
36 d.G3 = thrust::raw_pointer_cast(G3.data());
37 d.relax = thrust::raw_pointer_cast(relax.data());
38 d.dt = thrust::raw_pointer_cast(dt.data());
39
40 // init long. relaxation term b
41 thrust::device_vector<DType> b_dev(3);
42 b_dev[0] = 0; b_dev[1] = 0; b_dev[2] = M0c[0] / T1[0] * relax[0];
43 DType* b = thrust::raw_pointer_cast(b_dev.data());
44
45 // init output M
46 thrust::device_vector<DType> M_dev(3*Nx*Nt);
47 DType* M = thrust::raw_pointer_cast(M_dev.data());
48
49 int blocksPerGrid; int threadsPerBlock;
50 getKernelLaunchParameter(Nx,cnBlochKernel<DType>,&blocksPerGrid,&threadsPerBlock);
51
52 cnBlochKernel<DType><<<br/>blocksPerGrid,threadsPerBlock>>>(d M0,u,v,w,b,Nt,Nx,M);
53 CUDA_CHECK_ERROR();
54
55 cudaMemcpy(mat_output,M, 3*Nx*Nt*sizeof(DType), cudaMemcpyDeviceToHost);
56 return;
57 }
```
Listing B-7: cnBlochKernel in file cn\_blochGPU.cu.

```
1 template<typename TType>
 2 __global__ void cnBlochKernel(dpara<TType> d, TType* M0,
 3 TType* u, TType* v, TType* w, TType* b,
 4 const int Nt, const int Nx, TType* output){
5
6 int z_ind = blockIdx.x*blockDim.x + threadIdx.x;
7
8 if (z \text{ind} < Nx) {
9 TType B1 = (*d.gamma)*(*d.B1c);<br>10 TType B3 = 0;
11 TType Ak[9] = {};<br>12 TType Mz_new[3] =
12 TType Mz_new[3] = {};
13 TType Mz_old[3] = {};
14 B3 = (*d.gamma)*(*d.G3)*d.xdis[z_id];15 // set Mz(t=0) to M0
16 #pragma unroll
17 for (int ii = 1; ii <= 3; ii++)<br>18 output [LIN_IDX_3D (ii, z_ind +
18 output [LIN_IDX_3D(ii, z_ind + 1, 1, 3, Nx) - 1] =
19 M0[LIN_IDX_2D(ii, z_ind + 1, 3) - 1];
\begin{array}{c} 20 \\ 21 \end{array}for (int k = 1; k < Nt; k++) {
22 setAk<TType>(Ak,&d,&u[k-1],&v[k-1],&w[k-1],&B1,&B3);
23 #pragma unroll
24 for (int ii = 0; ii < 3; ii++)
25 Mz_old[ii] = output[LIN_IDX_3D(ii+1,z_ind+1,k,3,Nx)-1];
26 solveBloch<TType>(Ak, &d, Mz_new, Mz_old, b);
27 \qquad #pragma unroll<br>28 for (int ii =
         for (int ii = 0; ii < 3; ii++)
29 output [LIN_IDX_3D(ii+1, z_ind+1, k+1, 3, Nx)-1] = Mz_new[ii];
30 }
31 \qquad \  \  \}32 }
```
#### B.3. **cn\_adjointGPU**

Listing B-8: Invokation of the cnAdjointKernel in file cn\_adjointGPU.cu.

```
1 extern "C" void callCnAdjointKernel(dpara<DType>* dpara_host, DType* PT_host,
2 DType* u_host, DType* v_host, DType* w_host,
    3 int Nt, int Nx , DType* mat_output){
4
 5 //copy data to device
 6 thrust::device_vector<DType> PT_dev(PT_host, PT_host + (3*Nx));
 7 thrust::device_vector<DType> u_dev(u_host, u_host + (Nt-1));
 8 thrust::device_vector<DType> v_dev(v_host, v_host + (Nt-1));
9 thrust::device_vector<DType> w_dev(w_host, w_host + (Nt-1));
10 // get raw pointer
11 DType* PT = thrust::raw pointer cast(PT dev.data());
12 DType* u = thrust::raw\_pointer\_cast(u\_dev.data());<br>13 DType* v = thrust::raw\ pointer\ cast(y\ dev.data());
13 DType* v = thrust::raw_pointer_cast(v_dev.data());<br>14 DType* v = thrust::raw_pointer_cast(w_dev.data());
14 DType* w = \text{thrust::raw\_pointer\_cast(w\_dev.data());<br>15 // copy dpara to device
     // copy dpara to device
16 thrust::device_vector<DType> xdis(dpara_host->xdis, dpara_host->xdis + (Nx ));
17 thrust::device_vector<DType> gamma(dpara_host->gamma, dpara_host->gamma+1);
18 thrust::device_vector<DType> T1(dpara_host->T1, dpara_host->T1 + 1);
19 thrust::device_vector<DType> T2(dpara_host->T2, dpara_host->T2 + 1);
20 thrust::device_vector<DType> M0c(dpara_host->M0c, dpara_host->M0c + 1);
21 thrust::device_vector<DType> B1c(dpara_host->B1c, dpara_host->B1c + 1);
22 thrust::device_vector<DType> G3(dpara_host->G3, dpara_host->G3 + 1);
23 thrust::device_vector<DType> relax(dpara_host->relax, dpara_host->relax + 1);
24 thrust::device_vector<DType> dt(dpara_host->dt, dpara_host->dt + 1);
25 //init dpara
26 dpara<DType> d;
27 // get raw device pointer for passsing to kernel
28 d.xdis = thrust::raw_pointer_cast(xdis.data());
29 d.gamma = thrust::raw_pointer_cast(gamma.data());
30 d.T1 = thrust::raw_pointer_cast(T1.data());
31 d.T2 = thrust::raw_pointer_cast(T2.data());
32 d.M0c = thrust::raw_pointer_cast(M0c.data());<br>33 d.B1c = thrust::raw_pointer_cast(B1c.data());
    d.B1c = thrust::raw\_pointer\_cast(B1c.data());
34 d.G3 = thrust::raw_pointer_cast(G3.data());
35 d.relax = thrust::raw_pointer_cast(relax.data());
36 d.dt = thrust::raw_pointer_cast(dt.data());
37
38 // init output P
39 thrust::device_vector<DType> P_dev(3*Nx*(Nt-1));
    DType* P = \text{thrust::raw\_pointer\_cast}(P\_dev.data());
41
42 int blocksPerGrid; int threadsPerBlock;
43 getKernelLaunchParameter(Nx,cnAdjointKernel<DType>,&blocksPerGrid,&threadsPerBlock);
44
45 cnAdjointKernel<DType><<<blocksPerGrid,threadsPerBlock >>>(d,PT,u,v,w,Nt,Nx,P);
46 CUDA_CHECK_ERROR();
47
48 //Copy from GPU to mxArray
49 cudaMemcpy(mat_output, P, 3 * Nx*(Nt-1)*sizeof(DType), cudaMemcpyDeviceToHost);
50
51 return;
52 }
```
Listing B-9: cnAdjointKernel in file cn\_adjointGPU.cu.

```
1 template<typename TType>
2 __global__ void cnAdjointKernel(dpara<TType> d, TType* PT, TType* u, TType* v, TType* w,
     3 const int Nt, const int Nx, TType* output){
4
5 int z_ind = blockIdx.x*blockDim.x + threadIdx.x;
6
7 if (z\_ind < Nx) {
 8 TType B1 = (*d.gamma)*(*d.B1c);
 9 TType B3 = (*d.gamma)*(*d.G3)*d.xdis[z_ind];
10 TType Akp1[9] = {};
11 Type Ak[9] = \{\};<br>12 Type buffer_matr
12 TType buffer_matrix[9];<br>13 TType Pz_new[3] = {};
       TType Pz_new[3] = \{\};14 TType Pz_old[3] = {};
15
16 setAkp1<TType>(Akp1, &d, &u[Nt-2], &u[Nt-2], &w[Nt-2], &B1, &B3);
17 cnStep<TType>(Akp1, Ak, &d, 0);
18 inverseMatrix3x3<TType>(Ak, buffer_matrix);
19 Pz_old[0] = PT[0+3*z_ind]; Pz_old[1] = PT[1+3*z_ind]; Pz_old[2] = PT[2+3*z_ind];
20 matrixVectorMult3x3<TType>(buffer_matrix, Pz_old, Pz_new);
21
22 #pragma unroll
23 for (int ii = 0; ii < 3; ii++)
24 output [LIN_IDX_3D(ii+1, z_ind+1,Nt-1,3,Nx)-1] = Pz_new[iij;25
26 for (int k = Nt - 3; k >= 0; k--){
27 setAkp1<TType>(Ak, &d, &u[k], &v[k], &w[k], &B1, &B3);
         28 #pragma unroll
29 for (int ii = 0; ii < 3; ii++)
30 Pz_new[i] = output[LIN_IDX_3D(ii+1, z_index+1, k+2, 3, Nx)-1];31 solveAdjoint<TType>(Ak, Akp1, &d, Pz_new, Pz_old);
32 * pragma unroll<br>33 for (int ii =
         for (int ii = 0; ii < 3; ii++)
34 output [LIN_IDX_3D(ii+1, z_ind+1, k+1, 3, Nx)-1] = Pz_new[ii];
35 #pragma unroll
36 for (int ii = 0; ii < 9; ii++)
37 akpl[i] = Ak[i];\hspace{1.5cm} 38 \hspace{1.5cm} \}39 }
40 }
```
# List of Figures

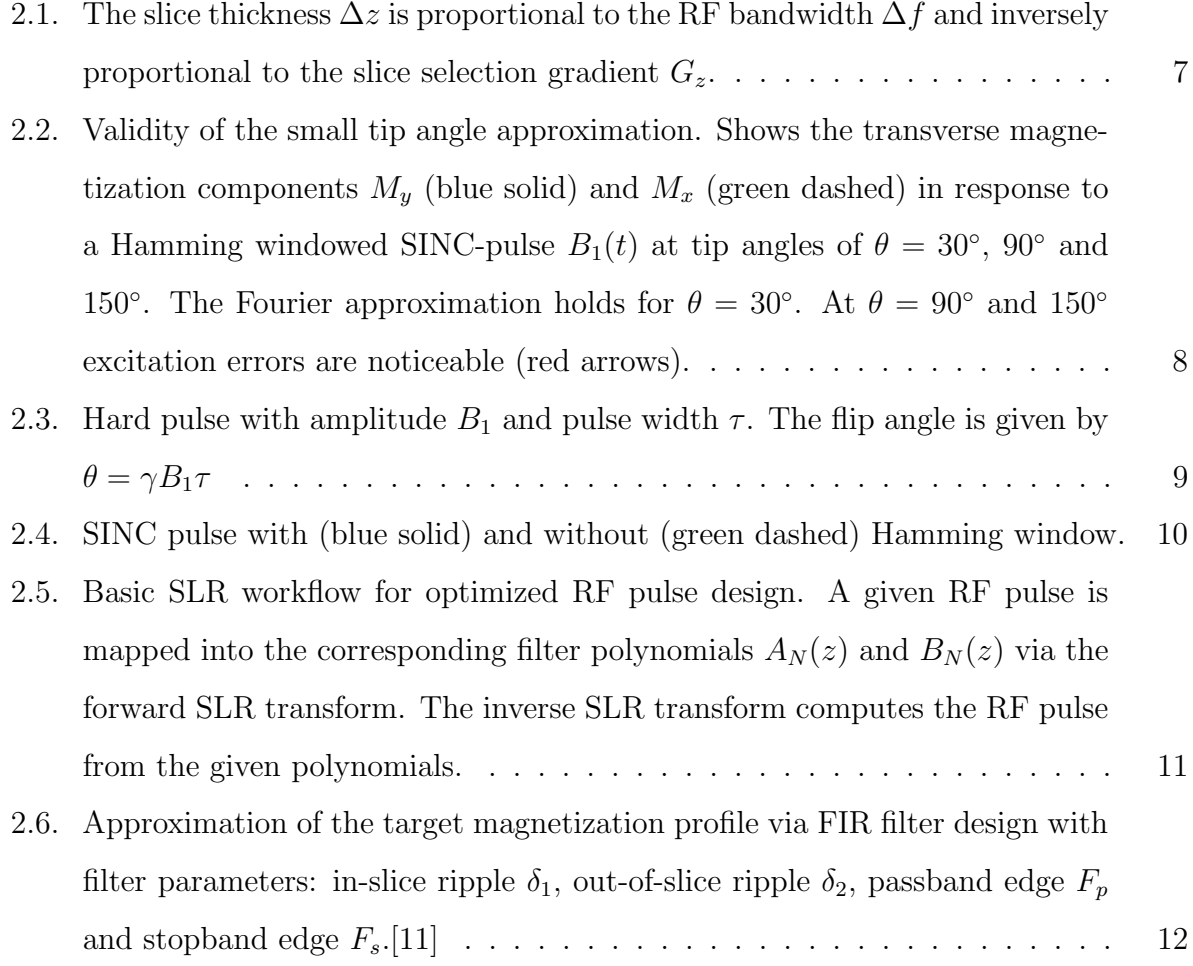

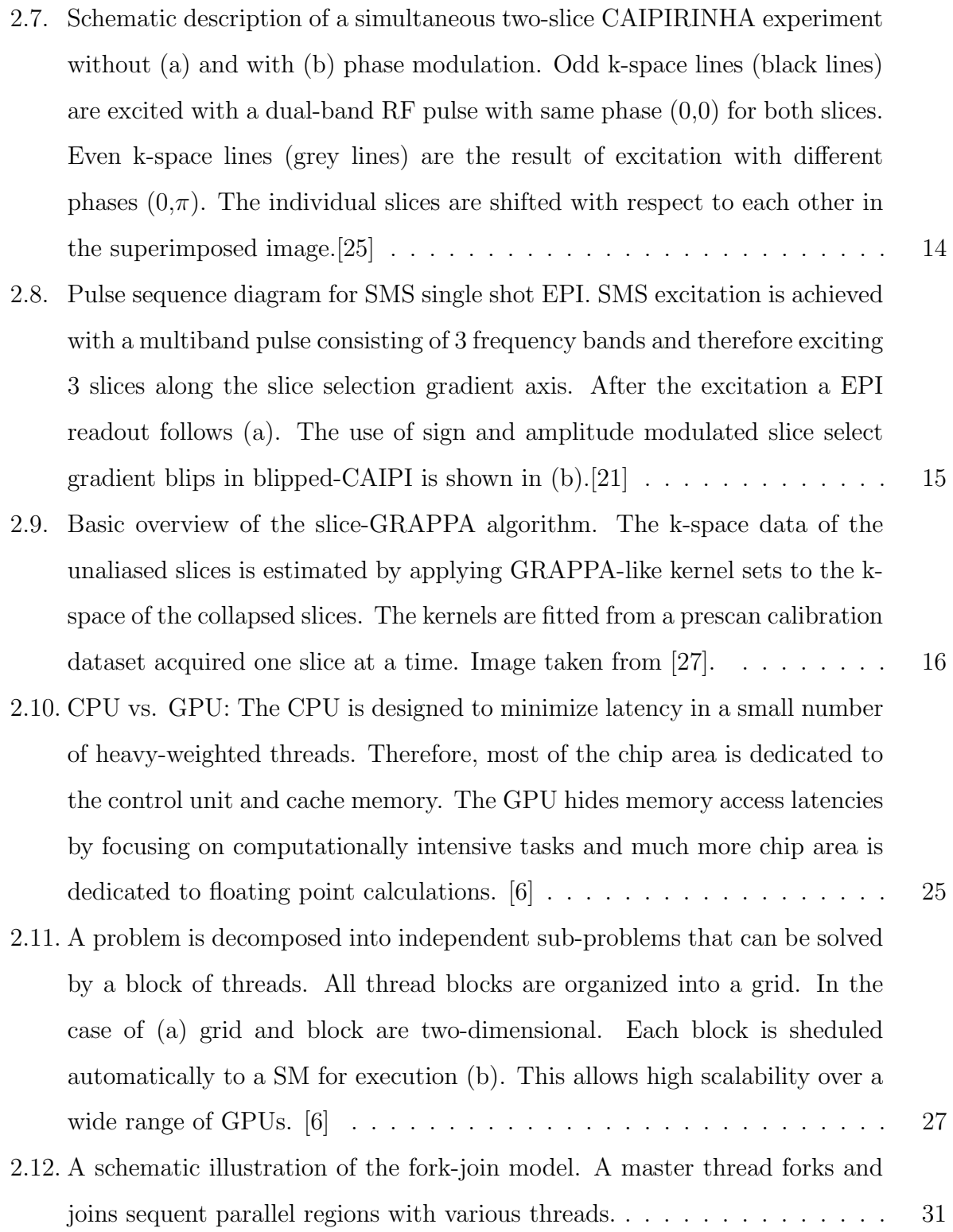

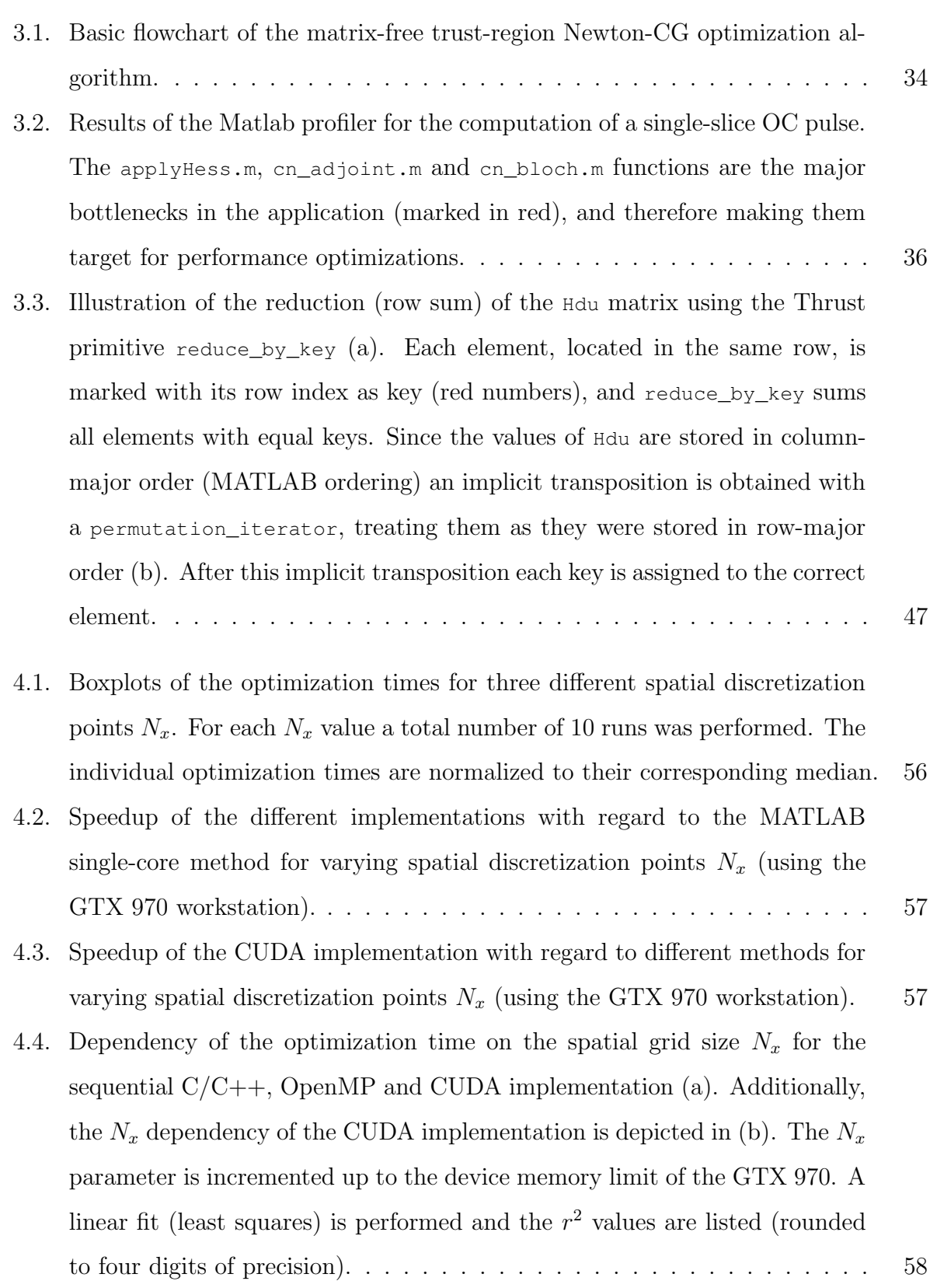

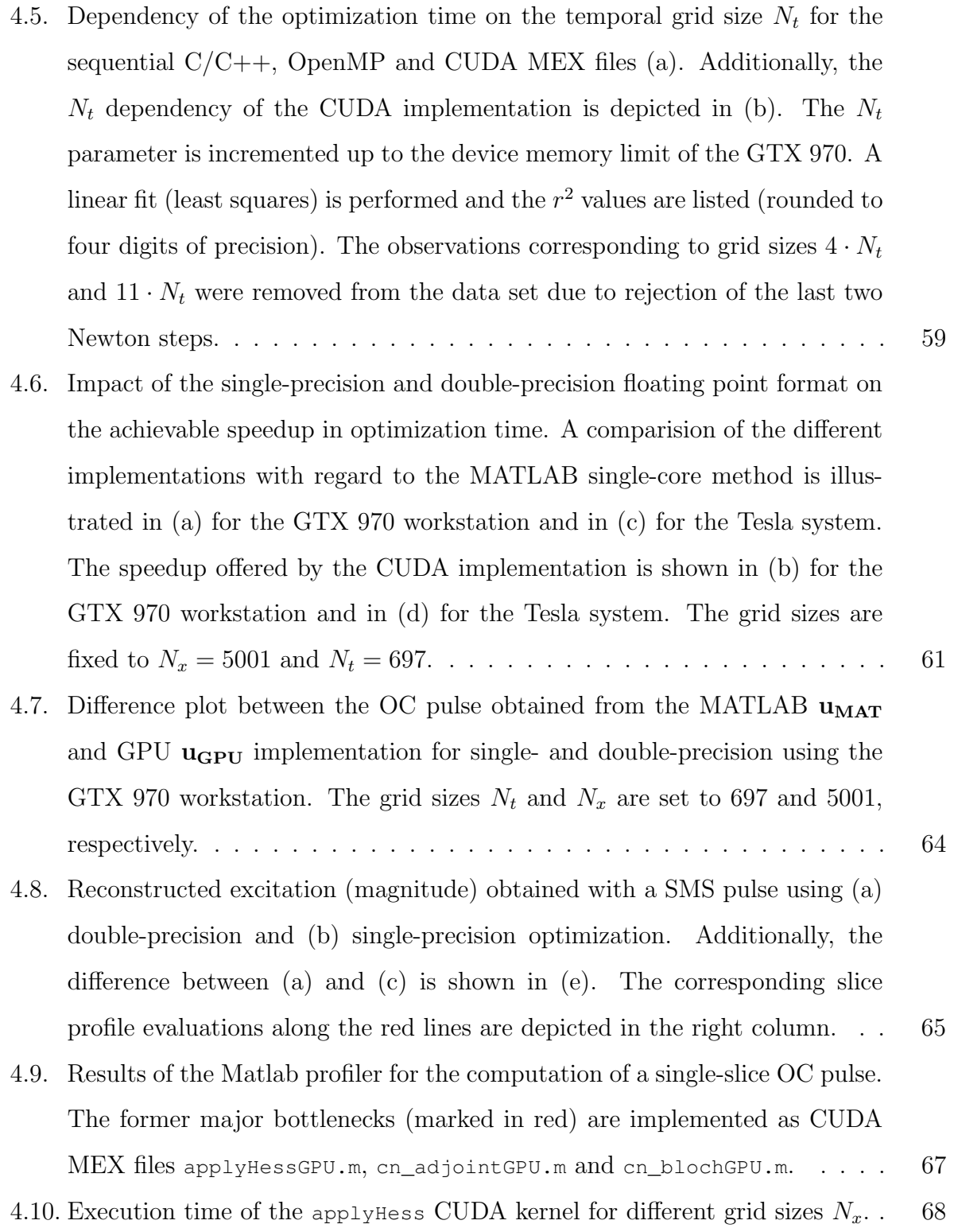

[4.11. Nvidia Visual Profiler result of the](#page-75-0) applyHessGPU MEX file (a) for a spatial grid size  $N_x$  [of 10001. The light brown blocks show the time spent on](#page-75-0) [memory transfer operations from the host to the device \(HtoD\) and from](#page-75-0) [the device to the Host \(DtoH\). The green blocks represent the time spent](#page-75-0) [on computation. A zoomed version of the compute block is illustrated in](#page-75-0) (b). The applyHessGPU [kernel is split into consecutive sub-kernels.](#page-75-0) . . . . . 69

# List of Tables

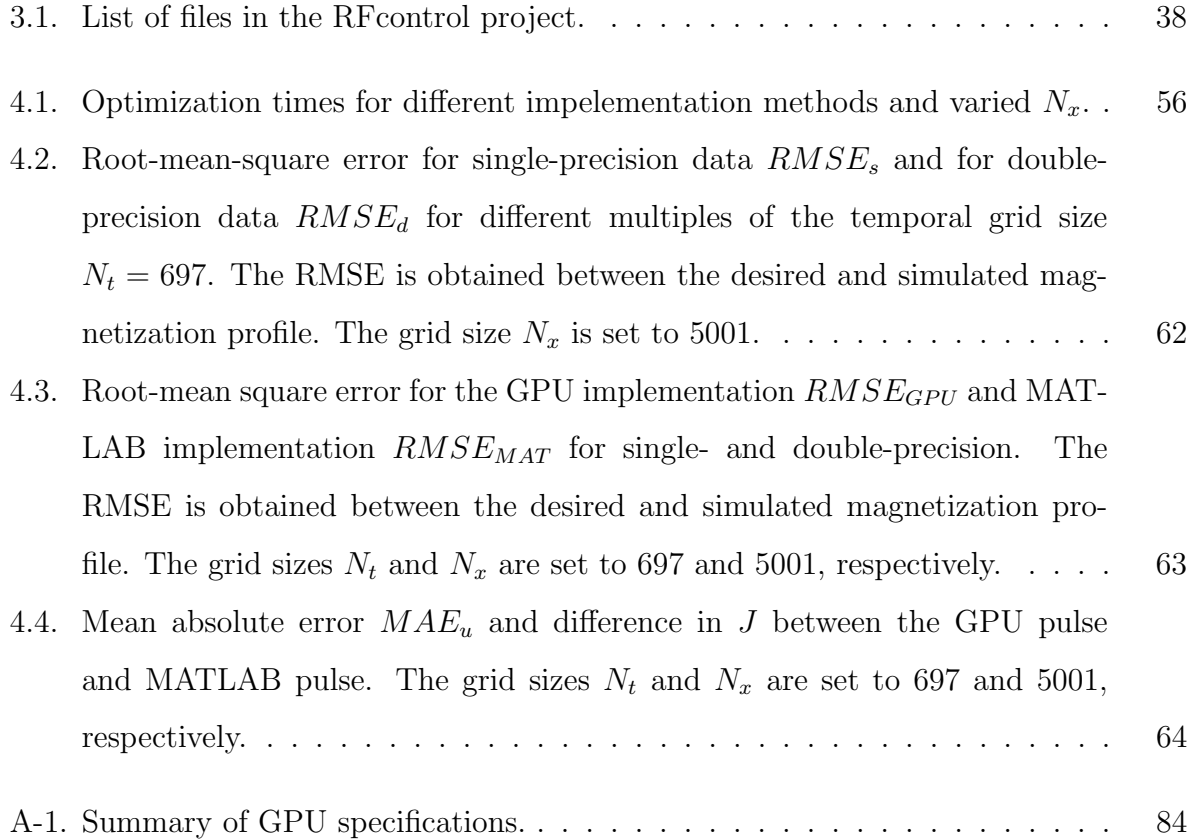